# **Pengendalian Persediaan Benang Pada Model Sistem Persediaan** *Multy Item* **dengan Mempertimbangkan** *Safety Stock* **untuk Mempertimbangkan Batasan Investasi dan Volume Gudang**

**(Studi Kasus di PT. Sendi Pratama (Kain Sarung Tursina))**

# **TUGAS AKHIR**

**Diajukan Sebagai Salah Satu Syarat Untuk Memperoleh Gelar Sarjana Strata - 1** 

**Teknik Industri**

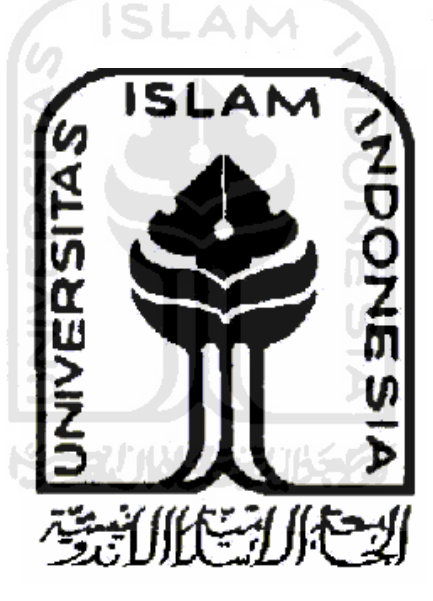

**Disusun Oleh:** 

**Nama : Andi Setiawan** 

**No. Mahasiswa : 07 522 142** 

**JURUSAN TEKNIK INDUSTRI FAKULTAS TEKNOLOGI INDUSTRI UNIVERSITAS ISLAM INDONESIA YOGYAKARTA 2011**

#### **PENGAKUAN**

Demi Allah, Saya akui karya ini adalah hasil kerja saya sendiri kecuali nukilan dan ringkasan yang setiap satunya telah saya jelaskan sumbernya. Jika dikemudian hari ternyata terbukti pengakuan saya ini tidak benar dan melanggar peraturan yang sah dalam karya tulis dan hak intelektual maka saya bersedia ijazah yang telah saya terima untuk ditarik kembali oleh Universitas Islam Indonesia.

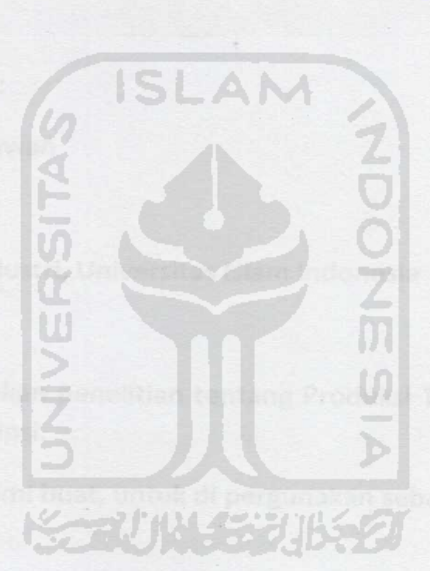

Yogyakarta, Agustus 2011

METI 735828301 Andi Setiawar. 600

ii

ii

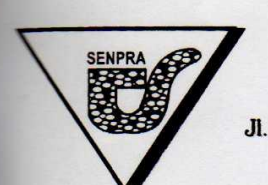

# PT. SENDI PRATAMA **WEAVING DYEING FINISHING**

Jl. Lapangan Remaja No. 9 Telp. (0285) 4417908 - 4417909 Fax. 410484 - 4417809 Watusalam Buaran Pekalongan INDONESIA

#### **SURAT KETERANGAN**

Yang bertanda tangan di bawah ini :

**Nama** : Suwondo Jabatan

Dengan ini Menerangkan bahwa:

: Andi Setiawan **Nama** 

NIM  $:07522142$ 

**Fakultas** 

: Teknik Industri, Universitas Islam Indonesia

: Manager Produksi PT. Sendi Paratama

Yang bersangkutan Telah melakukan penelitian tentang Produksi Tekstil di PT. Sendi Pratama, untuk menunjang pembuatan skripsi.

Demikian Surat Keterangan ini kami buat, untuk di pergunakan sebagaimana mestinya.

Pekalongan, 24 Mei 2011

Hormat kami,

kalongan -*INDONESIA* uwondó **Manager Produksi** 

#### **LEMBAR PENGESAHAN PEMBIMBING**

Pengendalian Persediaan Benang Pada Model Sistem Persediaan Multy Item dengan Mempertimbangkan Safety Stock untuk Mempertimbangkan Batasan **Investasi dan Volume Gudang** 

(Studi Kasus di PT. Sendi Pratama (Kain Sarung Tursina))

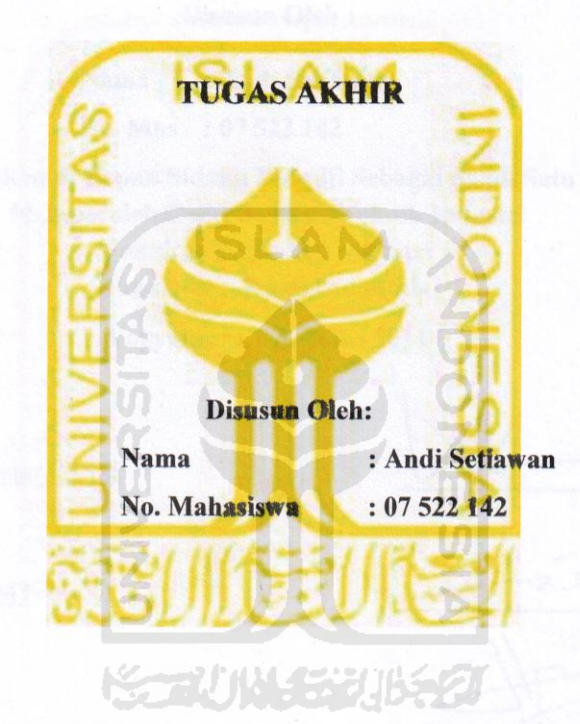

Yogyakarta, Juli 2011

**Dosen Pembimbing** Drs. M. Ibnu Mastur, MSIE

iii

#### **LEMBAR PENGESAHAN PENGUJI**

Pengendalian Persediaan Benang Pada Model Sistem Persediaan Multy Item dengan Mempertimbangkan Safety Stock untuk Mempertimbangkan Batasan **Investasi dan Volume Gudang** 

(Studi Kasus di PT. Sendi Pratama (Kain Sarung Tursina))

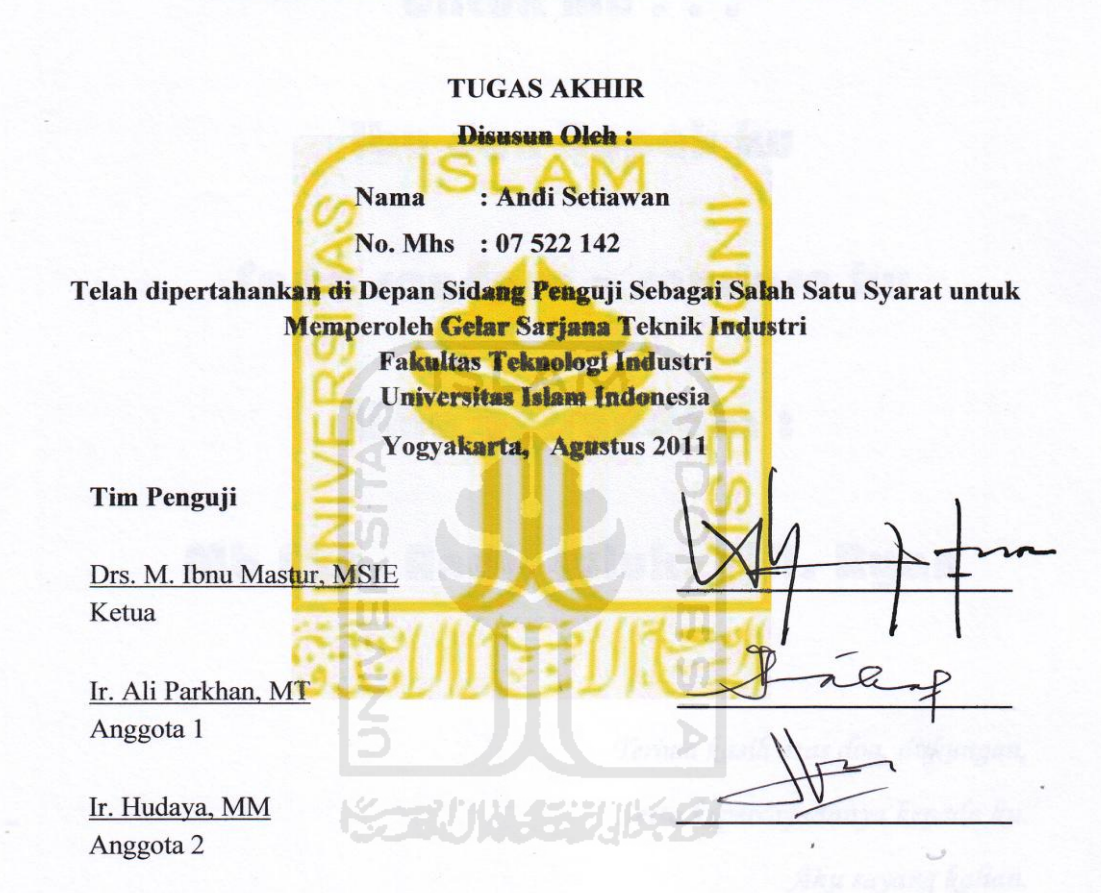

#### Mengetahui

Ketua Jurusan Teknik Industri Fakultas Teknologi Industri Universitas Islam Indonesia

 $\frac{15}{9}$ 2011 **MSIE** Drs. M. Ibnu Ma stur. iv

**HALAMAN PERSEMBAHAN** 

# Untuk mu . . .

# Ibu dan Bapak ku

# Serta saudara – saudara ku

# Lima bersaudara :

# Mb Eka, Andi, Luluk, Vifi, Ryan

ドラゴバルイズ バチク

*Terima kasih atas doa, dukungan, Serta kepercayaannya kepada ku. Aku sayang kalian.*

#### **MOTTO**

إِذَا مَاتَ اْلِإِنْسَانُ اِنْقَطَعَ عَمَلُهُ إِلاَّ مِنْ ثَلاَثٍ؛ صَدَقَةٌ جَارِيَةٌ أَوْ عِلْمٌ يُنْتَفَعُ بِهِ أَوْ وَلَدٌ صَالِحٌ يَدْعُوْ لَهُ. َذ ْا َذ ْا َذ ِإ

"Jika manusia mati terputuslah amalnya kecuali tiga: shadaqah jariyah, atau ilmu yang dia amalkan atau anak shalih yang mendoakannya." *(HR. Muslim)*

ِإراهللاِإا َذ ْا َذ َذ ا َذىا َذ ً َّال ُنا َذ ئِإ ْاألُن ُن ِإعْا ْاي َذا َذاتَذ َذز ُن لاهَذ ِإذِإها ْا َذ ا ا ِإ سٌة َذا هللاُناهُن َذ ا َذ َذ ا ِإ َّال ِإ ْا َذا ِإ ِإ َذ اخ ً يْار ا ُن َذ ِّهْا ُنافِإ ِّ يا ا ِإرِإداهللاُنا َذ ْا ا ُن ْا ُنراهللاِإ َذ َذيا تِإ ْا َذا ْا َذ اخ اَذ َذهُن ْا َذ ا َّالىا َذ َذ ُن رُّرهُن . ْا

"Barangsiapa yang Allah kehendaki padanya kebaikan, maka Allah akan fahamkan dia dalam (masalah) dien. Aku adalah Al-Qasim (yang membagi) sedang Allah Azza wa Jalla adalah yang Maha Memberi. Umat ini akan senantiasa tegak di atas perkara Allah, tidak akan memadharatkan kepada mereka, orang-orang yang menyelisihi mereka sampai datang putusan Allah." *(HR. Al-Bukhari)*

> ْا ِإ

Barangsiapa menempuh jalan untuk mencari ilmu, maka Allah mudahkan baginya jalan menuju Surga." *(HR. Muslim)*

مَنْ سَلَكَ طَرِيْقًا يَلْتَمِسُ فِيْهِ عِلْمًا سَهَّلَ اللهُ لَهُ بِهِ طَرِيْقًا إِلَى الْجَذَّةِ.

ْا

ْا

#### **KATA PENGANTAR**

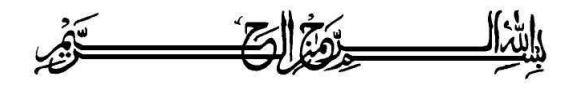

#### *Assalaamu'alaikum Wr. Wb.*

Alhamdulillah, dengan segala puji syukur kepada Allah SWT, yang telah menganugerahkan petunjuk dan ridho-Nya, karena dengan ridho-Nya penelitian dan penyusunan skripsi / tugas akhir ini dapat diselesaikan tepat pada waktunya.

SLAM

Tugas Akhir ini merupakan salah satu syarat memperoleh gelar sarjana S1 Jurusan Teknik Industri . Judul tugas akhir ini adalah "Pengendalian Persediaan Benang Pada Model Sistem Persediaan *Multy Item* dengan Mempertimbangkan *Safety Stock* untuk Mempertimbangkan Batasan Investasi dan Volume Gudang" di PT. Sendi Persada (Kain Sarung Tursina)"

Banyak hal yang menjadi kendala dalam penyusunan tugas akhir ini, baik bersifat internal maupun eksternal. Tetapi berkat dukungan dan bantuan banyak pihak, akhirnya tugas akhir ini dapat selesai disusun. Oleh karena itu, penyusun mengucapkan banyak terimakasih kepada:

- 1. Dekan Fakultas Teknologi Industri, Universitas Islam Indonesia.
- 2. Ketua dan Sekretaris Jurusan Teknik Industri, Fakultas Teknologi Industri, Universitas Islam Indonesia.
- 3. Drs. M. Ibnu Mastur, MSIE. selaku dosen pembimbing tugas akhir yang banyak memberikan masukan, bimbingan dan koreksi selama pengerjaan tugas akhir ini.
- 4. Bapak Suwondo selaku Manager Produksi yang telah memberikan izin dan membimbing serta Semua pihak di PT Sendi Pratama yang telah membantu peneliti dalam penyusunan Tugas Akhir.
- 5. Lima saudara yang selalu mendukungku, Herdika Oki P, Eko Bayu Firdaus, Yusuf Subarkah dan Risa Wahyuni. Semoga persahabatan kita tidak usai sampai disini.
- 6. Teman-teman Kost Wisma Pangestu, terima kasih atas inspirasi kalian atas kebersamaan kita, mas Bakwan matur nuwun idenya ya, mas Eddech dan mas Hasbi terimakasih saran-saran kalian.
- 7. Semua teman-teman Teknik Industri 2007 dan semua pihak yang telah membantu dan memberi dukungan dalam penyusunan tugas akhir ini yang tidak bisa saya sebutkan satu persatu.

Penyusun menyadari bahwa laporan tugas akhir ini masih kurang sempurna sehingga penyusun dengan terbuka menerima kritik dan saran dari pembaca atas isi tugas akhir ini. Semoga laporan ini dapat bermanfaat bagi kita semua. Amien **North N** ya robbal "alamiin.

*Wassalamu'alaikum Wr.Wb*

Yogyakarta, 20 Agustus 2011

Penulis

Andi Setiawan

### **DAFTAR ISI**

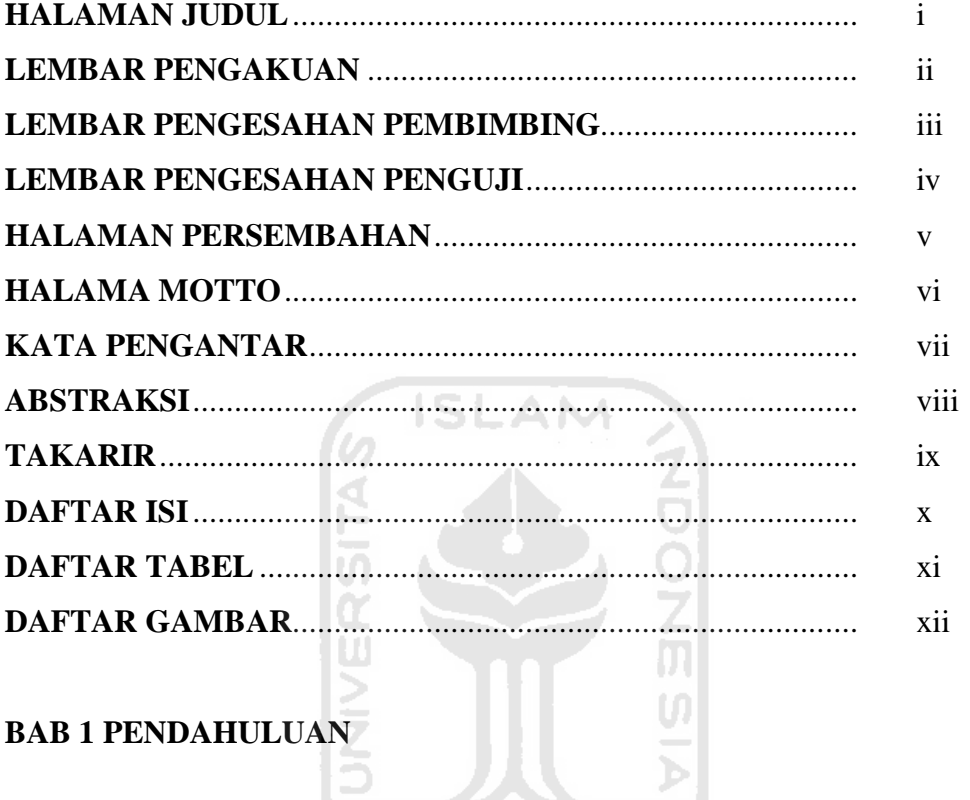

## **BAB 1 PENDAHULUAN**

5

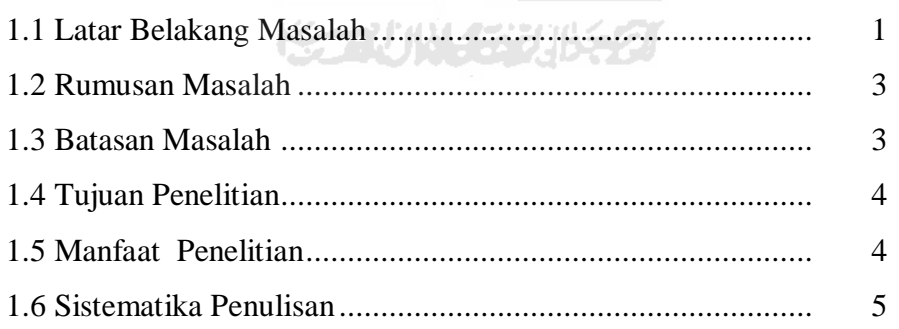

## **BAB II KAJIAN PUSTAKA**

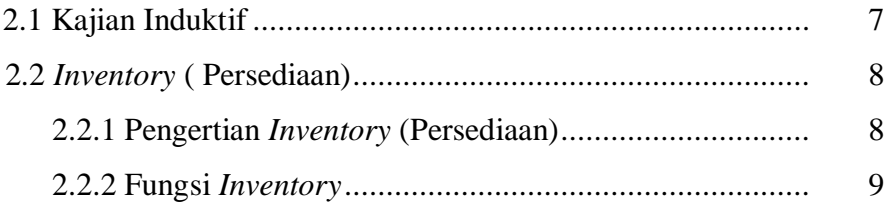

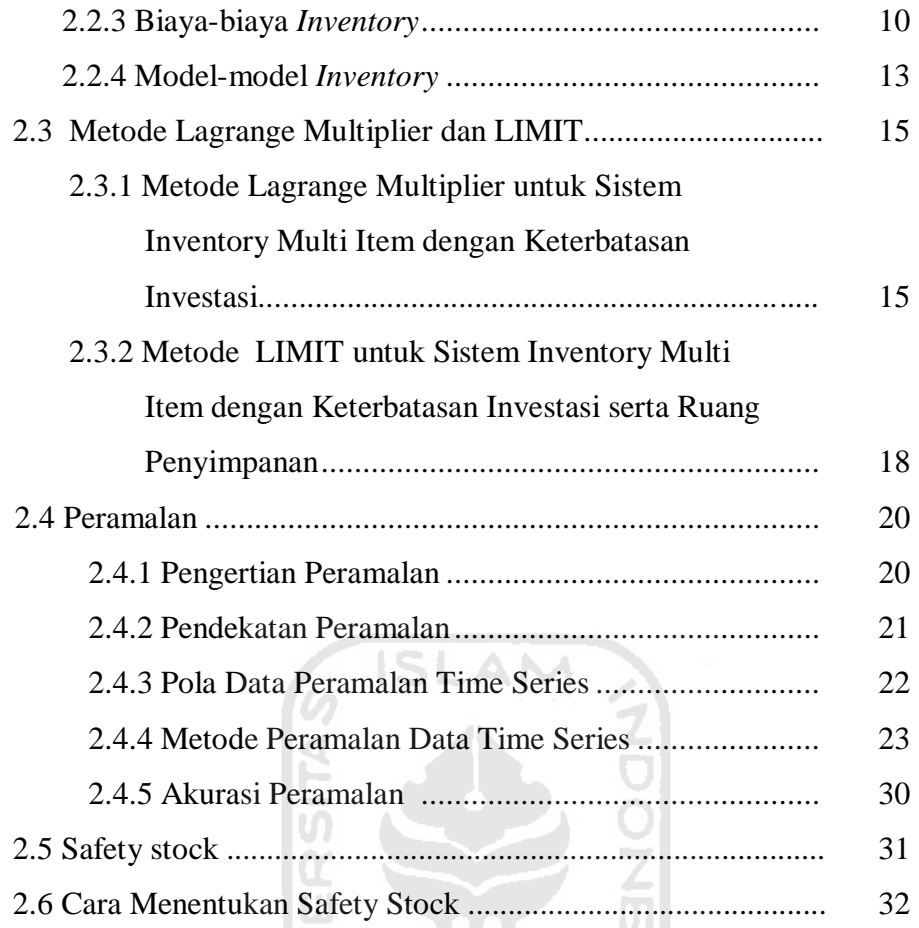

## **BAB III METODOLOGI PENELITIAN**

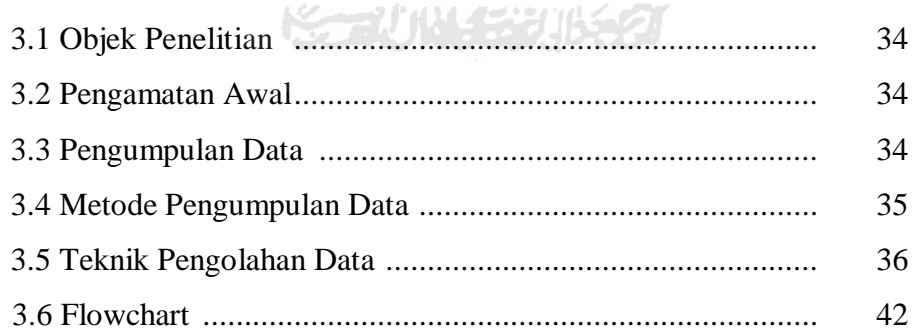

## **BAB IV PENGUMPULAN DAN PENGOLAHAN DATA**

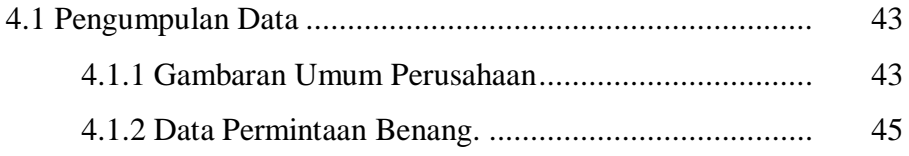

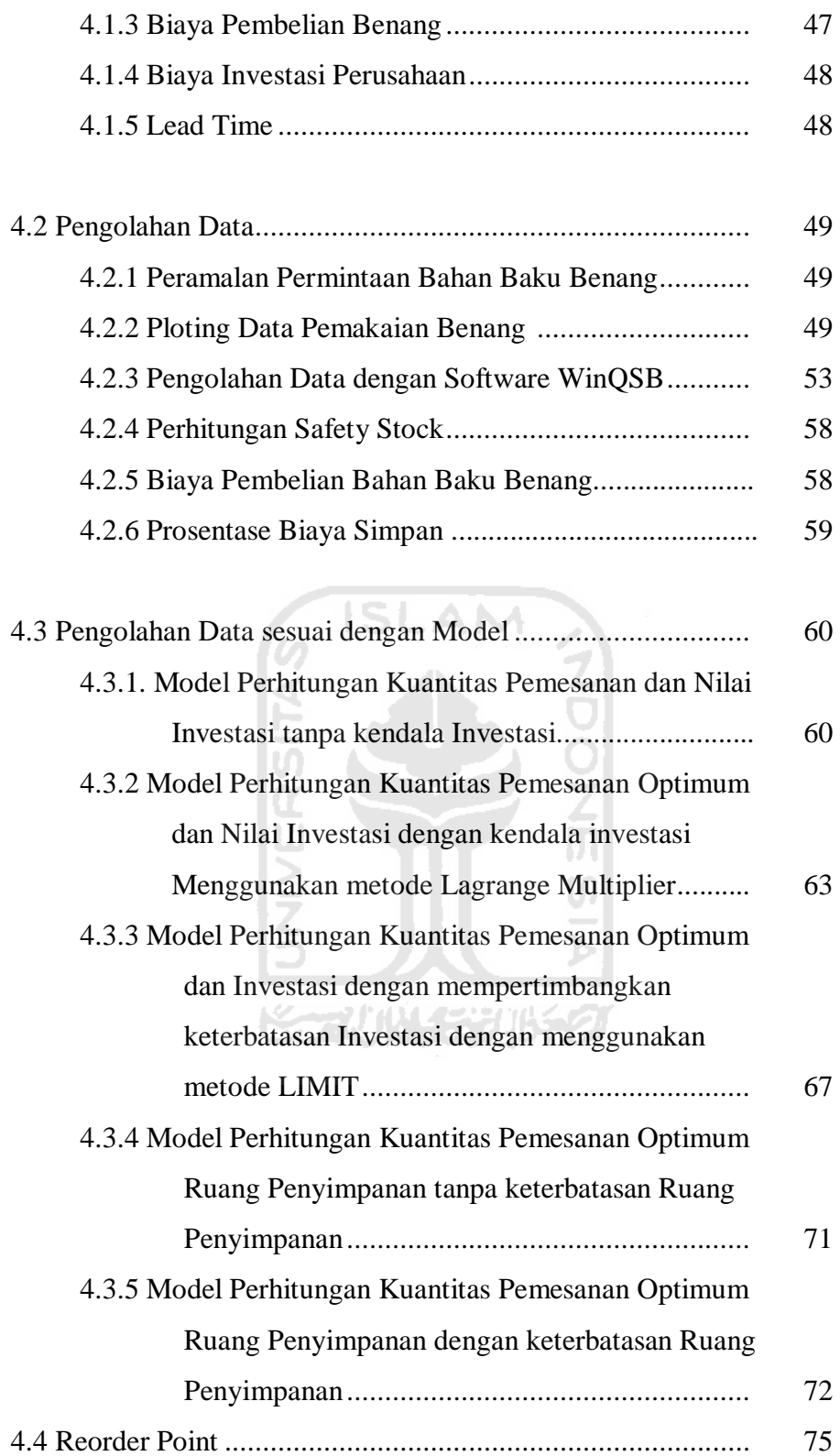

## **BAB V PEMBAHASAN**

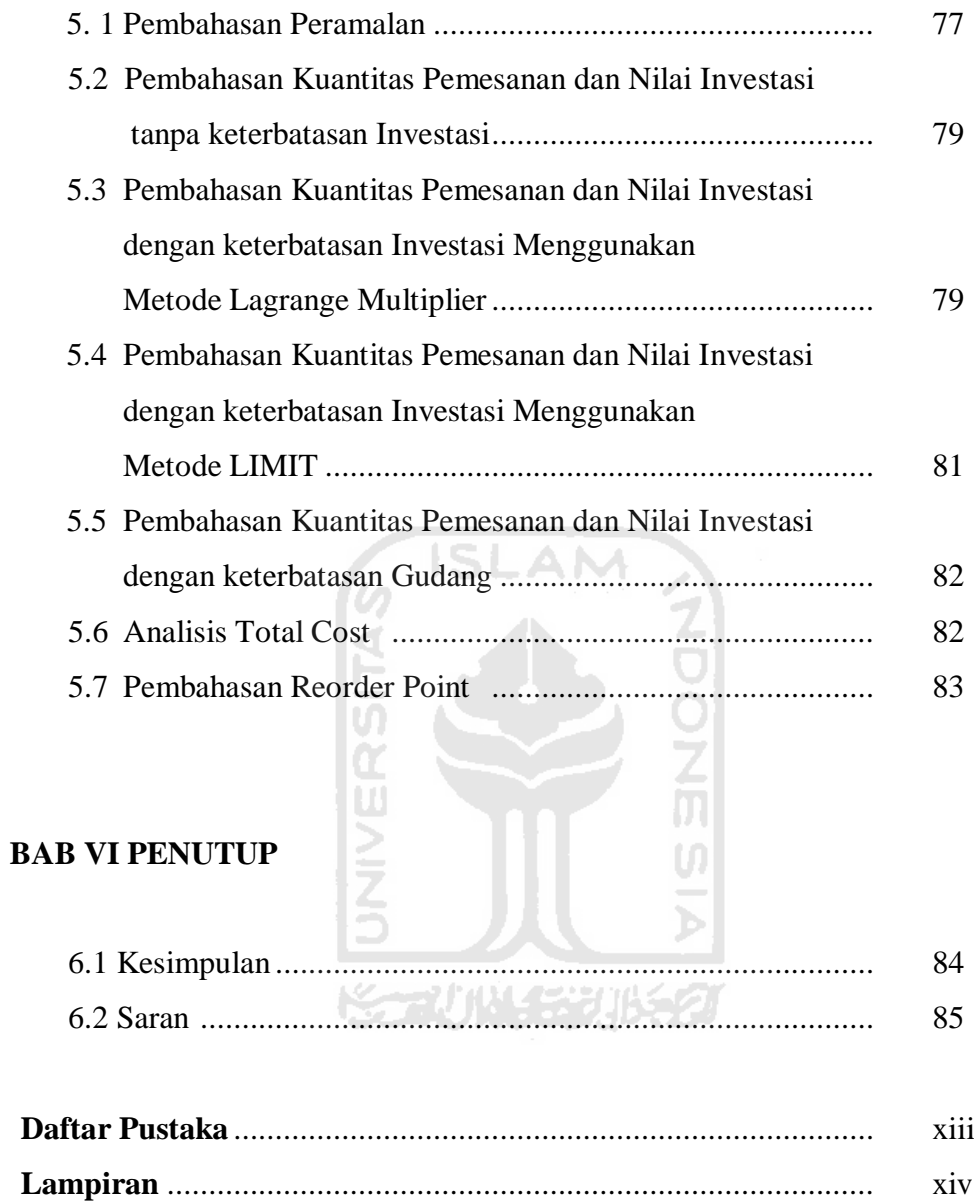

### **DAFTAR TABEL**

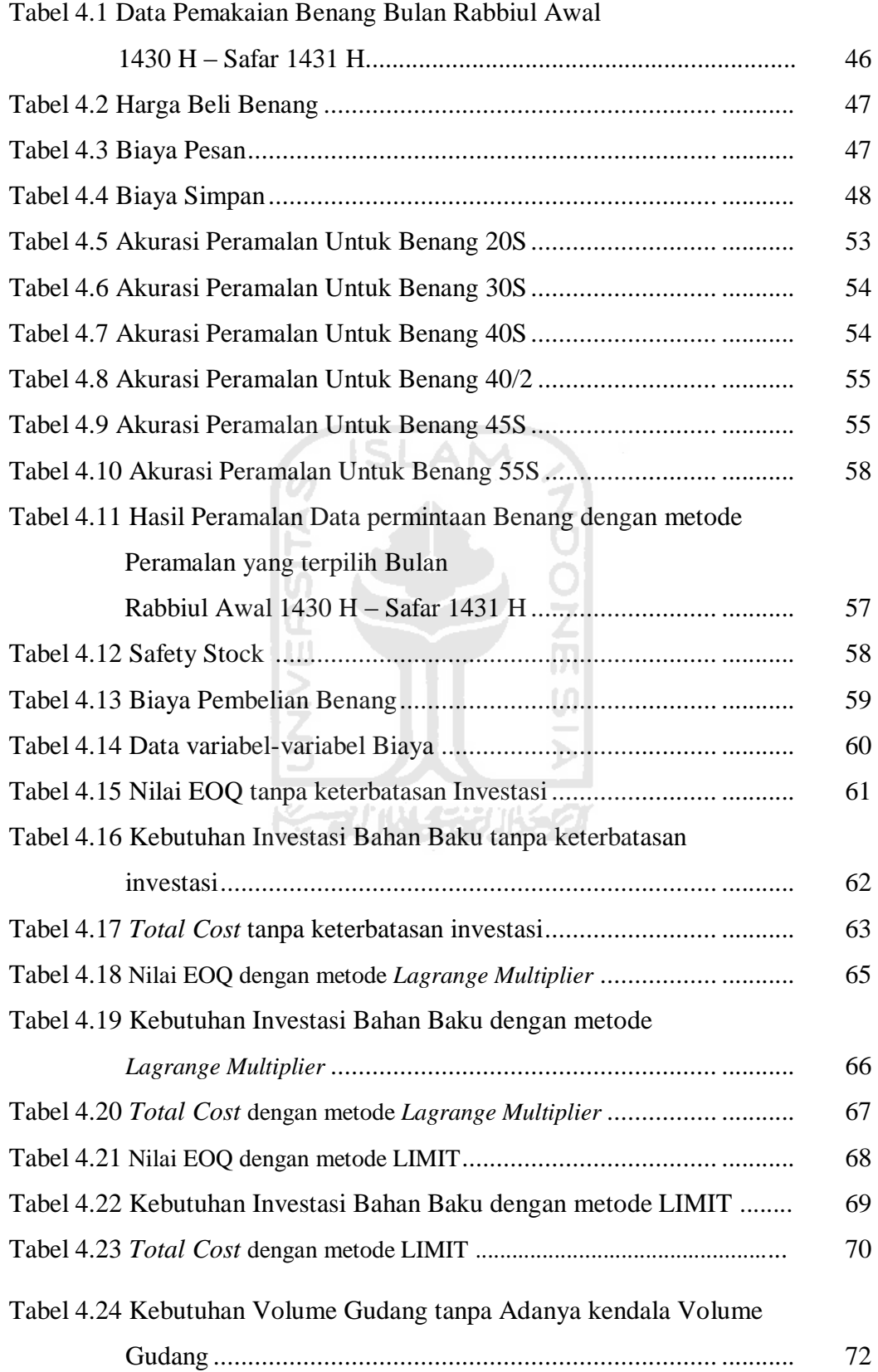

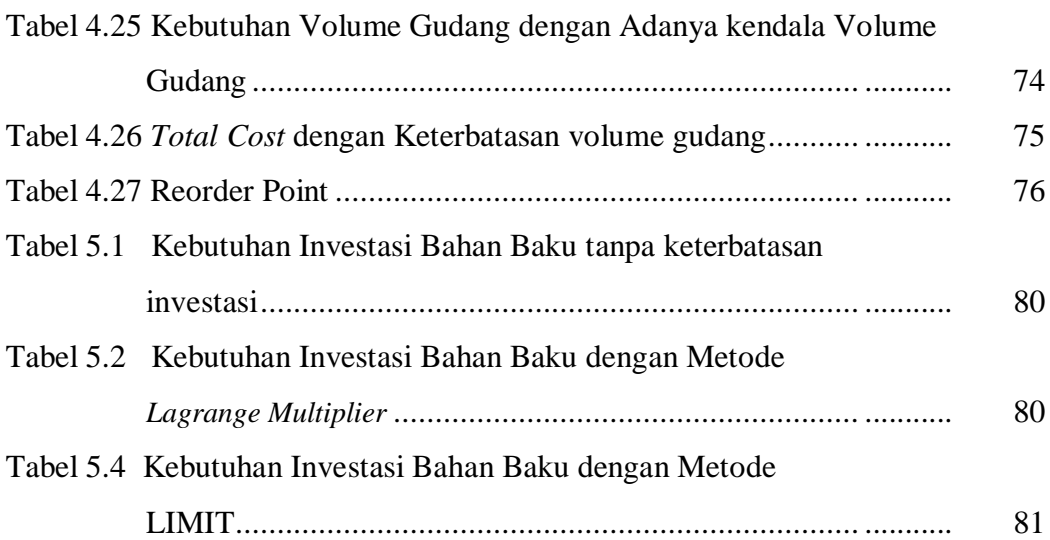

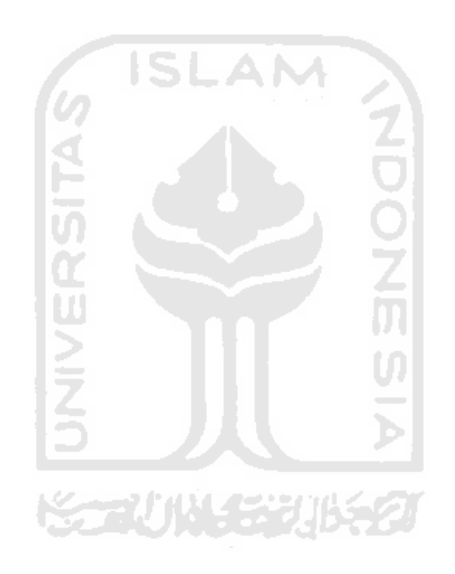

### **DAFTAR GAMBAR**

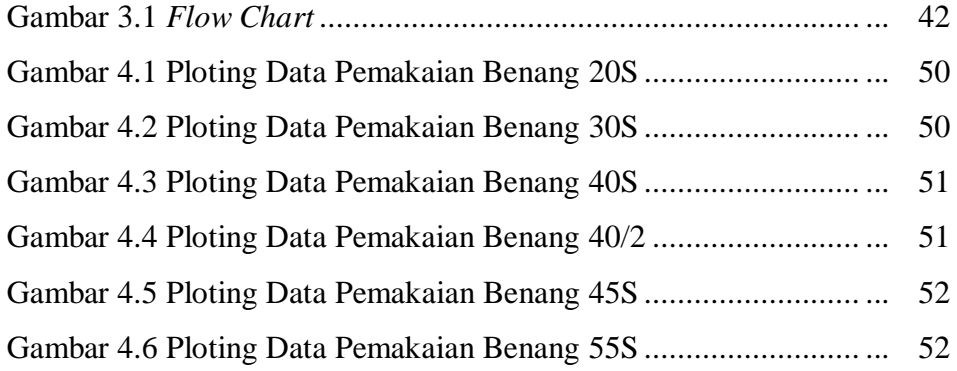

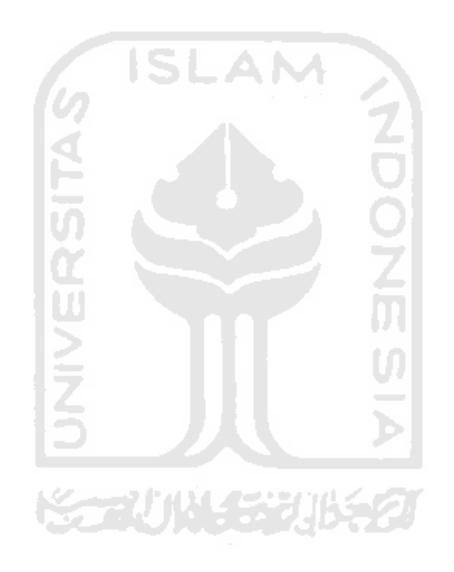

#### **ABSTRAK**

*Semakin banyak yang dipesan semakin besar pula uang yang harus dikeluarkan, semakin banyak yang dipesan semakin membutuhkan tempat untuk ruang penyimpanan, apalagi untuk sebuah perusahaan yang memiliki bahan baku yang multi item harus bisa memanage kebutuhan bahan baku tersebut. Oleh karena itu untuk mengoptimalkan pemesanan dan meminimalkan biaya inventory adalah dengan menerapkan suatu model kebijakan pemesanan dengan mengurangi jumlah supplier dan hanya memiliki beberapa jumlah supplier untuk memasok berbagai jenis barang. Pada penelitian ini akan membahas masalah sistem persediaan di PT. SENDI PRATAMA (Sarung Tursina) dengan menggunakan Model Lagrange Multiplier atau LIMIT dengan adanya keterbatasan investasi dan luas gudang. Hasil penelitiannya pemesanan optimal yang didapat dengan batasan investasi menggunakan metode lagrange adalah sebanyak 6.336 cones yang terdiri dari 1114 cones untuk benang 20S, 1337 cones untuk benang 30S, 1430 cones untuk benang 40S, 1400 cones untuk benang 40/2, 658 cones untuk benang 45S dan 397 cones untuk benang 55S. Sedangkan dengan menggunakan metode LIMIT sebanyak 6.346 cones yang terdiri dari 1116 cones untuk benang 20S, cones untuk benang 30S, 1433 cones untuk benang 40S, 1402 cones untuk benang 40/2, 659 cones untuk benang 45S dan 397 cones untuk benang 55S.Untuk batasan ruang penyimpanan menggunakan metode lagrange dan LIMIT adalah sebanyak 5308 cones yang terdiri dari 1724 cones yang terdiri dari 314 cones untuk benang 20S, 316 cones untuk benang 30S, 403 cones untuk benang 40S, 394 cones untuk benang 40/2, 185 cones untuk benang 45S dan 112 cones untuk benang 55S. Dengan total biaya inventori pemesanan dengan menggunakan metode lagrange Sebesar Rp. 54.596.927,68 menggunakan metode LIMIT sebesar Rp. 54.549.457,3. Untuk total cost ruang penyimpanan pemesanan optimum feasible menggunakan metode lagrange dan LIMIT sebesar Rp. 116.829.581. Dengan Pemesanan kembali dilakukan ketika benang 20S yang tersedia sebanyak 668 cones, benang 30S sebanyak 1037 cones, benang 40S sebanyak 1566, benang 40/2 sebanyak 1151 cones, benang 45S sebanyak 227, benang 55S sebanyak 112 cones.*

*Keyword: Multi Item, Investasi, Ruang Penyimpanan, Lagrange Multiplier, LIMIT*

#### **BAB I**

#### **PENDAHULUAN**

#### **1.1 Latar Belakang**

PT. Sendi Pratama merupakan salah satu perusahaan di Pekalongan yang bergerak pada industri tekstil. Salah satu produk yang terkenal dari PT. Sendi Pratama adalah sarung "Tursina". Dalam pembuatan sarung pada PT. Sendi Pratama yang merupakan bahan baku utama yang dibutuhkan adalah benang dan juga Obat Pewarna Tekstil. Bahan baku benang disini terdiri dari berbagai jenis benang, begitupun untuk Obat Pewarna Teksti yang juga terdiri dari berbagai macam jenis dan warna (multi item).

Dalam Menentukan persediaan bahan baku yang multi item inilah yang perlu dioptimalkan oleh PT. Sendi Pratama agar perusahaan tetap eksis dalam rangka mencapai tujuan perusahaan dan memaksimalkan keuntungan. Departemen yang mengurusi persediaan bahan baku di PT. Sendi Pratama diserahkan pada departemen produksi. Salah satu tugasnya adalah memantau ketersediaan bahan baku yang ada di perusahaan agar bahan baku memenuhi untuk proses produksi selanjutnya. Oleh karena itu departemen produksi dituntut mengoptimalkan pemesanan bahan baku untuk proses produksi untuk meminimalkan biaya produksi pada periode berikutnya.

Oleh karena itu untuk mengoptimalkan pemesanan dan meminimalkan biaya *inventory* ini adalah dengan menerapkan suatu model kebijakan pemesanan dengan mengurangi jumlah *supplier* dan hanya memiliki beberapa jumlah *supplier* untuk memasok berbagai jenis barang. Banyak perusahaan memesan beberapa *item* secara *simultan* pada satu *supplier* daripada memesan per *ítem* tetapi itupun tetap dilakukan jika ada pesanan-pesanan khusus. Terbatasnya jumlah anggaran sering kali mengakibatkan pihak manajemen untuk membatasi kuantitas pemesanan, sehingga jumlah uang yang tertanam dalam inventory tidak melebihi jumlah anggaran yang tersedia. Bila perencanaan sistem inventory didasarkan pada strategi minimasi total biaya maka pengurangan anggaran untuk inventori seringkali menyebabkan kenaikan biaya total. Selain itu banyaknya jumlah kuantitas pemesanan disesuaikan dengan volume gudang yang tersedia di perusahaan. Oleh karena itu adanya pembatas seperti biaya investasi serta volume gudang membuat departemen produksi pada perusahaan harus mengoptimalkan pemesanan. Karena prinsip dasar dalam sistem ini adalah biaya *marginal* dari menambah suatu pesanan *item* kedalam pesanan *item-item* lain yang sudah ada adalah lebih murah dari pada memesan item tersebut secara terpisah pada waktu yang berbeda (Fogarty,1991).

Berdasarkan uraian diatas maka dalam penelitian ini peneliti tertarik dengan permasalahan yang terjadi dalam system persediaan. Untuk itu peneliti mengajukan judul penelitian Pengendalian Persediaan Benang Pada Model Sistem Persediaan *Multy Item* dengan Mempertimbangkan *Safety Stock* untuk Mempertimbangkan Batasan Investasi dan Volume Gudang yang mengambil studi kasus di PT Sendi Pratama

#### **1.2 Rumusan Masalah**

Berdasarkan kenyataan – kenyataan seperti yang tersebut pada latar belakang masalah, maka dapat dirumuskan persoalan utama dalam penelitian ini yaitu :

- 1. Berapakah nilai pemesanan optimum dengan adanya keterbatasan investasi dan kapasitas ruang penyimpanan yang tersedia dengan menggunakan metode Lagrange Multiplier atau LIMIT?
- 2. Berapa total biaya persediaan dengan metode Lagrange Multiplier atau metode Limit?
- 3. Kapan pemesanan dilakukan dengan mempertimbangkan *safety stock*?

#### **1.3 Batasan Masalah**

Agar permasalahan tidak meluas, maka dalam penelitian ini perlu adanya batasan-batasan agar lebih terarah dan mengenai sasaran. Batasan masalah yang diambil untuk penelitian ini adalah:

- 1. Penelitian dilakukan di PT. Sendi Pratama dengan khusus membahas permasalahan sistem *inventory* pada perusahaan tersebut.
- 2. *Inventory* yang diamati adalah bahan baku benang.
- 3. Data historis kebutuhan bahan baku, didapatkan dari 12 bulan yang lalu.
- 4. Jumlah biaya yang digunakan setiap kali pemesanan dianggap tersedia.
- 5. Pemilihan metode peramalan atas dasar tingkat kesalahan terkecil.
- 6. Kondisi tenaga kerja, mesin, dan budaya yang berlaku di perusahaan serta supply bahan baku dianggap tidak berpengaruh terhadap kinerja perusahaan.
- 7. Lead time diketahui dengan pasti dan besarnya lead time untuk semua item adalah sama.

#### **1.4 Tujuan Penelitian**

Tujuan penelitian yang diharapkan dapat dicapai adalah:

- 1. Menentukan besarnya nilai pemesanan optimum dengan adanya keterbatasan investasi dan kapasitas ruang penyimpanan yang tersedia dengan menggunakan metode Lagrange Multiplier atau LIMIT serta dengan mempertimbangkan safety stock.
- 2. Menentukan total biaya persediaan dengan metode Lagrange Multiplier dan metode Limit.

## **1.5 Manfaat Penelitian**

Dengan adanya penelitian ini dapat diambil beberapa manfaat sebagai berikut:

- 1. Memberikan sumbangan pemikiran kepada perusahaan yang nantinya dapat digunakan sebagai bahan untuk menentukan strategi yang tepat dalam menentukan jumlah pemesanan optimal yang dibutuhkan dengan mempertimbangkan kebijakan batasan alokasi dana yang tersedia.
- 2. Dapat terciptanya sebuah sistem persediaan *(inventory)* yang lebih baik.
- 3. Bagi peneliti, merupakan penerapan ilmu yang didapat selama kuliah dengan kondisi di lapangan.
- 4. Bagi pihak lain dapat dijadikan sebagai bahan referensi pada penelitian berikutnya khususnya yang berkaitan dengan pengendalian persediaan.

#### **1.6 Sistematika Penulisan**

Penyusunan laporan tugas akhir ini mengikuti sistematika penulisan sebagai berikut :

# **BAB I PENDAHULUAN**

Bab ini berisi pengantar permasalahan yang akan dibahas seperti latar belakang masalah, identifikasi masalah, rumusan masalah, batasan masalah, tujuan serta manfaat penelitian.

#### **BAB II KAJIAN PUSTAKA**

Landasan teori memuat penjelasan tentang konsep-konsep dan teoriteori yang digunakan sebagai landasan dalam penelitian, yakni yang berhubungan dengan multi item menggunakan metode *Lagrange Multiplier* dan *LIMIT.*

#### **BAB III METODOLOGI PENELITIAN**

Bab ini merupakan kerangka dalam memecahkan suatu masalah, penjelasan secara garis besar bagaimana langkah pemecahan persoalan dengan menggunakan metode yang digunakan.

#### **BAB IV PENGOLAHAN DATA DAN HASIL PENELITIAN**

Pada bab ini disajikan data hasil penelitian yang diperoleh dari perusahaan dan kemudian akan diproses serta diolah lebih lanjut sebagai dasar pada pembahasan masalah.

#### **BAB V PEMBAHASAN**

Berisikan pembahasan terhadap hasil pengolahan data untuk memperoleh penyelesaian dari masalah yang ada.

#### **BAB VI KESIMPULAN DAN SARAN**

Berisi tentang hasil pokok / kesimpulan dari pembahasan atau analisis terhadap data yang telah diolah dan berisi saran-saran untuk  $\overline{\mathbf{m}}$ pengembangan selanjutnya.

**DAFTAR PUSTAKA**

**LAMPIRAN**

#### **BAB II**

### **KAJIAN PUSTAKA**

#### **2.1 Kajian Induktif**

Kajian induktif adalah kajian yang berasal dari fakta-fakta atau peristiwa yang konkret, generalisasi yang mempunyai sifat umum. Sumber kajian induktif antara lain berasal dari artikel-artikel, jurnal-jurnal dan *proseding seminar.*

Dalam melakukan penelitian terlebih dahulu dilakukan tinjauan terhadap penelitian-penelitian yang relevan dengan permasalahan yang diangkat dalam skripsi ini. Dari tinjauan ini diharapkan masukan dan arahan yang jelas sehingga penelitian dapat lebih baik dalam memecahkan permasalahan sesuai situasi dan kondisi.

(Allif, 2005) melakukan penelitian penentuan ukuran lot ekonomis pada produk multi item *single supplier* yang responsif terhadap permintaan dinamis menggunakan model simulasi. (Khomaeni, 2003) telah melakukan penelitian pengendalian persediaan produk jadi multi item dengan tujuan mengoptimalkan pemesanan dan meminimalkan biaya inventori menggunakan metode *Lagrange Multiplier.* Banyak perusahaan melakukan pemesanan beberapa item secara bersama, karena dianggap lebih baik daripada melakukan pemesanan secara individu.

Prinsip dasar dari sistem ini adalah biaya marginal dari menambah suatu pesanan item kedalam item-item lain yang sudah ada adalah lebih murah daripada memesan item tersebut secara terpisah pada waktu yang berbeda (Fogarty, 1991).

Dalam penelitian ini akan menentukan kuantitas pemesanan optimal dengan membandingkan total biaya persediaan dari model sistem persediaan yang diasumsikan diterapkan dalam kebijakan pemesanan item bahan obat pewarna tekstil pada PT. Sendi Pratama

- a. Model pertama, pemesanan item produk dilakukan sesuai dengan kebijakan *Economic Order Quantity (EOQ)* untuk optimal agregat lot size.
- b. Model kedua, pemesanan item produk dilakukan sesuai dengan kebijakan *Economic Order Quantity (EOQ)* dengan menggunakan metode Lagrange Multiplier.
- c. Model ketiga, pemesanan item produk dilakukan sesuai dengan kebijakan *Economic Order Quantity (EOQ)* dengan menggunakan metode LIMIT.

#### *2.2 Inventory* **(Persediaan)**

#### **2.2.1 Pengertian** *Inventory* **(Persediaan)**

Persediaan (*inventory*) adalah suatu istilah umum yang menunjukan segala sesuatu atau sumber daya perusahaan atau organisasi yang disimpan dalam antisipasinya terhadap pemenuhan permintaan (Yamit, 1999). Persediaan juga dapat digambarkan sebagai segala sesuatu atau sumber daya organisasi yang disimpan untuk mengantisipasi terhadap kebutuhan permintaan (Handoko, 1994).

Ciri khas dari model inventory adalah solusi optimalnya selalu difokuskan untuk menjamin persediaan dengan biaya yang serendah-rendahnya. Pada dasarnya masalah yang dianalisa oleh sistem persediaan *(inventory)* meliputi 2 hal berikut (tersine, 1994) :

- a. Berapa banyak suatu item harus dipesan/diproduksi.
- b. Kapan pesanan/produksi dari suatu item harus dilakukan.

Tujuan diadakannya (dibutuhkannya) bahan baku adalah sebagai berikut (Yamit, 1998 : 216)

- 1. Untuk memberikan layanan yang terbaik bagi pelanggan
- 2. Untuk memperlancar proses produksi
- 3. Untuk mengantisipasi kemungkinan terjadinya kekurangan persediaan (stock out).
- 4. Untuk menghadapi fluktuasi harga

#### **2.2.2 Fungsi Persediaan**

Persediaan timbul di sebabkan oleh tidak sinkronnya permintaan dengan persediaan dan waktu yang digunakan untuk memproses bahan baku. Untuk menjaga keseimbangan permintaan dengan penyediaan bahan baku dan waktu proses diperlukan persediaan. Oleh karena itu, terdapat empat faktor yang dijadikan sebagai fungsi perlunya persediaan yaitu faktor waktu, faktor ketidakpastian waktu datang, faktor ketidakpastian penggunaan dalam pabrik dan faktor ekonomis (Yamit, 1999). Dan menurut Tersine, 1994, *Inventory* mempunyai beberapa fungsi yaitu :

- 1. Fungsi *decoupling* yaitu memungkinkan operasi-operasi perusahaan internal dan eksternal mempunyai kebebasan sehingga perusahaan dapat memenuhi permintaan langsung tanpa tergantung pada supplier.
- 2. Fungsi *Ekonomic Lot Sizing* yaitu melalui penyinpanan persediaan, perusahaan dapat memproduksi atau membeli sumber daya-sumber daya dalam kuantitas yang dapat mengurangi biaya-biaya per unit.
- 3. Fungsi antisipasi yaitu yang seringkali perusahaan mengalami fluktuasi permintaan yang dapat diperkirakan dan diramalkan berdasarkan pengalaman atau data-data masa lalu. Dalam hal ini perusahaan dapat mengadakan persediaan musiman. Disamping itu, perusahaan juga menghadapi ketidakpastian jangka waktu perngiriman dan permintaan akan barang-barang selama periode.

#### **2.2.3 Biaya-biaya** *Inventory*

Dalam pembuatan setiap keputusan yang akan mempengaruhi besarnya (jumlah) inventori, harus dipertimbangkan komponen-komponen biaya berikut (Fogarty, 1991) :

1. Biaya pembelian

Biaya pembelian adalah semua biaya yang dikeluarkan untuk membeli barang, dimana besarnya biaya ini tergantung pada jumlah dan harga barang yang dibeli dan harga satuan barang yang dibeli tergantung pada ukuran pembelian.

2. Biaya persiapan

Biaya persiapan adalah biaya yang dikeluarkan untuk semua aktivitas dalam masalah pembelian atau pemesanan barang.

3. Biaya pemesanan

Biaya pemesanan adalah biaya yang timbul akibat mendatangkan darang dari luar meliputi biaya pengiriman, pemesanan, biaya pengangkutan dan lain-lain.

4. Biaya pembuatan

Biaya pembuatan adalah biaya yang timbul dalam memproduksi suatu barang yang meliputi biaya persiapan peralatan produksi, biaya penyetelan mesin dan sebagainya.

5. Biaya penyimpanan

Biaya penyimpanan adalah biaya yang dikeluarkan karena menyimpan barang. Biaya ini meliputi biaya memiliki persediaan, biaya gudang, biaya kerusakan, biaya administrasi, pajak dan sebagainya.

6. Biaya kekurangan persediaan

Biaya ini merupakan suatu bentuk kerugian perusahaan Karena kehilangan kesempatan atau kehilangan kesempatan mendapatkan keuntungan yang juga dapat dikatakan kehilangan konsumen. Biaya ini dapat diukur dari jumlah barang yang tidak dapat terpenuhi, waktu pemenuhan maupun hanya pengadaan darurat.

Ada juga beberapa faktor yang dapat mempengaruhi tingkat persediaan, diantaranya yaitu :

a. Secara umum besar-kecilnya *inventory* tergantung pada beberapan faktor :

1. *Lead time*, yaitu lamanya masa tunggu material yang dipesan datang.

- 2. Frekuensi penggunaan bahan selama 1 periode, frekuensi pembelian yang tinggi menyebabkan jumlah inventory menjadi lebih kecil untuk 1 periode pembelian
- 3. Jumlah dana yang tersedia
- 4. Daya tahan material
- b. Secara khusus faktor-faktor yang mempengaruhi persediaan adalah:
	- 1. Bahan baku, dipengaruhi oleh : perkiraan produksi, sifat musiman produksi, dapat diandalkan pemasok, dan tingkat efisiensi penjadualan pembelian dan kegiatan produksi.
	- 2. Barang dalam proses, dipengaruhi oleh: lamanya produksi yaitu waktu yang dibutuhkan sejak saat bahan baku masuk ke proses produksi sampai dengan saat penyelesaian barang jadi.
	- 3. Barang jadi, persediaan ini sebenarnya merupakan masalah koordinasi produksi dan penjualan.

Pada saat tidak ada pembatas dalam sistem inventory, optimasi keseluruhan (global) optimum merupakan penjumlahan dari optimasi setiap item (*local optimum*) tetapi bila pembatas dalam sistem inventory tidak global optimum tidak selalu sama dengan agregate dari lokal optimum (El Sayed, 1994).

 Banyak perusahaan melakukan pemesanan beberapa item secara bersamaan, karena dianggap lebih baik dari pada melakukan pemesana secara individu. Pembelian item secara bersama dikenal dengan joint replenshiment. Sedangkan pemesanan beberapa item dikenal dengan joint order (Fogarty, 1991). Joint order dapat terjadi ketika suatu perusahaan membeli sejumlah prosuk dari suplier luar atau secara internal membuat sendiri. Joint order membutuhkan beberapa keputusan yang terkait dengan

nilai agregat dari order, kuantitas order masing-masing item dan interval order untuk masing-masing item yang akan meminimumkan total biaya inventory (Narasimhan, 1995). (Kusrini, 2005) melakukan penelitian terhadap pemesanan beberapa item sekaligus (*joint replenshiment order*) dari satu pemasok kendala investasi dan luas gudang.

#### **2.2.4 Model-model** *Inventory*

#### **2.2.4.1 Model Pemesanan Bahan (***Economic Order Quantity***)**

Model persediaan probabilistik adalah model persediaan yang peka terhadap perubahan-perubahan parameter seperti biaya pemesanan, biaya penyimpanan, biaya kekurangan persediaan dan harga. Model probabilistik biasanya dicirikan dengan adanya persediaan pengamanan (*safety stock*).

Dengan adanya safety stock maka akan timbul biaya tambahan dalam penyimpanan persediaan tambahan tersebut, model ini menggunakan rumus dasar EOQ, namun ditambah dengan perhitungan pengamanan yang optimal dengan mempertimbangkan variasi permintaan sepanjang leadtime sehingga dikeluarkan biaya yang minimum.

Walaupun permintaan tidak diketahui dengan pasti, namun permintaan dapat digambarkan dengan distribusi probabilitas. Berdasarkan catatan perusahaan, biasanya dapat ditentukan distribusi probabilistik permintaan sepanjang lead time. Model ini tetap menggunakn rumus dasar EOQ untuk menentukan pemesanan yang optimal.

*Economic Order Quantity* (EOQ) adalah cara untuk menentukan jumlah kuantitas pemesanan. Model EOQ ini mencari ukuran pemesanan yang ekonomis

dengan meminimalkan total biaya. (Yamit, 1999). Total biaya disini adalah biaya pemesanan pertahun + biaya penyimpanan pertahun. Untuk menghitung EOQ dapat dihitung dengan cara sebagai berikut:

$$
\mathbf{TC} = (\frac{A}{Q})\mathbf{D} + \mathbf{H}(\frac{Q}{2})
$$

$$
\frac{\text{dTC}}{\text{dQ}} = -\frac{\text{A}}{\text{Q}^2}\text{D} + \frac{\text{H}}{2} = 0
$$

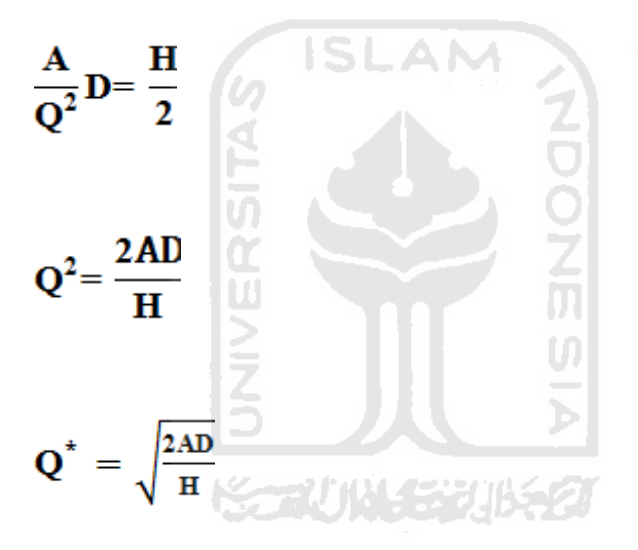

= *Economic Order Quantity (EOQ)*

#### Dimana:

- $Q^*$  = Kuantitas pemesanan ekonomis dalam satu periode
- $A = biaya pemesanan setiap kali pesan$
- $H = biaya simpan$
- $D = j$ umlah kebutuhan dalam unit

Model ini digunakan untuk menentukan jumlah pembelian bahan baku yang optimal yaitu jumlah yang harus dipesan dengan biaya yang paling rendah (ekonomis). (Forgaty, 1991 : 100).

#### **2.3 Metode** *Lagrange Multiplier* **dan** *LIMIT*

# **2.3.1 Metode** *Lagrange Multiplier* **untuk Sistem** *Inventory Multi Item* **dengan Keterbatasan** *Investasi*

Dalam menentukan besarnya kuantitas pemesanan optimal dan nilai investasi jika perusahaan mempertimbangkan batasan investasi dengan metode Lagrange Multiplier. α

Dalam system persediaan multi item, biaya persediaan total pertahun diestimasikan dari penjumahan biaya total pertahun dari masing-masing item yang ada dalam system. Bila terdapat (n) item dalam system maka biaya totalnya :

TC 
$$
(Q_{1,}Q_{2,}......Q_{n})
$$
 =  $\sum_{j=1}^{n} (C_{j}D_{j} + A_{j}D_{j}/Q_{j} + ijC_{j}Q_{j}/2)$ 

....................................(1)

Dengan :

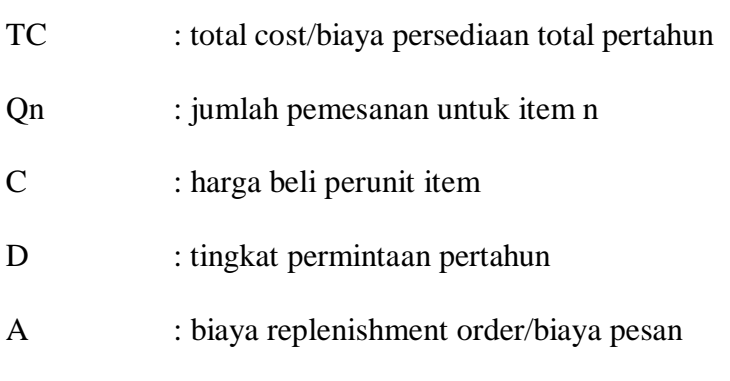

i : persentase biaya simpan j  $: 1, 2, 3, \dots n$ 

Bila terdapat keterbatasan modal yang tersedia, dimana jumlah item yang dibeli tidak boleh melebihi modal yang ada (B), maka berlaku persamaan berikut :

$$
\sum_{j=1}^{n} C_j Q_j \leq B
$$

Problem diatas dapat diformulasikan kedalam program nonlinear sebagai berikut :

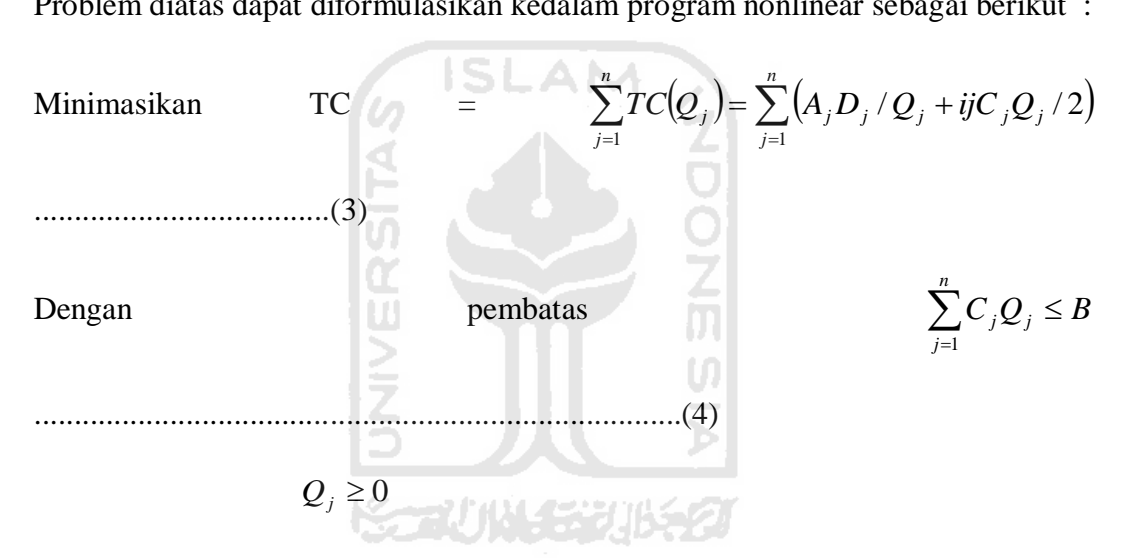

Untuk menyelesaikan model nonlinear diatas dapat digunakan pendekatan model Lagrange Multiplier. Metode Lagrange mengasumsikan bahwa pemesanan dilakukan secara simultan dan tidak mempertimbangkan adanya phasing order untuk masing-masing item. Penyelesaian dengan metode Lagrange dilakukan dengan menyelesaikan problem pada persamaan (3) dengan mengabaikan pembatas pada persamaan (4), maka kuantitas pemesanan optimum didapatkan  $(dengan mengasumsikan ij = i) pada persamaan berikut :$ 

Qj\* = 
$$
\sqrt{2A_jD_j}/iC_j
$$
 dengan j = 1,2,3,......n  
......  
...

Untuk mengetahui apakah Qj\* optimum feasible dilaukan dengan mensubsitusikan nilai Qj\* kedalam persamaan (4). Jika persamaan terpenuhi maka kuantitas pemesanan optimal adalah sebesar Qj\*, jika tidak maka metode Lagrange digunakan untuk mencari Qj optimal. Hal ini dicapai dengan membuat persamaan Lagrange (Lagrangean exppresion = LE) sebagai berikut :

LE  
\n
$$
(Q_{j}, \lambda) = \sum_{j=1}^{n} (A_{j}D_{j} / Q_{j} + iC_{j}Q_{j} / 2) + \lambda \left( \sum_{j=1}^{n} C_{j}Q_{j} - B \right)
$$
\n
$$
(6)
$$

Dimana  $\lambda$  adalah Lagrange Multiplier. Dengan mengambil turunan pertama dari persamaan (6) terhadap Qj\*,  $\lambda$  dan menyamakanya dengan nol maka diperoleh :

$$
QL^* = \sqrt{2A_jD_j/C_j(i+2\lambda^*)}
$$

Dengan QL\* adalah kuantitas pemesanan optimal dengan metode Lagrange. Nilai  $\lambda^*$  diberikan oleh persamaan :

$$
\lambda^* = \frac{1}{2} \left( 1/B \sum_{j=1}^n \left( \sqrt{2A_j D_j C_j} \right)^2 - i/2 \right)
$$

J

 $\setminus$ 

Substitusi nilai  $\lambda^*$  kedalam persamaan (7) akan didapatkan :

$$
QL^* = BQj^* \qquad / \sum_{j=1}^n C_j Q_j^* = (B/E)Q_j^*
$$

Dimana QJ\* didapatkan dari persamaan (5) dan

$$
E = \sum_{j=1}^{n} C_j Q_j^*
$$
\n(10)

Persamaan (9) mengindikasikan bahwa untuk permasalahan inventory dengan kendala investasi, jumlah pemesanan optimum untuk masing-masing nilai QJ\* didapatkan dari persamaan (5) dikalikan dengan faktor B/E. Hal ini mengimplikasikan bahwa jumlah order harus dikurangi dengan faktor yang sama jika terdapat kelebihan kebutuhan terhadap jumlah investasi yang tersedia. Prosedur ini dikenal dengan prosedur LIMIT yang akan diterangkan kemudian.

# **2.3.2 Metode** *LIMIT* **untuk Sistem** *Inventory Multi Item* **dengan Keterbatasan**  *Investasi* **dan Ruang penyimpanan**

Dengan menentukan besarnya kuantitas pemesanan optimal dan nilai investasi jika perusahaan mempertimbangkan kapasitas ruang penyimpanan yang ada.

Harty, Plossl dan waght (1963) dan Narasimhan memperkenalkan teknik optimasi kuantitas pemesanan dengan jumlah order yang terbatas. Teknik ini disebut LIMIT (*lot Size Inventory Management Interpolation Technique*). Bila kapasitas ruang penyimpanan yang tersedia menjadi pembatas dalam system persedian *(inventory)*, penentuan level pemesanan optimum dapat diselesaikan dengan pendekatan LIMIT.

Formulasi permasalahan dalam minimasi biaya inventory :

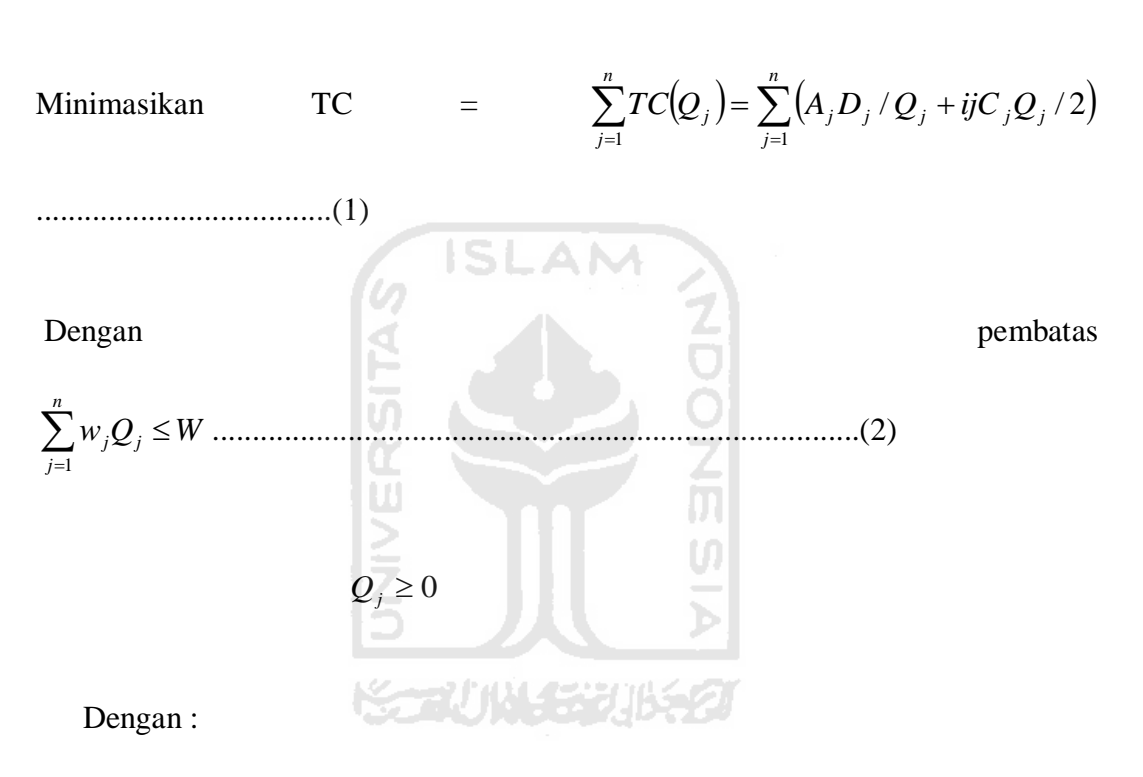

 $w =$  kebutuhan kapasitas ruang penyimpanan untuk masing-masing unit j

 $W =$  total kapasitas ruang penyimpanan yang tersedia

Dengan prosedur yang sama dengan penjelasan pada keterbatasan investasi maka didapatkan jumlah pemesanan optimal :

$$
QL^* = \sqrt{2A_j D_j/(iC_j + 2\lambda^* w_j)}
$$
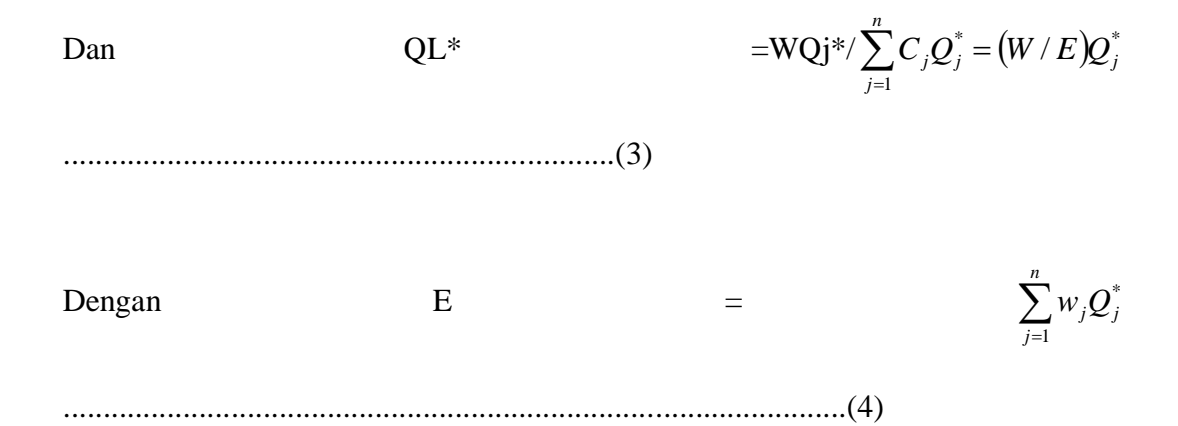

Dengan  $\lambda$  diinterpretasikan secara ekonomis sebagai nilai marginal dari kapasitas ruang penyimpanan dan berarti bahwa tambahan satu satuan dari kapasitas ruang penyimpanan akan menghemat biaya simpan sebesar  $\lambda$ .

#### **2.4 Peramalan**

### **2.4.1 Pengertian Peramalan**

Pengertian peramalan (forecasting) adalah kegiatan memperkirakan sesuatu yang terjai dimasa yang akan dating. Seangkan ramalan produksi adalah suatu perkiraan atas kuantitas prouk yang akan diproduksi dalam industry dimasa yang akan dating dalam satu waktu maupun dalam bentuk periode

Perspektif dalam peramalan sama beragamnya dengan pandangan metode ilmiah, dimana merupakan disiplin ilmu yang bertujuan untuk menduga keaaan masa epan yang tidak pasti (Makridkis, 1995). Namun demikian perlu diketahui bahwa telah terjai kemajuan yang pesat alam bidang peramalan selama beberapa tahun ini. Kemajuan memprediksi berbagai peristiwa kini tampaknya menekati tingkat ketelitian yang tinggi dan terjadi kecenderungan untuk meramalkan

 Prinsip-prinsip peramalan yang perlu dipertimbangkan adalah sebagai berikut (Izaak, 2006):

- 1. Peramalan melibatkan kesalahan (error). Peramalan hanya mengurangi ketidakpastian tetapi tidak menghilangkannya.
- 2. Peramalan sebaiknya memakai tolak ukur kesalahan peramalan. Pemakai harus tahu besar kesalahan yang dapat dinyatakan dalam satuan unit atau prosentase (*probability*) permintaan aktual akan jatuh dalam internal peramalan.
- 3. Peramalan famili produk lebih akurat daripada peramalan produk individu (item).

## **2.4.2 Pendekatan Peramalan**

Peramalan dapat dilakukan secara kualitatif maupun secara kuantitatif (Utama, 2007):

- 1. Peramalan dengan metode kualitatif adalah peramalan yang didasarkan pada pendapat dari yang melakukan peramalan,sedangkan.
- 2. peramalan kuantitatif adalah peramalan yang menggunakan metode statistik, berkaitan dengan hal tersebut maka dalam peramalan dikenal istilah prediksi dan prakiraan.

Pendekatan kuantitatif dapat diterapkan bila terdapat tiga kondisi sebagai berikut (Makridakis, *et.al*, 1995) :

- a) Tersedia informasi tentang masa lalu.
- b) Informasi masa lalu tersebut dapat dikuantitatifkan dalam bentuk data numerik.
- c) Dapat diasumsikan bahwa beberapa aspek pola masa lalu akan terus berlanjut di masa mendatang.

## *2.4.3 Pola Data Peramalan Time Series*

Ada 4 jenis pola data dalam peramalan (Makridakis, *et.al*, 1995) yaitu :

1. *Horizontal / Stasionary / Random variation*

Pola ini terjadi jika data berfluktuasi di sekitar nilai rata-rata secara acak tanpa membentuk pola yang jelas seperti pola musiman, trend ataupun siklus. Pergerakan dari keacakan data terjadi dalam jangka waktu yang pendek, misalnya mingguan atau bulanan. Ketraampilan dan imajinasi analisis peramalan memang merupakan faktor yang paling menentukan dalam pelaksanaan peramalan.

2. *Seasonality* (musiman)

Pola data musiman terbentuk jika sekumpulan data dipengaruhi faktor musiman, seperti cuaca dan liburan. Dengan kata lain pola yang sama akan terbentuk pada jangka waktu tertentu (harian, mingguan, bulanan, atau kuartalan/perempat tahunan). Metode peramalan yang sesuai dengan pola musiman adalah metode winter atau moving average atau metode weight moving average.

3. *Cycles* (Siklus)

Pola data siklus terjadi jika variasi data bergelombang pada durasi lebih dari satu tahun. Data cenderung berulang setiap dua tahun, tiga tahun, atau lebih. Fluktuasi siklus biasanya dipengaruhi oleh faktor politik, perubahan ekonomi (ekspansi atau kontraksi) yang dikenal dengan siklus usaha (*business cycle*). Metode yang sesuai bila data berpola siklus adalah metode *moving average*, *weight moving average* dan *eksponensial smoothing.*

4. Trend

Pola data trend menunjukkan pergerakan data secara lambat / bertahap yang cenderung meningkat atau menurun dalam jangka waktu yang panjang. Metode yang sesuai bila data berpola trend adalah metode regresi linear, *eksponensial smoothing, double eksponensial smoothing.* Metode regresi linear biasanya memberikan tingkat kesalahan terkecil.

## *2.4.4 Metode Peramalan Time Series*

Metode peramalan time series merupakan metode peramalan secara kuantitatif dengan menggunakan waktu sebagai dasar permalan. Secara umum permintaan pada masa yang akan datang dipengaruhi oleh waktu. Untuk membuat suatu peramalan diperlukan data historis (masa lalu) permintaan. Data inilah yang akan dianalisis dengan mengguanakan parameter waktu sebagai dasar analisis.

Perlu dipahami bahwa tidak ada suatu metode terbaik untuk suatu peramalan. Metode yang memberikan hasil peramalan secara tepat belum tentu tepat untuk meramalkan data yang lain. Peramalan dengan time series memiliki prosedur yang harus dilaksanakan secara utuh. Bila tidak, maka resiko-resiko berikut akan terjadi.

- 1. Hasil peramalan tidak valid, sehingga tidak dapat diterapkan.
- 2. Kesulitan mendapatkan/memilih metode peramalan yang akan memberikan validitas ramalan yang tinggi
- 3. Memerlukan waktu dalam melakukan analisis dan peramalan.

Prosedur peramalan permintaan denagan time series tersebut adalah

- 1. Tentukan pola data permintaan. Dilakukan dengan cara memplotkan data secara grafis dan menyimpulkan apakah data itu berpola trend, musiman, siklus ataupun random.
- 2. Mencoba beberapa metode time series yang sesuai dengan pola data permintaan tersebut untuk melakukan peramalan. Metode yang dicoba semakin banyak akan semakin baik. ドライバリングルチン
- 3. Mengevaluasi tingkat kesalahan masing-masing metode yang telah dicoba. Tingkat kesalahan diukur dengan kriteria MAD, MSE, MAPE atau yang lainnya.
- 4. Memilih metode peramalan terbaik diantara metode yang dicoba. Metode terbaik adalah metode yang memberikan tingkat kesalahan terkecil dibanding metode yang lainnya
- 5. Melakukan peramalan permintaan dengan metode yang terbaik yang telah dipilih.

Beberapa metode peramalan data time series (Izaak,2006):

1. *Moving Average* 

Metode ini menggunakan satu set data dengan jumlah data yang tetap sesuai periode pergerakannya (*moving period*), yang kemudian nilai rata-rata dari set data tersebut digunakan untuk meramalkan nilai periode berikutnya.Dengan munculnya data yang baru maka nilai rata-rata yang baru dapat dihitung dengan menghilangkan data yang terlama dan menambahkan data yang terbaru, dengan formula:

 $F(t) = \sum A(t) / n$ 

2. *Weighted Moving Average* (WMA)

Metode ini mirip dengan metode simple moving average, hanya saja diperlukan pembobotan yang berbeda untuk setiap data pada set terbaru, dimana data terbaru memiliki bobot yang lebih tinggi daripada data sebelumnya pada set data yang tersedia,dengan formula:

安切替罗切埃

$$
f(t) = c_1 f_{t-1} + c_2 f_{1-2} + c_m f_{t-m}
$$

3. *Moving Average With Linear Trend* 

Metode ini akan efektif jika trend linear dan faktor random error tidak besar, dimana formula metode ini:

$$
F(t) = \sum A(i)/m
$$
; dimana i = (t - m + t) ke t

$$
T(t) = 12 \sum (i A (t - (m - 1) / 2 + 1) / m (m2 - 1))
$$

Dimana

$$
i = - (m-1) / 2
$$
 ke  $(m-1) / 2$ 

$$
F(t+\tau)=F(t)+T(t)\ (t+\tau)
$$

4. *Single Exponential Smoothing* (SES)

Peramalan dengan metode SES dihitung berdasarkan hasil peramalan periode terdahulu ditambah suatu penyesuaian untuk kesalahan yang terjadi pada ramalan terakhir. Dengan demikian kesalahan peramalan sebelumnya digunakan untuk mengoreksi peramalan berikutnya. Masalah yang dihadapi dalam melakukan peramalan metode ini adalah mencari  $\alpha$  optimum, karena akan memberi MSE, MAPE atau pengukuran yang lainnya minimum, dengan formula: 13  $|0\rangle$ 

$$
F(0) = A(1)
$$

$$
F(t) = \alpha A(t) + (1 - \alpha) F(t - 1)
$$

 $F(t + \tau) = F(t) + \tau T(t)$ 

## 5. *Single Exponential Smoothing With Linear Trend*

Metode ini pada dasarnya menggunakan prinsip yang sama dengan metode SES, namun metode ini mempertimbangkan adanya unsur trend/kecenderungan linear dalam deretan data, dengan formula:

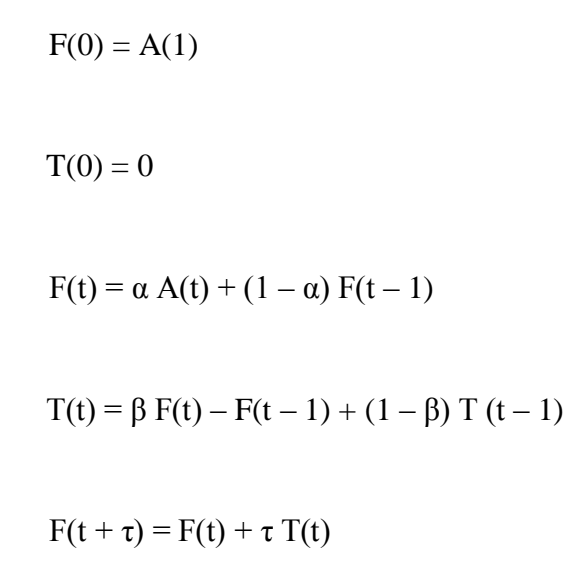

6. *Double Exponential Smoothing* 

Metode ini dapat digunakan pada data historis yang mengandung unsur trend, dimana formula metode ini adalah:

AI

F(0) = F'(0) = A(1)  
\n
$$
F(t) = \alpha A(t) + (1 - \alpha) F(t - 1)
$$
\nF'(t) =  $\alpha A(t) + (1 - \alpha) F'(t - 1)$ 

 $F(t + \tau) = F'(t)$ 

## 7. *Double Exponential Smoothing with Linear Trend*

Metode ini digunakan pada data historis yang mengandung unsur linear trend, dimana formula metode ini:

$$
F(0) = F'(0) = A(1)
$$

$$
F(t) = \alpha A(t) + (1 - \alpha) F(t - 1)
$$
  
\n
$$
F'(t) = \alpha A(t) + (1 - \alpha) F'(t - 1)
$$
  
\n
$$
F(t + \tau) = (2 + \gamma) F(t) - (1 - \gamma) F'(t)
$$

### 8. *Linear Regression* (*Trend Linear Adjusment*)

Ĩп

Merupakan salah satu bentuk khusus dan paling sederhana dari regresi, dimana hubungan atau korelasi antara dua variable tersebut berbentuk garis lurus (straight line), dimana formula untuk metode ini adalah: ISLAM

b = 
$$
(\sum i A(i) i - (n + 1) / 2) (\sum i i^2 - n (n + 1)^2 / 4)
$$
  
Dimana i = 1 ke - n  
 $a = A - b (n + 1) / 2$   
f(t) = a + bt

## 9. *Winter's Method*

Merupakan metode peramalan yang sering dipilih untuk menangani data permintaan yang mengandung baik variasi musiman maupun unsur trend, dimana formula untuk metode ini adalah:

$$
F(0) = A(1)
$$

$$
\mathrm{T}(0)=0
$$

$$
F(t) = \alpha A(t) I(t - m) + (1 - \alpha) F(t - 1) + T(t - 1)
$$
  
\n
$$
T(t) = \beta F(t) - F(t - 1) + (1 - \beta) T (t - 1)
$$
  
\n
$$
I(t) = \gamma A(t) / F(t) + (1 - \gamma) I(t - m)
$$
  
\n
$$
F(t + \tau) = F(t) + \tau T(t) I(t + \tau - m)
$$

Dimana:  $I(t) = m A(t) / \sum(t) A(i)$ , dan i = 1 ke – m, t = 1,...,m

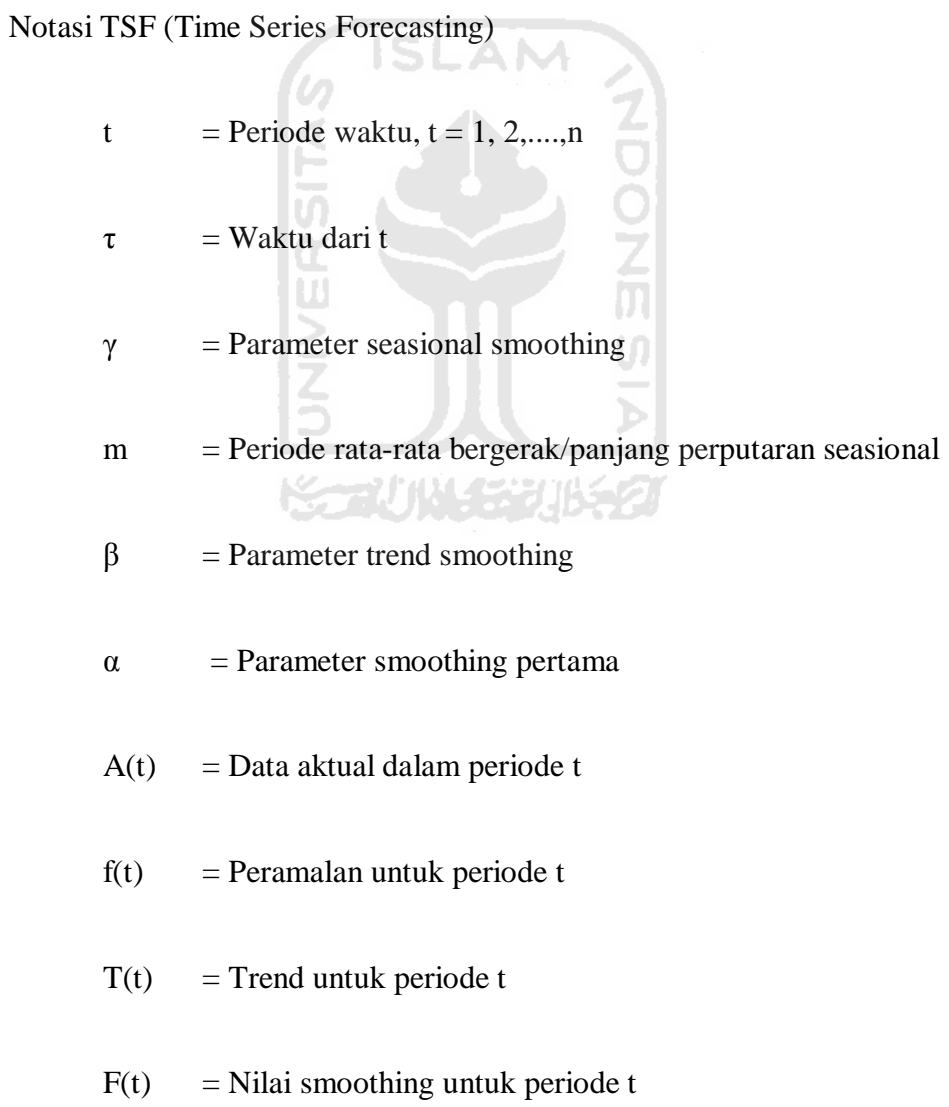

$$
W(t)
$$
 = Weight untuk periode t

- $I(t)$  = Indeks seasional untuk periode t
- $e(t)$  = Kesalahan (deviasi) untuk periode t
- $A = Rata-rata dari aktual untuk periode n$
- N = Nomor periode dimana e(t) dapat dicari, i, e, mempunyai kedua f(t) dan A(t)

#### **2.4.5 Akurasi Peramalan**

Pengukuran akurasi peramalan dapat dilakukan dengan beberapa cara sebagai berikut :

**ISLAM** 

*n*

ü  $\sum e_i$ *e*  $MAD = \frac{t}{t}$ 1. MAD (Mean Absolute Deviation)  $=$ *n*  $(e_t^{\dagger})^2$  $\sum (e_i$ 2 *e*  $MSE = -t$ 2. MSE (Mean Square Error) É

3. Bias/Mean Error/Deviation Bias = 
$$
\frac{\sum_{i} e_i}{n}
$$

Nilai MAD atau MSE dapat digunakan sebagai dasar untuk membandingkan beberapa alternatif metode peramalan. Kriteria yang dipakai dalam menentukan metode peramalan yang terbaik adalah MAD dan MSE / MSD, karena lebih menghasilkan hasil yang akurat dengan pengkuadratan nilai sehingga tiap nilai mendapat perlakuan yang sama yaitu pengkuadratan, berbeda

dengan MAD yang memperlakukan semua variabel dengan nilai mutlak (Gaspersz, 1998).

#### **2.5** *Safety Stock*

*Safety Stock* adalah suatu persediaan pengamanan yang berfungsi sebagai perlindungan terhadap ketidakpastian permintaan pasokan. Perusahaan biasanya menyimpan lebih banyak dari yang diperkirakan yang dibutuhkan selama suatu periode tertentu supaya kebutuhan yang lebih banyak bisa dipenuhi tanpa harus menunggu. Menentukan berapa besarnya persediaan pengaman adalah pekerjaan yang sulit. Besarnya kecilnya pengaman terkait dengan biaya persediaan dan *service level*.

## **2.6 Cara menentukan** *Safety stock*

Persediaan pengamanan atau safety stock berfungsi untuk melindungi kesalahan dalam memprediksi permintaan selama lead time. Persediaan pengamanan akan berfungsi apabila permintaan yang sesungguhnya lebih besar dari nilai rata-rata permintaan per hari yang dikalikan dengan nilai rata-rata lead time. Untuk mendapatkan gambaran seberapa tidak pasti permintaan selama lead time tersebut, perusahaan perlu mengumpulkan data untuk mendapatkan distribusinya. Misalkan data permintaan selama lead time berdistribusi normal, maka penghitungan nilai safety stock bisa dilakukan dengan cukup mudah yang perlu diketahui hanyalah standar deviasai permintaan selama lead time  $(S_{dl})$  dan suatu nilai dari table distribusi

normal standar yang berkorelasi dengan probabilitas tertentu (Z). nilai Z biasanya diterjemahkan dari keputusan manajemen. Kalau manajemen memberikan toleransi

terjadinya kekurangan 5 kali untuk setiap 100 siklus pemesanan maka berarti service level yang diinginkan adalah 95%. Nilai Z yang berkorelasi dengan service level 95% adalah 1.645. Besarnya Safety stock (SS) secara umum dapat dirumuskan sebagai berikut:

$$
SS = Z \times S_{dl}
$$

Besarnya nilai safety stock tergantung pada ketidakpastian pasokan maupun permintaan. Pada situasi normal, ketidakpastian pasokan bisa diwakili dengan standart deviasi lead time dari supplier, yaitu waktu antara perusahaan memesan sampai material atau barang diterima. Sedangkan ketidakpastian permintaan biasaanya diwakili dengan standart deviasi besarnya permintaan per periode. Kalau permintaan per periode maupun lead time sama-sama konstan maka tidak diperlukan safety stock karena permintaan selama lead time memiliki standar deviasi nol.

Nilai  $S_{d1}$  bisa dicari dengan mengumpulkan langsung data permintaan selama lead time untuk suatu periode yang cukup panjang, atau diperoleh dengan terlebih dahulu mendapatkan data rata-rata dan standart deviasi dari dua komponen penyusunnya yaitu permintaan per periode dan lead time. Dengan mendapatkan empat parameter tersebut maka nilai  $S_{dl}$  bisa dihitung sebagai berikut:

$$
S_{dl} = \sqrt{\left(d^2 x s_l^2 + l x s_d^2\right)}
$$

Dimana  $s_d$ dan  $s_l$  adalah standart deviasi permintaan per periode dan standart deviasi lead time. Dengan menggunakan patokan rumus tersebut maka akan dapat dilihat empat kondisi seperti berikut ini

1. Permintaan tidak tetap, lead time tetap

 $S_{dl} = sd\sqrt{(l)}$ 

2. Permintaan tetap,lead time tidak tetap

 $S_{dl} = d x s_l$ 

*3.* Permintaan tidak tetap,leadtime tidak tetap

 $S_{dl} = \sqrt{d^2x s_l^2 + l x s_d^2}$ 

4. Permintaan tetap, pasokan tetap

$$
S_{dl}\hspace{-0.05cm}=\hspace{-0.05cm}0
$$

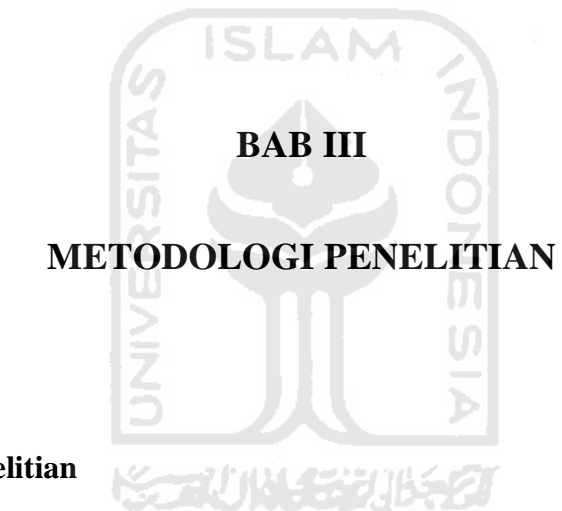

## **3.1 Obyek Penelitian**

Objek dari penelitian ini adalah pengevaluasian pada sistem inventori pada perusahaan PT. Sendi Pratama.yang berlokasi di Desa Watusalam Buaran Pekalongan Jawa Tengah. Perusahaan ini bergerak dibidang pembuatan tekstil (kain sarung).

### **3.2 Pengamatan Awal**

Pada tahap pengamatan ini, dilakukan pengamatan secara menyeluruh dibagian gudang penyimpanan untuk mengetahui permasalahan yang ada, sehingga dari pengamatan ini diharapkan akan mendapatkan gambaran mengenai permasalahn yang akan diteliti.

Dalam pengidentifikasian masalah, peneliti berfokus pada Inventory Management, yaitu tentang penentuan pemesanan optimal tanpa dan dengan adanya kendala. Kendala yang terjadi yaitu keterbatasan investasi yang tersedia di perusahaan. Dalam hal ini, peneliti menggunakan Metode *Lagrange Multiplier* dan teknik LIMIT, sehingga hasilnya diharapkan untuk penentuan pembelian optimal dan total inventory cost tiap tahunnya.

### **3.3 Pengumpulan Data**

Data-data yang dibutuhkan untuk menyelesaikan masalah dalam penelitian ini adalah:

1. Data Primer

Merupakan data yang diperoleh dari pengamatan dan pencatatan secara langsung terhadap perusahaan, meliputi data-data yang dibutuhkan adalah sebagai berikut :

- a. Data umum perusahaan.
- b. Data permintaan obat pewarna.
- c. Data safety stock
- d. Data biaya pembelian benang (harga beli)
- e. Biaya pesan seperti biaya telepon, biaya bongkar muat dan lain-lain.
- f. Biaya simpan seperti biaya listrik, biaya keamanan dan lain-lain
- g. Volume bahan baku.
- h. Luas gudang.
- 2. Data Sekunder

Merupakan data yang diperoleh diluar informasi dari perusahaan yang terdiri atas :

- a. Sumber pustaka/literatur yang berhubungan dengan kasus yang diteliti.
- b. Telaah hasil penelitian sejenis yang pernah dilakukan.

## **3.4 Metode Pengolahan Data**

Metode pengolahan data yang digunakan antara lain:

- a. Observasi, adalah suatu usaha yang dilakukan untuk memperoleh data dengan cara mengadakan pengamatan dan pencatatan semua kegiatan yang terjadi selama operasional perusahaan sesuai dengan permasalahan yang difokuskan . A N untuk diteliti.
- b. Wawancara, adalah teknik pengambilan data dengan caratanya jawab secara langsung kepada pihak yang bersangkutan.
- c. Kajian Pustaka, adalah dengan mendapatkan informasi lain yang dibutuhkan selain dari data penelitian dilapangan yang didapat dari buku-buku, jurnal ataupun informasi lain. Kajian pustaka ini digunakan untuk mendapatkan gambaran mengenai teori dasar yang dapat diterapkan dalam penelitian yang sesungguhnya sehingga didapat hasil penelitian yang ilmiah.

## **3.5 Teknik Pengolahan Data**

Pengolahan data dapat dilakukan dengan tahapan-tahapan sebagai berikut

1. Melakukan Peramalan Permintaan

## Peramalan permintaan

Seperti yang telah diuraikan didepan bahwa permalan sangat diperlukan untuk mengetahui tingkat permintaan yang akan dating. Dengan begitu maka dapat

ditentukan target produksi yang harus dipenuhi berikut langkah-langkah yang dilakukan dalam menentukan peramalan

- a. Menganalisa data yang akan digunakan untuk peramalan, data yang digunakan yaitu data permintaan selama 12 bulan terakhir
- b. Melakukan plot data
- c. Melakukan analisa apakah plot data tersebut memiliki unsure horizontal, siklus, trend atau musiman
- d. Memilih metode peramalan yang akan digunakan sesuai dengan karakteristik pola data tersebut.
- e. Melakukan perhitungan, dalam hal ini menggunakan *software* WINQSB dengan memilih metode peramalan tingkat kesalahan terkecil.

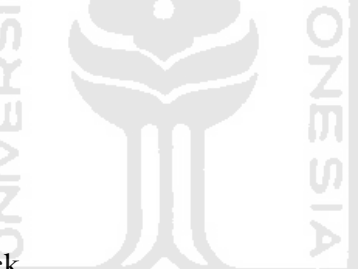

2. Menghitung safety stock

Safety Stock adalah suatu persediaan pengamanan yang berfungsi sebagai perlindungan terhadap ketidakpastian permintaan pasokan. Perusahaan biasanya menyimpan lebih banyak dari yang diperkirakan yang dibutuhkan selama suatu periode tertentu supaya kebutuhan yang lebih banyak bisa dipenuhi tanpa harus menunggu. Menentukan berapa besarnya persediaan pengaman adalah pekerjaan yang sulit.

3. Menghitung biaya pembelian benang

Menjumlahkan semua biaya pembelian benang yang terdiri dari banyak item.

4. Menghitung prosentase biaya simpan

Dari total biaya pembelian benang dan total biaya simpan yang ada dapat diketahui prosentase biaya simpan. Setelah diketahui berapa besarnya maka dapat dihitung biaya simpan untuk tiap jenis benang.

- 5. Pengolahan data sesuai dengan model
	- a. Model perhitungan kuantitas pemesanan optimum dan nilai investasi tanpa keterbatasan investasi

Penyelesaian dengan metode dilakukan dengan menyelesaikan permasalahan pada persamaan (3) dengan mengabaikan pembatas pada persamaan (4), maka kuantitas pemesanan optimum didapatkan (dengan mengasumsi ij  $=$  i) pada persamaan (5) berikut:

Qj\* = 
$$
\sqrt{2.Aj.Dj/iCj}
$$
  
Dengan j = 1,2,3,......n

Maka Optimal Order Quantity untuk tiap-tiap cat dapat dihitung sebagai berikut:

$$
Qj^* = \sqrt{2.Aj.Dj/iCj}
$$

Setelah mendapatkan EOQ tanpa keterbatasan investasi, nilai EOQ yang menjadi permintaan inventori perusahaan dikalikan dengan harga pembelian tiap obat bahan pewarna. Sehingga akan didapatkan nilai modal kerja untuk tiap bahan baku. Total biaya semua bahan obat pewarna inilah yang menjadi kebutuhan investasi perusahaan tanpa adanya kendala investasi.

b. Model Perhitungan Kuantitas Pemesanan Optimum dan Investasi dengan mempertimbangkan keterbatasan Investasi menggunakan metode Lagrange Multiplier

Dengan adanya keterbatasan investasi yang berarti biaya investasi kurang dari biaya kebutuhan investasi perusahaan seperti yang telah dihitung sebelumnya. Maka cara penyelesaiannya adalah dengan cara sebagai berikut

Mencari nilai multiplier

$$
\lambda^* = \frac{1}{2} \left( \frac{1}{B} \sum_{j=i}^n \sqrt{2AjDjCj} \right)^2 - \frac{i}{2}
$$

Kuantitas pemesanan optimal dengan metode multiplier dapat dihitung  $\vert 0 \vert$ dengan memasukkan persamaan :

$$
QL^* = \sqrt{2A_jD_j/C_j(i+2\lambda^*)}
$$

Maka kebutuhan modal kerja tiap obat bahan pewarna dengan adanya keterbatasan inveatasi menggunakan metode Lagrange Multiplier didapatkan dengan mengalikan QL\* dengan harga pembelian tiap bahan baku (Cj). Sehingga akan didapatkan nilai modal kerja untuk tiap bahan baku. Total biaya semua bahan obat pewarna inilah yang menjadi kebutuhan investasi perusahaan dengan adanya kendala investasi.

c. Model perhitungan kuantitas pemesanan optimum dan investasi dengan mempertimbangkan keterbatasan investasi menggunakan metode limit

Kuantitas pemesanan optimum yang feasible selain menggunakan metode lagrange multiplier, juga dapat ditentukan dengan metode yang lain, yaitu menggunakan teknik LIMIT dalam persamaan (9) yang mengindikasikan permasalahan inventori dengan adanya keterbatasan investasi, jumlah pemesanan optimum untuk masing-masing nilai (Qj\*) yang dihasilkan dari persamaan (5) dikalikan dengan faktor B/E sebagai berikut :

$$
QL^* = (B/E) Qj^*
$$

Maka kebutuhan modal kerja tiap obat bahan pewarna dengan adanya keterbatasan inveatasi menggunakan metode LIMIT didapatkan dengan mengalikan QL\* dengan harga pembelian tiap bahan baku (Cj).

Sehingga akan didapatkan nilai modal kerja untuk tiap bahan baku. Total biaya semua bahan baku benang inilah yang menjadi kebutuhan investasi perusahaan dengan adanya kendala investasi

d. Model perhitungan kuantitas pemesanan optimum tanpa keterbatasan ruang penyimpanan

Dengan menentukan besarnya kuantitas pemesanan optimal dan nilai investasi jika perusahaan mempertimbangkan kapasitas ruang penyimpanan yang ada.

Formulasi permasalahan dalam minimasi biaya inventory :

Minimasikan TC = 
$$
\sum_{j=1}^{n} TC(Q_j) = \sum_{j=1}^{n} (A_j D_j / Q_j + ijC_j Q_j / 2)
$$
.............(11)

Dengan pembatas 
$$
\sum_{j=1}^{n} w_j Q_j \leq W
$$
.................(12)

$$
Q_j \geq 0
$$

Dengan :

- $w =$  kebutuhan kapasitas ruang penyimpanan untuk masing-masing unit j
- W = total kapasitas ruang penyimpanan yang tersedia
- e. Model perhitungan kuantitas pemesanan optimum dengan keterbatasan ruang penyimpanan<br>
GISLAM

Dengan prosedur yang sama dengan penjelasan pada keterbatasan investasi maka didapatkan jumlah pemesanan optimal :

$$
QL^* = \sqrt{2A_j D_j/(iC_j + 2\lambda^* w_j)}
$$

Dan QL\*= WQj\*/ $\sum_{i=1}^{n} C_i Q_i^* = (W/E)Q_i^*$ . 1  $j^* = (W/E)Q_j^*$ *n*  $\sum_{j=1}^{n} C_j Q_j^* = (W/E)Q$ -..................................................(13)

**SIA** 

Dengan 
$$
E = \sum_{j=1}^{n} w_j Q_j^*
$$
 ....... (14)

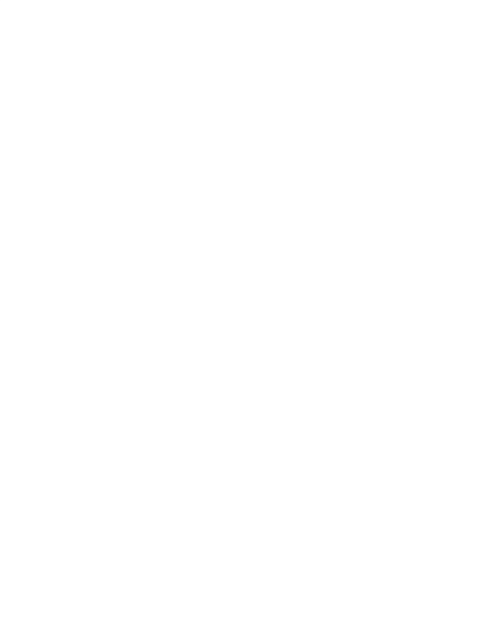

# **3.6 Flowchart**

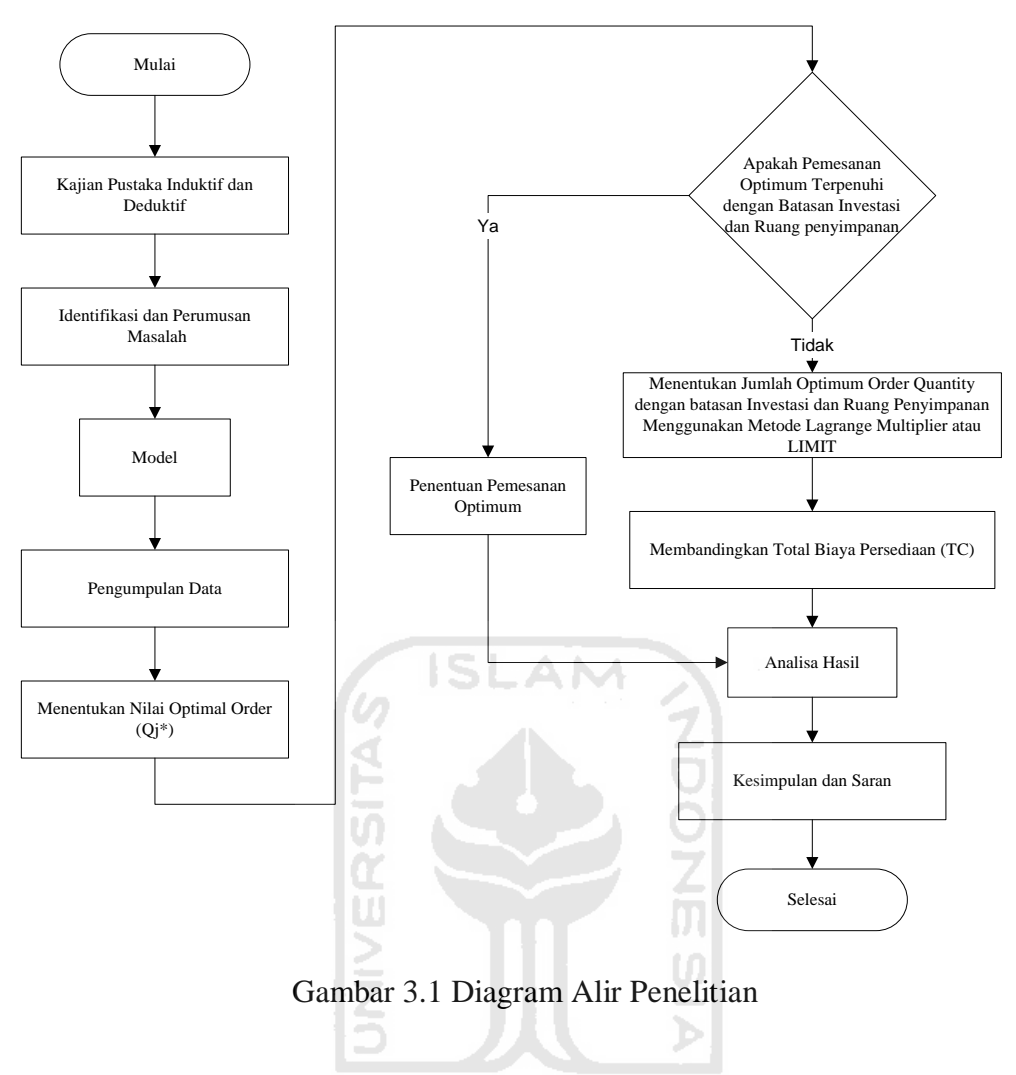

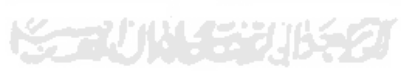

## **PENGUMPULAN DAN PENGOLAHAN DATA**

#### **4.1 Pengumpulan Data**

#### **4.1.1 Gambaran Umum Perusahaan**

PT. Sendi Pratama berdiri tahun 1997 dengan pemimpin perusahaan yang ulet bapak Helmy Basendit. Perusahaan ini mulanya bergerak di bidang tenun (*weaving*) dan pewarnaan (*dyeing*) saja. Diawali dengan memproduksi sarung merek TURSINA sebagai pencetus produksi. Nama Tursina diambil dari nama sebuah bukit di Sinai (Mesir) Dimana nabi Musa as, menerima perintah Allah SWT secara langsung. Dalam jangka waktu yang relative singkat, berkat ridha Allah SWT, kemudian karena kegigihan Bapak Helmy Basendit serta kemauan yang keras beliau terjun langsung ke lapangan dengan memanfaatkan pengalamannya dipertenunandan dibidang pewarnaanyang benar-benar dikuasainya, pabrik ini mulai berkembang, yang dinyatakan dengan penambahan mesin tenun, penambahan jumlah karyawan serta merek-merek baru perusahaan diantaranya Beer Ali, Rumah Gadang, Mengkudu, Gajah Buaya, dan masih banyak lagi.

## PT. Sendi Pratama mempunyai

### Filosofi Perusahaan Yaitu

1. Filosofi manajerial : PT. Sendi Pratama sebagai perusahaan adalah kekeluargaan dan barokah

- 2. Kekeluargaan yang berarti seluruh kebijakan dan keputusan yang diambil oleh manajemen baik yang bersifat internal maupun yang eksternal diambil dan dilakukan melalui tahap pendekatan partisipatif yaitu menampung ide dan pendapat seluruh karyawan disemua tingkatan secara terbuka. Pendekatan ini mendorong seluruh karyawan untuk terus mengembangkan kemampuannya.
- 3. Barokah yang berati pendekatan partisipatif dan terbuka diatas diupayakan pada akhirnya perusahaan dapat memberi nilai tambah baik untuk kedalam maupun keluar perusahaan.

Visi :

- 1. Menjadi pemimpin pasar dalam bisnis perdagangan textile, khususnya sarung.
- 2. Memenuhi kebutuhan sandang masyarakat dengan kualitas yang mempunyai mutu yang baik dan harga yang pantas
- Misi :
	- 1. Memproduksi sarung bermutu tinggi dengan menggunakan bahan bakuberkualitas
	- 2. Menciptakan trend pasar dan memenuhi permintaan konsumen sebaik mungkin dan memperluas jaringan pemasarannya.
	- 3. Peduli pada social dan ekocultural setempat, dengan cara memberikan kesempatan untuk masyarakat sekitar pabrik sesuai dengan *skill* maupun *nonskill*

Motto Produk

"SARUNG TURSINA RAJANYA SARUNG"

### **4.1.2 Data Permintaan Benang**

Pada PT. Sendi Pratama menggunakan bulan hijriyah dalam penentuan produksi pada perusahaannya. Pada tabel 4.1 akan disajikan data permintaan benang pada PT. Sendi Pratama pada 12 bulan terakhir, yaitu pada periode bulan Rabbiul awal 1431 sampai dengan bulan Safar 1432. Dengan satuan cones.

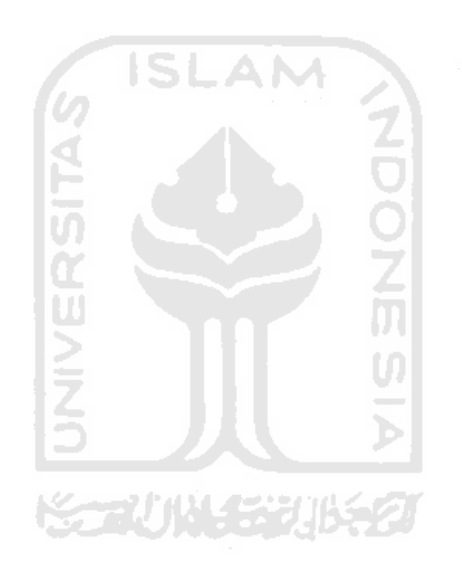

## **Tabel 4.1 Data Pemakaian Benang (cones)**

## **Bulan Rabbiul Awal 1430 sampai Safar 1431**

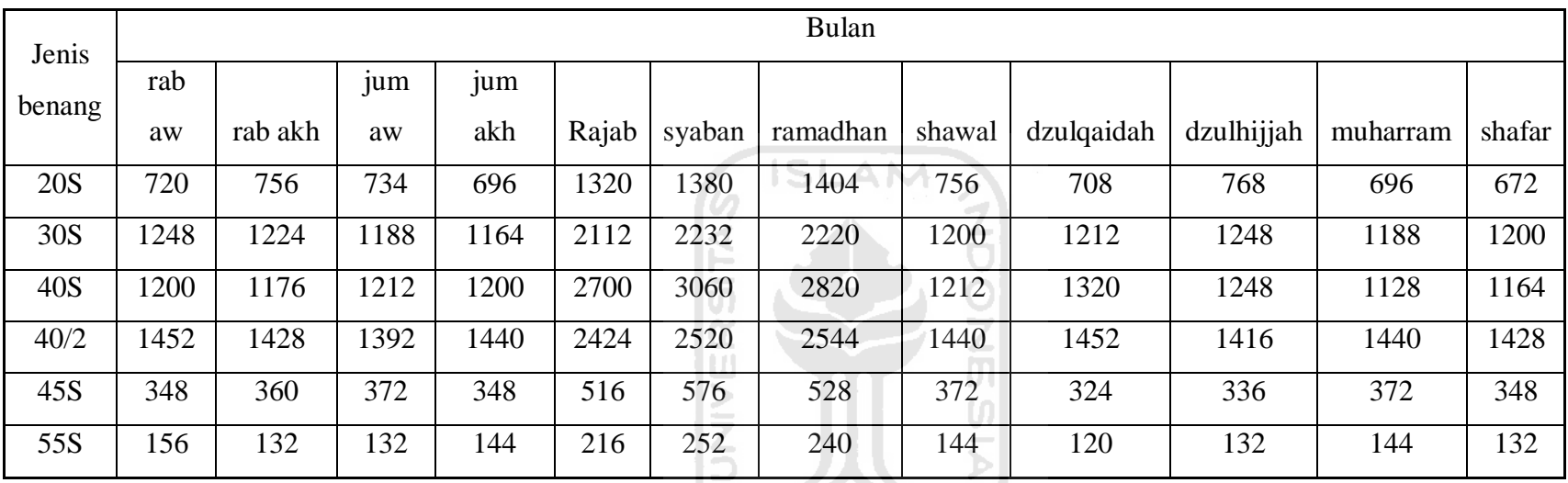

Data dari PT Sendi Pratama

**KORUNAGE UBEST** 

## **4.1.3 Biaya Pembelian Benang**

## 4.1.3.1 Harga Beli Benang

Berikut adalah daftar harga beli benang PT. Sendi Pratama

| Jenis Benang               | Harga Beli |  |  |  |
|----------------------------|------------|--|--|--|
| 20S                        | Rp 67.300  |  |  |  |
| 30S                        | Rp 78.125  |  |  |  |
| 40S                        | Rp 72.800  |  |  |  |
| 40/2                       | Rp 83.200  |  |  |  |
| 45S                        | Rp 89.500  |  |  |  |
| 55S                        | Rp 102.000 |  |  |  |
| Data dari PT Sendi Pratama |            |  |  |  |
|                            |            |  |  |  |
|                            |            |  |  |  |

**Tabel 4.2 Harga Beli Benang** 

## 4.1.3.2 Biaya Pesan

 Berikut adalah biaya pesan yang ditanggung oleh perusahaan dalam setiap kali pemesanan.

## **Tabel 4.3 Biaya Pesan**

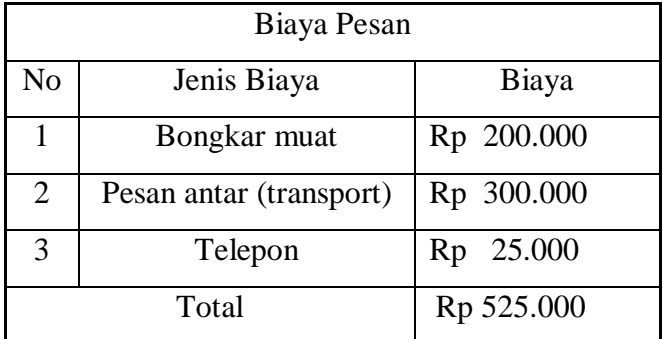

48

## Data dari PT Sendi Pratama

#### 4.1.3.3 Biaya Simpan

Biaya penyimpanan benang merupakan biaya yang harus dikeluarkan oleh perusahaan untuk menyimpan dan menjaga benang didalam gudang. Biaya ini meliputi biaya pemeliharaan, listrik, dan keamanan atas penyimpanan bahan baku tersebut. Yang ditambah kan dengan suku bunga bank 9% berdasarkan informasi dari pimpinan perusahaan. Berikut adalah rincian dari biaya simpan perusahaan.

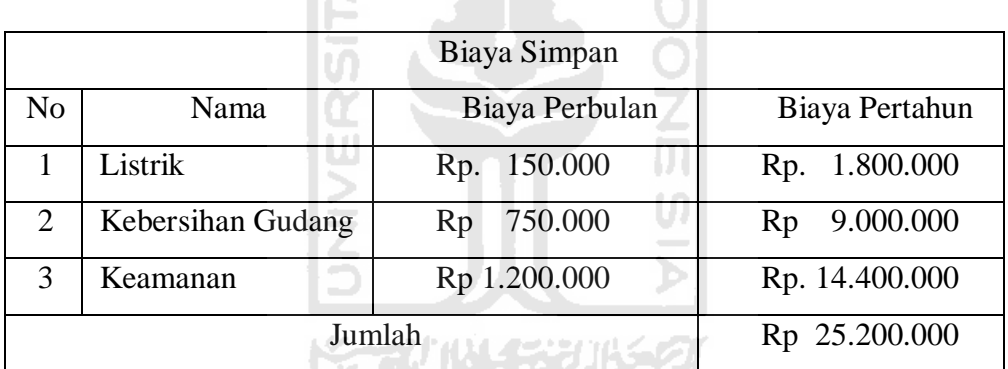

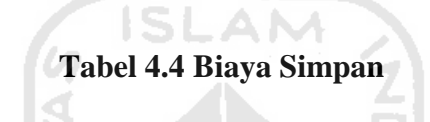

Data dari PT Sendi Pratama

Jadi total biaya simpan dalam setahun adalah Rp 25.200.000 pertahun perunit.

## **4.1.4 Biaya Investasi Perusahaan**

Perusahaan memberikan dana investasi sebesar Rp. 500.000.000

## **4.1.5 Lead Time**

Waktu tunggu kedatangan adalah satu minggu dari pemesanan.

#### **4.2 Pengolahan Data**

#### **4.2.1 Peramalan Permintaan Bahan Baku Benang**

 Dalam penelitian ini tahapan pertama dalam pengolahan data adalah melakukan peramalan. Peramalan merupakan salah satu tahap dalam perencanaan dan pengendalian persediaan. Untuk peramalan ini peneliti menggunakan software untuk mengolah data. Yaitu dengan memilih metode peramalan dengan tingkat kesalahan terkecil, dalam hal ini melihat nilai MAD dan MSE terkecil yang dipilih untuk menentukan teknik peramalan yang digunakan. MAD merupakan rata-rata nilai mutlak kesalahan, sedangkan MSE merupakan rata-rata pengkuadratan nilai kesalahan.(Gaspersz, 1998). Berikut ini adalah tahapan peramalan kebutuhan untuk tiap bahan baku:

#### **4.2.2** *Ploting* **Data Pemakaian Benang**

Sebelum dilakukan pengolahan data dengan peramalan dilakukan terlebih dahulu *ploting data*. *Ploting data* pemakaian benang digunakan untuk memudahkan dalam peramalan karena setelah data diplotkan maka akan dapat diketahui termasuk dalam pola data yang mana, sehingga bisa didapatkan metode yang terbaik yang sesuai dari pola data tersebut. Berikut adalah ploting data pemakaian benang.

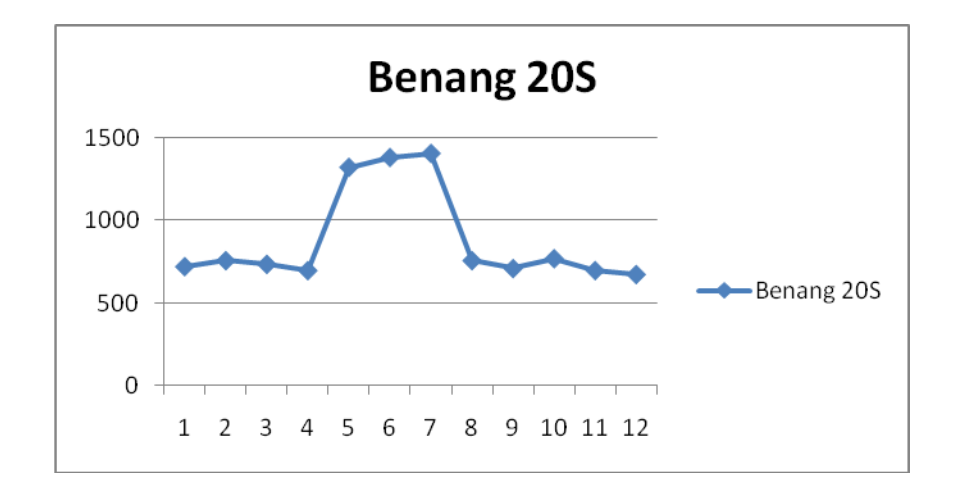

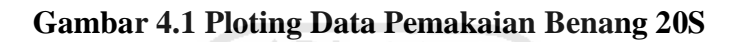

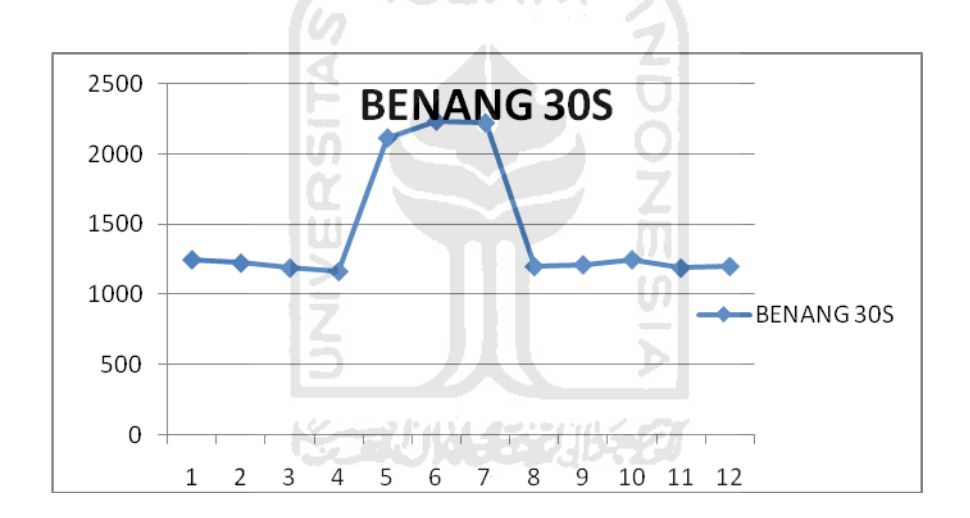

**Gambar 4.2 Ploting Data Pemakaian Benang 30S** 

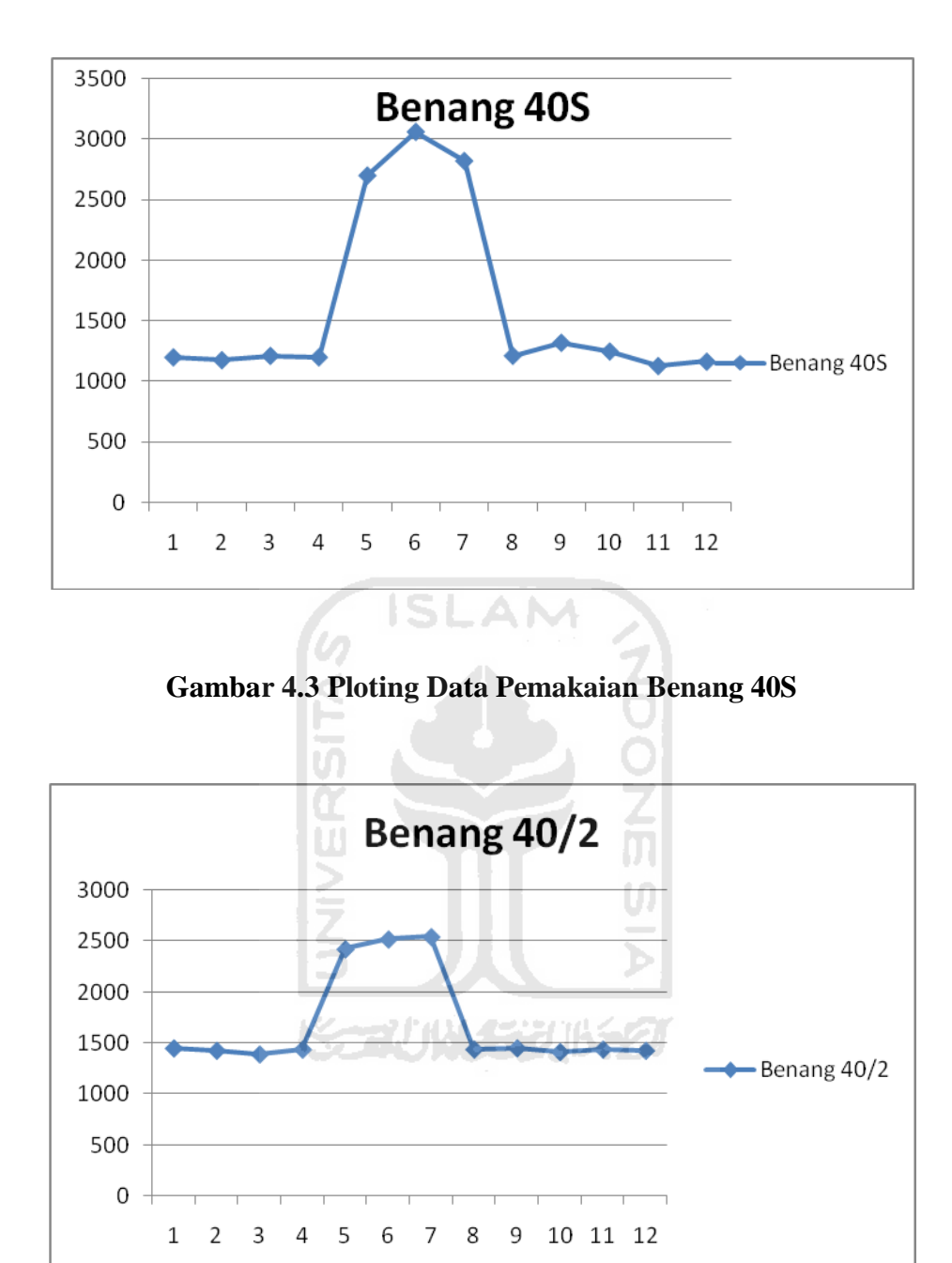

**Gambar 4.4 Ploting Data Pemakaian Benang 40/2** 

51

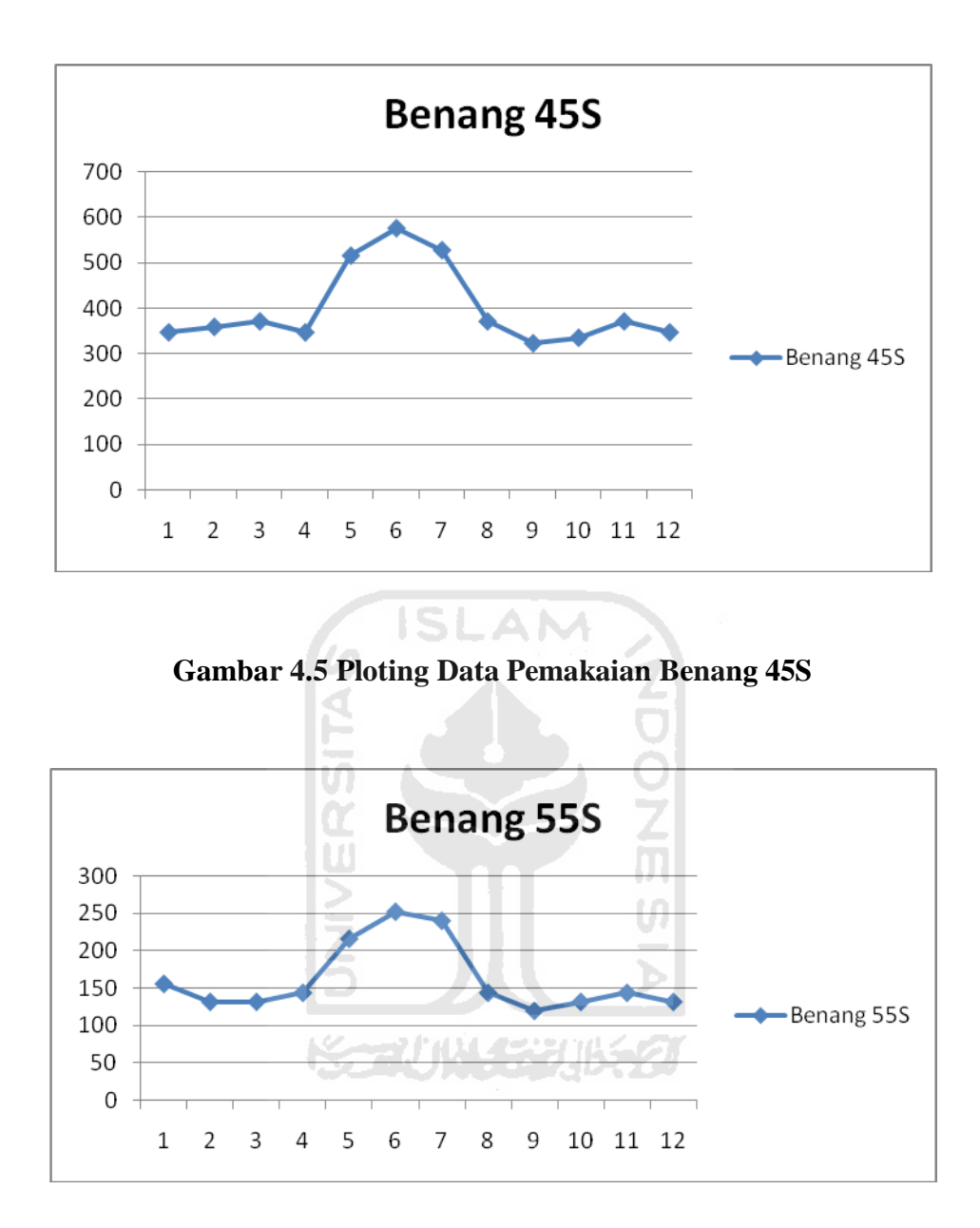

**Gambar 4.6 Ploting Data Pemakaian Benang 55S** 

 Dari ploting yang telah dilakukan menunjukan semua data jenis benang memiliki pola data musiman sehingga metode yang cocok untuk pola data tersebut adalah metode winter, metode moving average dan weight moving average (Baroto, 2002)

## **4.2.3 Pengolahan Data Peramalan Dengan** *Software* **WinQSB**

Berikut adalah hasil pengolahan *software* WinQSB yang telah disajikan dalam bentuk table :

| N <sub>O</sub> | Metode           | <b>MAD</b> | <b>HASIL</b><br><b>PERAMALAN</b><br><b>TERBAIK</b> | <b>METODE</b><br><b>TERBAIK</b> |
|----------------|------------------|------------|----------------------------------------------------|---------------------------------|
| $\mathbf{1}$   | WMA <sub>3</sub> | 390.8      | 699                                                |                                 |
| $\overline{2}$ | WMA4             | 503.325    | 704                                                |                                 |
| 3              | WMA <sub>6</sub> | 407.45     | 726                                                |                                 |
| $\overline{4}$ | $MA-3$           | 456.445    | 712                                                | <b>SES</b>                      |
| 5              | $MA - 4$         | 560.625    | 711                                                |                                 |
| 6              | $MA - 6$         | 494        | 834                                                |                                 |
| 7              | <b>SES</b>       | 234.3412   | 824                                                |                                 |

**Tabel 4.5 Akurasi Peramalan Untuk Benang 20S**

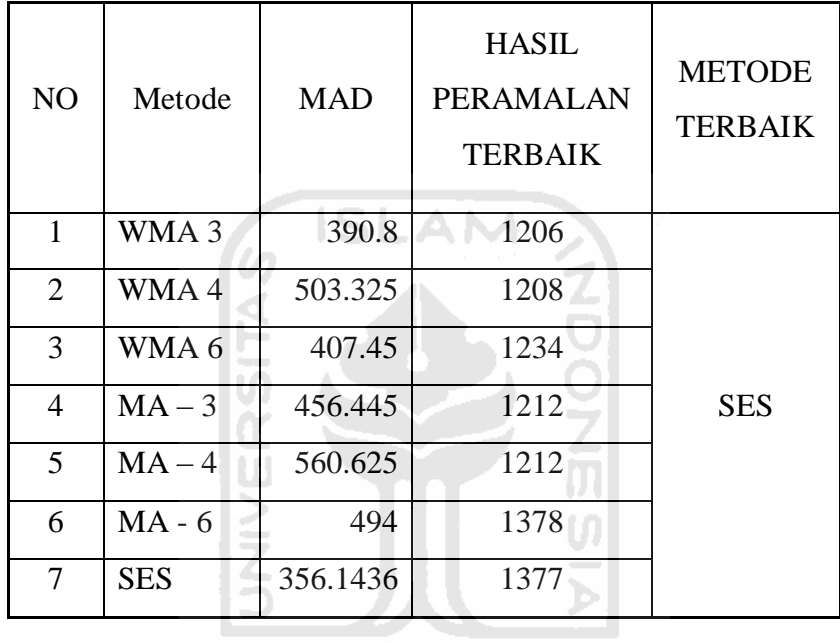

## **Tabel 4.6 Akurasi Peramalan Untuk Benang 30S**

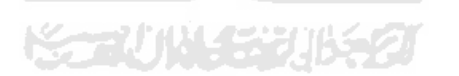

**Tabel 4.7 Akurasi Peramalan Untuk Benang 40S**

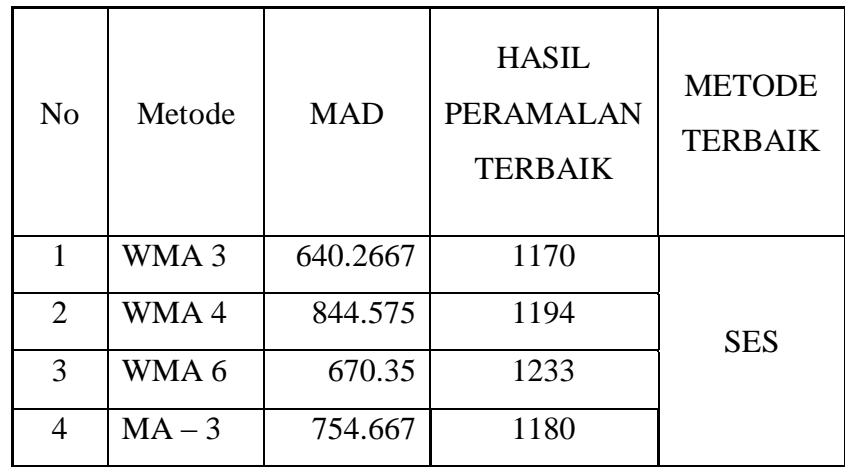

|    | $MA-4$     | 946.125  | 1215 |
|----|------------|----------|------|
| 6. | $MA - 6$   | 847      | 1482 |
|    | <b>SES</b> | 578.2881 | 1469 |

**Tabel 4.8 Akurasi Peramalan Untuk Benang 40/2**

| N <sub>0</sub> | Metode           | <b>MAD</b> | <b>HASIL</b><br><b>PERAMALAN</b><br><b>TERBAIK</b> | <b>METODE</b><br><b>TERBAIK</b> |
|----------------|------------------|------------|----------------------------------------------------|---------------------------------|
| 1              | WMA <sub>3</sub> | 418.5334   | 1430                                               |                                 |
| $\overline{2}$ | WMA4             | 425.325    | 1431                                               |                                 |
| 3              | WMA <sub>6</sub> | 382.7      | 1459                                               |                                 |
| 4              | $MA-3$           | 487.1111   | 1428                                               | <b>SES</b>                      |
| 5              | $MA - 4$         | 609        | 1434                                               |                                 |
| 6              | $MA-6$           | 541.3333   | 1620                                               |                                 |
| 7              | <b>SES</b>       | 378.0602   | 1609                                               |                                 |
|                |                  |            |                                                    |                                 |

**Tabel 4.9 Akurasi Peramalan Untuk Benang 45S**

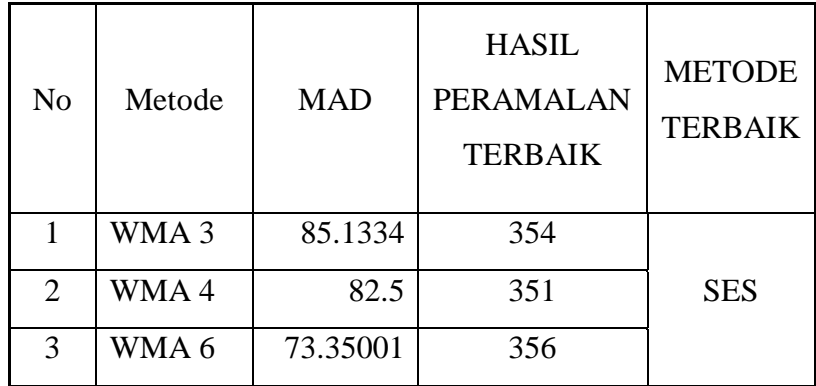
|   | $MA-3$     | 91.11111 | 352 |  |
|---|------------|----------|-----|--|
| 5 | $MA-4$     | 105      | 345 |  |
| 6 | $MA - 6$   | 93.6666  | 380 |  |
|   | <b>SES</b> | 69.4328  | 382 |  |

**Tabel 4.10 Akurasi Peramalan Untuk Benang 55S**

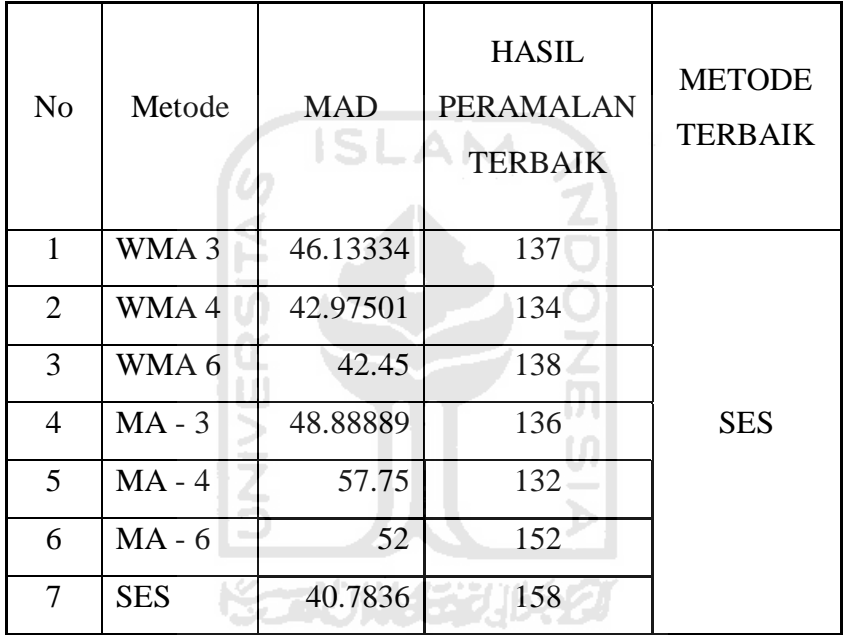

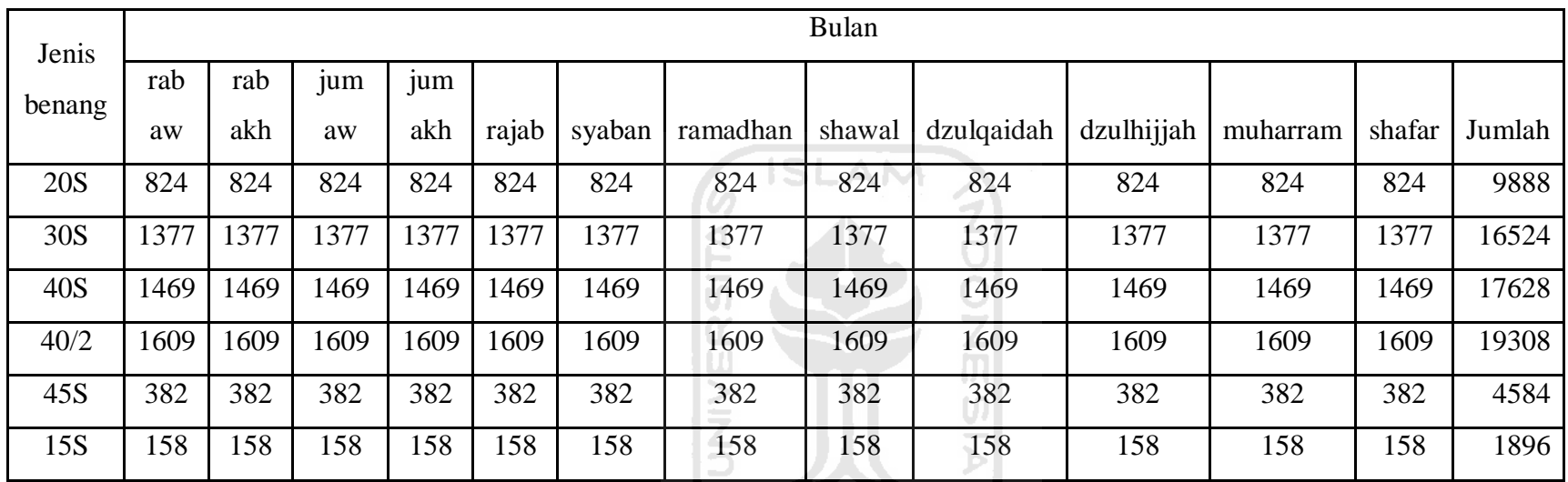

# **Tabel 4.11 Hasil Peramalan Data Permintaan Benang**

**dengan Metode Peramalan yang terpilih Bulan Rabbiul Awal 1431 sampai Safar 1432**

**KORUNAGE UKET** 

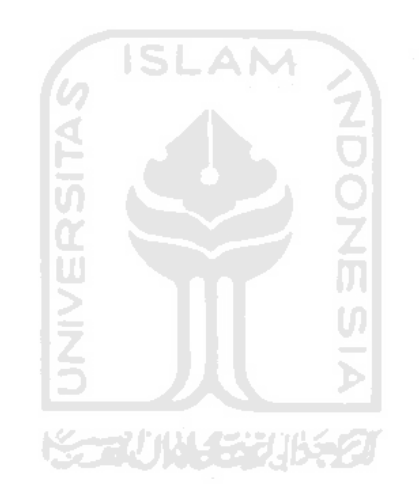

### **4.2.4 Perhitungan** *Safety Stock*

Besarnya nilai safety stock tergantung pada ketidakpastian lead time maupun permintaan. Pada PT Sendi Pratama mempunyai permintaan yang tidak tetap sedangkan lead timenya tetap. Untuk lead timenya adalah satu minngu.

Untuk menghitung *Safety Stock* adalah dengan rumus

 $SS = Z \times S_{dl}$ 

Dengan  $Z = 1.645$  dan  $S_{dl}$  adalah standart deviasi permintaan perperiode

untuk setiap jenis benang.

Sebagai contoh *Safety Stock* untuk benang  $20S = 1.645$  x  $293.68 = 484$ . Selengkapnya *Safety stock* untuk semua jenis benang

| No | Jenis Benang  | Safety stock |  |  |
|----|---------------|--------------|--|--|
|    | Benang 20S    | 484          |  |  |
| 2  | Benang 30S    | 732          |  |  |
| 3  | Benang 40S    | 1240         |  |  |
| 4  | Benang $40/2$ | 794          |  |  |
| 5  | Benang 45/2   | 143          |  |  |
| 6  | Benang $55/2$ | 76           |  |  |

**Tabel 4.12** *Safety stock* **(cones)**

#### **4.2.5 Biaya Pembelian Bahan Baku Benang**

Data pembelian bahan baku adalah hasil peramalan untuk masing-masing bahan baku yang dikalikan dengan harga bahan baku benang sesuai dengan jenisnya. Data diambil dari data permintaan bahan baku benang pada Bulan Rabbiul Awal 1431 sampai Safar 1432. Untuk lebih jelasnya, data-data tersebut dapat dilihat pada tabel berikut:

| Jenis Benang | Harga        | Permintaan | Total              |
|--------------|--------------|------------|--------------------|
| 20S          | 67.300<br>Rp | 9888       | 665.462.400<br>Rp. |
| 30S          | 78.125<br>Rp | 16524      | Rp. 1.290.937.500  |
| 40S          | 72.800<br>Rp | 17628      | Rp. 1.283.318.400  |
| 40/2         | 83.200<br>Rp | 19308      | Rp. 1.606.425.600  |
| 45S          | 89.500<br>Rp | 4584       | 410.268.000<br>Rp. |
| 55S          | Rp 102.000   | 1896       | 193.392.000<br>Rp. |
|              |              |            | Rp. 5.449.803.900  |

**Tabel 4.13 Biaya Pembelian Benang**

### **4.2.6 Prosentase Biaya Simpan**

Untuk mendapatkan prosentase biaya simpan menggunakan rumus biaya penyimpanan yang dikembangkan oleh (Zulian Yamit,1999), maka biaya simpan dapat dicari sebagai berikut :

Biaya simpan = 
$$
i \sum_{i=1}^{n} P_i Q_i
$$

- $i =$ Prosentase biaya simpan
- $P_i$  = Harga per item

 $Q_i$  = Kuantitas item i

Total biaya simpan per tahun sebesar Rp 25.200.000

Maka prosentase biaya simpan per tahun adalah :

Rp. 25.200.000 pertahun = i x Rp. 5.764.672.800 pertahun

 $i = 0,0044$  atau 0,44%

Jadi presentase biaya simpan yang dikeluarkan oleh perusahaan adalah 0,44% yang kemudian ditambahkan dengan suku bunga per tahun sebesar 9% menjadi 9,44% atau 0,0944 untuk semua jenis benang dalam satu tahun

| Jenis<br>Benang | Harga $(Cj)$ | Permintaan<br>(D <sub>j</sub> ) | Prosentase<br>(i) | Biaya Simpan<br>pertahun (i x<br>$Cj$ ) | Biaya Pesan<br>(A <sub>j</sub> ) |
|-----------------|--------------|---------------------------------|-------------------|-----------------------------------------|----------------------------------|
| 20S             | 67.300<br>Rp | 9888                            | 0,0944            | Rp. 6.353,12                            | Rp 525.000                       |
| 30S             | 78.125<br>Rp | 16524                           | 0,0944            | Rp. 7.375                               | Rp 525.000                       |
| 40S             | 72.800<br>Rp | 17628                           | 0,0944            | Rp. 6.872,32                            | Rp 525.000                       |
| 40/2            | 83.200<br>Rp | 19308                           | 0,0944            | Rp. 7.854,08                            | Rp 525.000                       |
| 45S             | 89.500<br>Rp | 4584                            | 0,0944            | Rp. 8.448,8                             | Rp 525.000                       |
| 55S             | Rp 102.000   | 1896                            | 0,0944            | Rp. 9.628,8                             | Rp 525.000                       |
|                 |              |                                 |                   |                                         |                                  |

**Tabel 4.14 Data Variabel –Variebel Biaya**

## **4.3 Pengolahan Data Sesuai Sesuai dengan Model**

# **4.3.1 Perhitungan Kuantitas Pemesanan dan Nilai Investasi Tanpa Kendala Investasi**

Untuk menentukan kuantitas pemesanan setiap bahan baku benang tanpa batasan investasi, digunakan persamaan sebagai berikut:

$$
Qj^* = \sqrt{2.Aj.Dj/iCj}
$$

Sebagai contoh kuantitas pemesanan optimum untuk benang 20S adalah:

Qj\* benang 20S = 
$$
\sqrt{\frac{2x525000x9888}{6353,12}}
$$
  
= 1279

Untuk lebih jelasnya data EOQ untuk tiap bahan baku dapat dilihat pada table 4.15 berikut :

## **Tabel 4.15 Nilai EOQ**

### **Tanpa Keterbatasan Investasi**

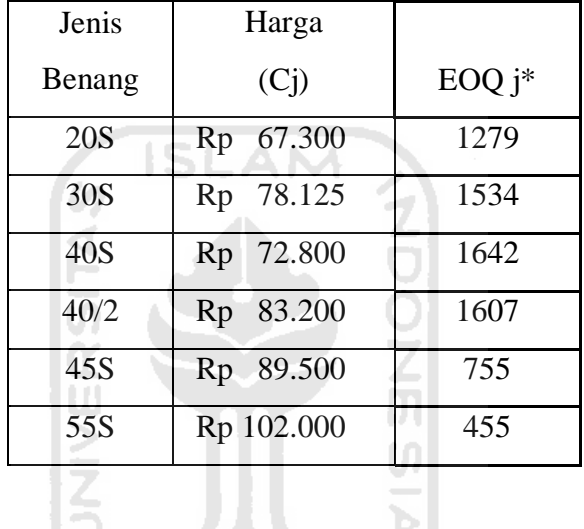

 $\triangleright$ 

Setelah didapat EOQ tanpa keterbatasan investasi, kemudian mencari nilai investasi untuk tiap bahan baku benang yang digunakan. Caranya dengan mengalikan EOQ tersebut dengan harga pembelian tiap bahan baku.

Sebagai contoh nilai investasi untuk benang jenis 20S

$$
= Cj x \text{EOQ } j^*
$$

$$
= Rp. 67.300 x 1279
$$

$$
= Rp. 86.076.700
$$

Untuk lebih lengkapnya kebutuhan investasi untuk tiap bahan baku disajikan pada tabel 4.17 berikut ini:

## **Tabel 4.17 Kebutuhan Investasi Bahan Baku**

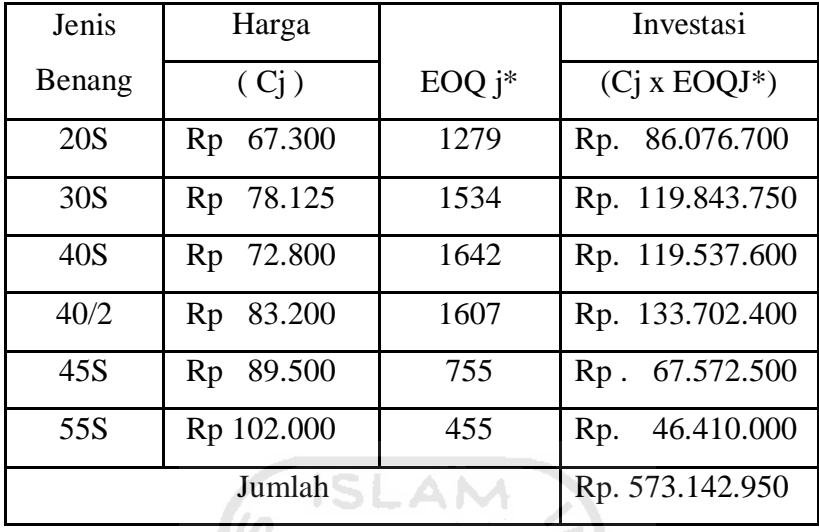

### **Tanpa Keterbatasan Investasi**

Jadi kebutuhan investasi optimum untuk semua jenis benang tanpa

keterbatasan investasi adalah:

keterbatasan investasi adalah:  
\n
$$
= \sum_{j=1}^{n} \text{Cj x Qj*}
$$
\n
$$
= \text{Rp. 573.142.950}
$$

T E EL

*Total Inventory Cost* (TIC) pertahun diestimasikan dari penjumlahan biaya total pertahun dari masing-masing jenis benang yang ada didalam sistem persediaan, dengan perhitungan sebagai berikut:

$$
TC = \sum_{j=1}^{n} (Aj.Dj / Qj + ijCj.Qj / 2)
$$

Perhitungan Total Cost untuk benang 20S tanpa keterbatasan investasi adalah

TC Benang  $20S = (Aj.Dj / Qj + ijCj.Qj / 2)$ 

 $= (525000 \times 9888 / 1279 + 6353, 12 \times 1279 / 2)$ 

 $=$  Rp. 8.121.616,174

| N <sub>o</sub> | jenis<br>benang | TC (Total<br>Cost)/tahun |  |
|----------------|-----------------|--------------------------|--|
| 1              | 20S             | Rp. 8.121.616,174        |  |
| $\mathfrak{D}$ | 30S             | Rp. 11.311.840,12        |  |
| 3              | 40S             | Rp. 11.278.411,02        |  |
| 4              | 40/2            | Rp. 12.618.593,98        |  |
| 5              | 45S             | Rp. 6.376.971,67         |  |
| 6              | 55S             | 4.378.244,31<br>Rp.      |  |
| <b>TOTAL</b>   |                 | Rp. 54.085.677,27        |  |

**Tabel 4.17** *Total Cost* **Tanpa Keterbatasan Investasi**

Jadi *Total Inventory Cost* tanpa keterbatasan investasi adalah = Rp. 54.085.677,27

# **4.3.2 Perhitungan Kuantitas Pemesanan Optimum dan Nilai Investasi Dengan Kendala Investasi Menggunakan Metode** *Langrange Multiplier*

Perhitungan kuantitas pemesanan optimum menggunakan metode *Lagrange Multiplier* dengan mempertimbangkan keterbatasan investasi dilakukan dengan mencari nilai pemesanan optimum yang feasible dengan batasan investasi (B) yang dimiliki oleh perusahaan sebesar Rp 500.000.000. Setelah mendapatkan nilai EOQj\* tanpa adanya kendala investasi seperti diatas, kemudian dibataskan dengan rumus:

$$
\sum_{j=1}^n\ Cj\ x\ Qj^*\leq B
$$

Dimana : Rp. 573.142.950 ≤ Rp. 500.000.000

Ternyata pemesanan optimum tidak *feasible* karena melanggar keterbatasan modal kerja, sehingga pemesanan optimum yang *feasible* akan dihitung menggunakan metode sebagai berikut:

Mencari nilai *multiplier*

$$
\lambda^* = \frac{1}{2} \left( \frac{1}{B} \sum_{j=i}^n \sqrt{2AjDjCj} \right)^2 - \frac{i}{2}
$$

 $\lambda^* = \frac{1}{2}$  (1/500.000.000 (26.433.605,88 + 36.816.903,39 + 36.708.096,11 +  $41.070.024,11 + 20.755.274,03 + 14.249.968,42)$ <sup>2</sup> - 0,0944/2  $=$  ½ (1/500.000.000 x 176.033.871,9)<sup>2</sup> – 0.0472  $= 0,062 - 0,0472$  $= 0.015$ 

Kemudian, untuk mencari kuantitas pemesanan yang optimum dengan keterbatasan investasi, maka substitusikan nilai  $\lambda^*$  kedalam persamaan dibawah ini:

$$
QL^* = \sqrt{2A_j D_j/C_j(i+2\lambda^*)}
$$

 Sebagai contoh,kuantitas pemesanan optimum dengan keterbatasan investasi untuk benang jenis 20S adalah:

$$
\sqrt{\frac{2x525000x9888}{67300(0.0944+2x0.015)}}
$$

 $= 1114$ 

Untuk lebih jelasnya data kuantitas pemesanan optimum dengan keterbatasan investasi untuk setiap bahan baku dapat dilihat pada tabel 4.18 berikut :

## **Tabel 4.18 Nilai EOQ**

#### **Dengan Metode** *Lagrange Multiplier*

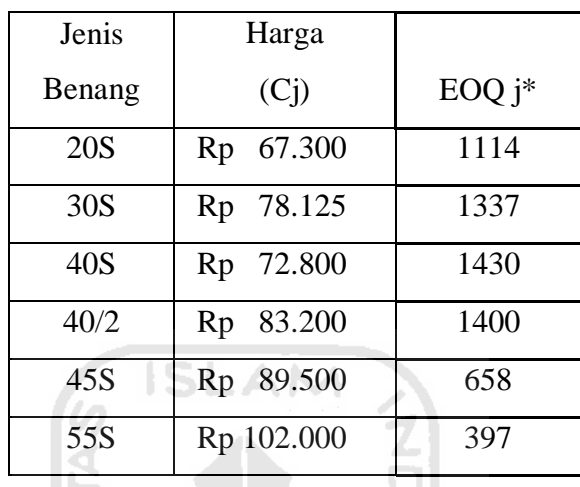

Setelah didapat EOQ dengan keterbatasan investasi, kemudian mencari nilai investasi untuk tiap bahan baku benang yang digunakan. Caranya dengan mengalikan EOQ tersebut dengan harga pembelian tiap bahan baku.

Sebagai contoh nilai investasi untuk benang jenis 20S

- $=$  Cj x EOQ j\*
- $=$  Rp. 67.300 x 1114
- $=$  Rp. 66.694.300

Untuk lebih lengkapnya kebutuhan investasi untuk tiap bahan baku disajikan pada tabel 4.19 berikut ini:

## **Tabel 4.19 Kebutuhan Investasi Bahan Baku**

**Dengan Metode** *Lagrange Multiplier*

| Jenis | пагgа | $\cdot$<br>м<br>14<br>∽<br>ົ້ | Investası |
|-------|-------|-------------------------------|-----------|
|-------|-------|-------------------------------|-----------|

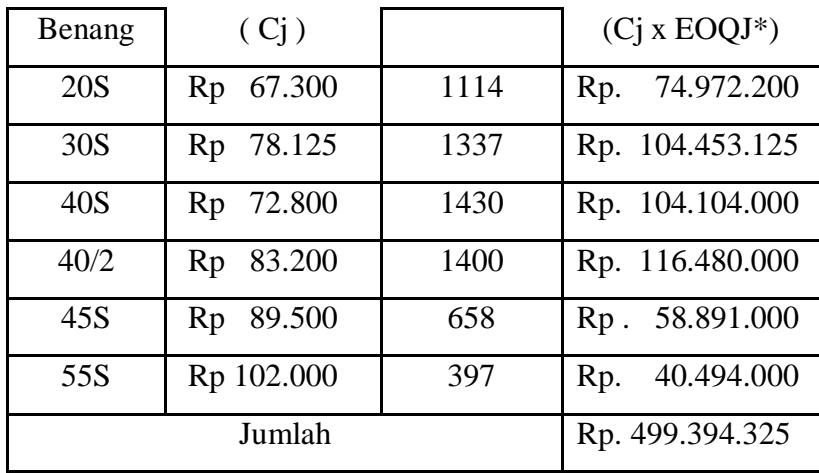

Jadi kebutuhan investasi optimum untuk semua jenis benang tanpa

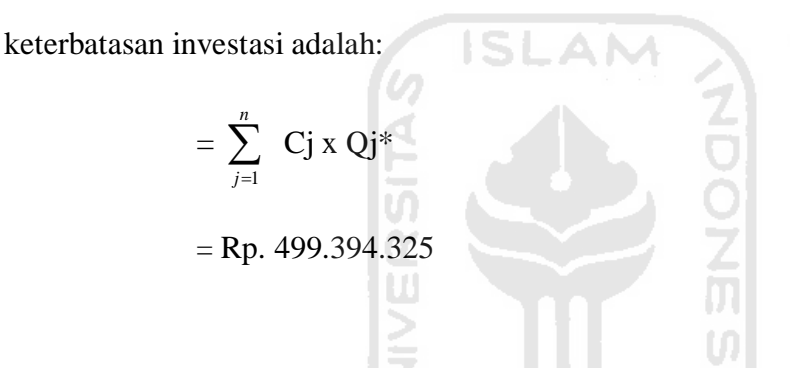

*Total Inventory Cost* (TIC) pertahun diestimasikan dari penjumlahan biaya total pertahun dari masing-masing jenis benang yang ada didalam sistem persediaan, dengan perhitungan sebagai berikut:

$$
TC = \sum_{j=1}^{n} \quad (Aj.Dj \mathbin{/} Qj + ijCj.Qj \mathbin{/} 2)
$$

Perhitungan Total Cost untuk benang 20S tanpa keterbatasan investasi adalah

TC Benang 20S = (Aj.Dj / Qj + ijCj.Qj / 2) = (525000 x 9888 / 1114 + 6353,12 x 1114 /2)

$$
= \text{Rp. } 8.198.651,93
$$

| N <sub>0</sub> | jenis  | TC (Total            |
|----------------|--------|----------------------|
|                | benang | Cost)/tahun          |
| $\mathbf{1}$   | 20S    | Rp. 8.198.651,93     |
| $\overline{2}$ | 30S    | Rp. 11.418.669,18    |
| 3              | 40S    | 11.385.526,98<br>Rp. |
| 4              | 40/2   | 12.378.356<br>Rp.    |
| 5              | 45S    | 6.437.102,01<br>Rp.  |
| 6              | 55S    | 4.418.621,59<br>Rp.  |
| <b>TOTAL</b>   |        | Rp. 54.596.927,68    |

**Tabel 4.20 Total Cost Dengan Metode** *Lagrange Multiplier*

Jadi *Total Inventory Cost* tanpa keterbatasan investasi adalah = Rp. 54.596.927,68

**4.3.3 Model Perhitungan Kuantitas Pemesanan dan Investasi dengan mempertimbangkan keterbatasan Investasi menggunakan metode LIMIT (***Lot Size Inventory Management Interpolation***)**

Selain menggunakan metode *lagrange multiplier*, menentukan kuantitas pemesanan yang optimal juga bisa dilakukan dengan metode lain. Yaitu dengan menggunakan teknik LIMIT dalam persamaan (9) yang mengindikasikan permasalahan inventori dengan adanya keterbatasan investasi, jumlah pemesanan optimum untuk masing-masing nilai (Qj\*) yang dihasilkan dari persamaan (5) dikalikan dengan faktor B/E. Hal ini mengimplikasikan bahwa jumlah order harus

selalu dikurangi dengan faktor yang sama jika terdapat kelebihan kebutuhan terhadap jumlah uang yang tersedia.

$$
QL^* = (B/E) Qj^*
$$

Sebagai contoh kuantitas pemesanan optimal dengan keterbatasan investasi untuk jenis benang 20S adalah = (500000000/ 573142950) \* 1279 = 1116

Selengkapnya data kuantitas pemesanan optimum dengan keterbatasan investasi untuk semua jenis benang adalah sebagai berikut:

### **Tabel 4.21 Nilai EOQ**

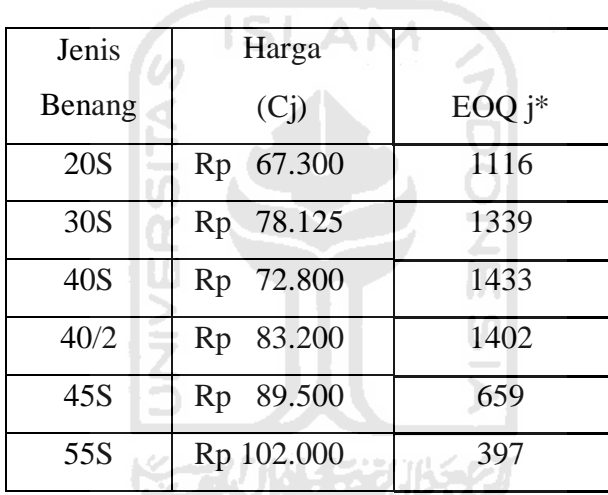

#### **Dengan Metode LIMIT**

Maka kebutuhan modal kerja tiap bahan baku dengan adanya keterbatasan inveatasi menggunakan metode LIMIT didapatkan dengan mengalihkan jumlah pemesanan *Order Quantity* yang *feasible* (EOQ *feasible*) dengan harga pembelian tiap bahan baku (Cj).

Sebagai contoh nilai investasi untuk jenis benang 20S

 $=$  C<sub>j</sub> x EOQ  $i^*$  $=$  Rp. 67.300 x 1116  $=$  Rp. 75.160.800

 Untuk lebih lengkapnya kebutuhan investasi untuk semua jenis benang disajikan pada tabel 4.22 berikut ini:

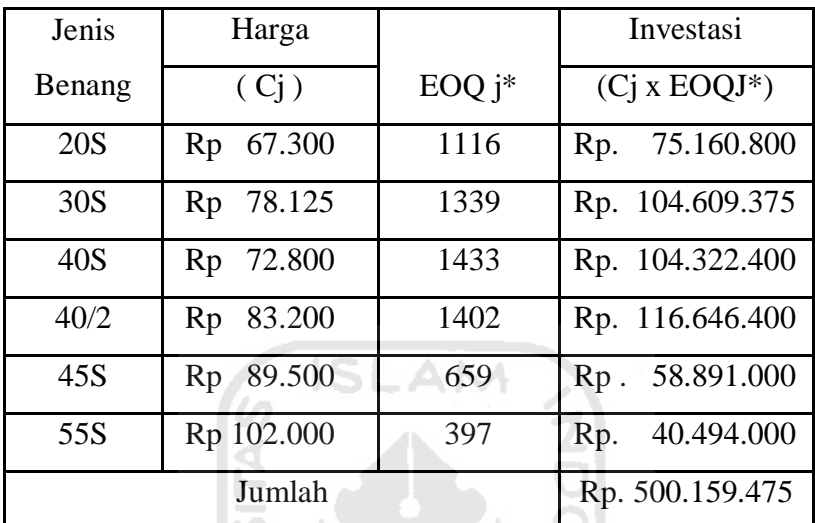

 $\sim$ 

Á

# **Dengan Metode LIMIT**

**Tabel 4.22 Kebutuhan Investasi Bahan Baku**

Total kebutuhan investasi 
$$
=\sum_{j=1}^{n} Cj x Qj
$$
feasible  
 $=\text{Rp. } 500.159.475$ 

Jadi hasil kebutuhan investasi menggunakan metode LIMIT dengan adanya keterbatasan modal kerja menjadi sebesar Rp. 500.159.475

*Total Inventory Cost* untuk semua jenis benang dengan keterbatasan investasi menggunakan metode LIMIT adalah:

$$
TC = \sum_{j=1}^{n} (Aj.Dj / Qj + ijCj.Qj / 2)
$$

Perhitungan Total Cost untuk benang 20S tanpa keterbatasan investasi adalah

$$
TC \text{ Benang } 20S = (Aj.Dj / Qj + ijCj.Qj / 2)
$$

70

 $= (525000 \times 9888 / 1116 + 6.353, 12 \times 1116 / 2)$ 

 $=$  Rp. 8.190.300,74

| N <sub>o</sub> | jenis<br>benang | TC (Total<br>Cost)/tahun |  |
|----------------|-----------------|--------------------------|--|
| 1              | 20S             | 8.190.300,74<br>Rp.      |  |
| $\overline{2}$ | 30S             | Rp. 11.408.977,6         |  |
| 3              | 40S             | Rp. 11.371.978,2         |  |
| $\overline{4}$ | 40/2            | Rp. 12.728.027,2         |  |
| 5              | 45S             | 6.431.552,01<br>Rp.      |  |
| 6              | 55S             | Rp. 4.418.621,59         |  |
| <b>TOTAL</b>   |                 | Rp. 54.549.457,3         |  |

**Tabel 4.23 Total Cost Dengan Metode LIMIT**

Jadi *Total Inventory Cos*t dengan keterbatasan investasi menggunakan metode LIMIT adalah = Rp.  $54.549.457,3$ 

# **4.3.4 Model Perhitungan Kuantitas Pemesanan Optimum Tanpa Keterbatasan Ruang Penyimpanan**

Bila Luas ruang penyimpanan yang tersedia menjadi pembatas dalam sistem inventory, penentuan level pemesanan optimum dapat diselesaikan dengan Metode Lagrange atau pendekatan teknik LIMIT.

Pada PT. Sendi Pratama mempunyai luas ruang penyimpanan yang tersedia untuk bahan baku benang seluas  $100 \text{ m}^3$ . Semua jenis benang di simpan dengan cara dikemas dalam kardus dan di tumpuk didalam gudang, kardus yang berisikan benang

tersebut mempunyai ukuran dimensi 55 cm x 35 cm x 35 cm atau sama dengan volume kardus tersebut 67.375 cm<sup>3</sup> sama dengan 0,67375 m<sup>3</sup> dengan berat sekitar 22,68 kg. dalam satu kardus berisi 12 cones benang.

Kebutuhan Luas Ruang Penyimpanan (EOQJ x 0.67375)  $(m^3)$ 

Sebagai contoh untuk jenis Benang  $20S = 1279/12 \times 0.637375 \text{ m}^3 = 71,81 \text{ m}^3$ 

Selanjutnya untuk kebutuhan luas ruang penyimpanan benang yang lain tersaji dalam table 4.24 berikut:

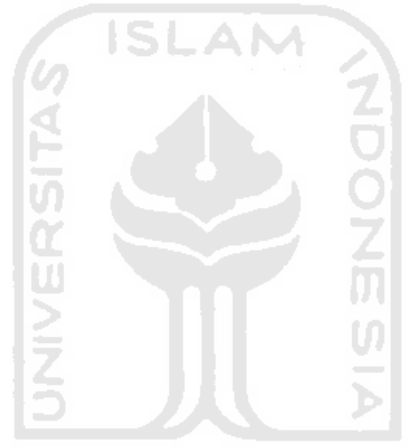

**Tabel 4.24 Kebutuhan Volume Gudang** 

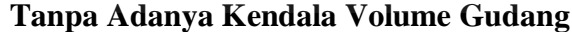

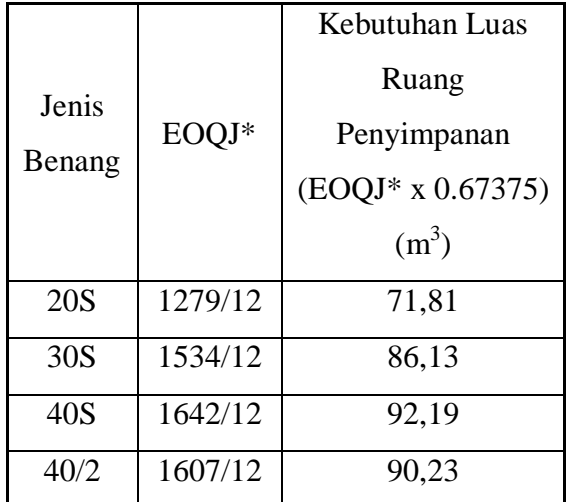

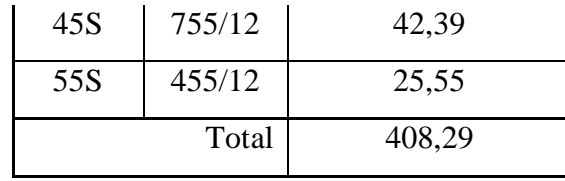

Jadi hasil kebutuhan ruang penyimpanan tanpa adanya keterbatasan ruang penyimpanan sebesar 408,29 m 3

# **4.3.5 Model Perhitungan Kuantitas Pemesanan Optimum dengan keterbatasan Ruang Penyimpanan**

ISI AM

Perhitungan kuantitas pemesanan optimum menggunakan metode Lagrange Multiplier dengan mempertimbangkan keterbatasan ruang penyimpanan dilakukan dengan mencari nilai pemesanan optimum yang feasible dengan batasan ruang penyimpanan yang dimiliki oleh perusahaan sebesar 100 m<sup>3</sup>. Jika keterbatasan luas ruang penyimpanan terpenuhi maka pemesanan optimum akan menjadi pemesanan optimum pada sistem inventori, jika keterbatasan luas ruang penyimpanan tidak terpenuhi maka metode Lagrange Multiplier atau teknik LIMIT akan digunakan untuk menghitung jumlah pemesanan optimum yang memenuhi keterbatasan luas ruang penyimpanan yang ada. Dengan persamaan

$$
QL^* = WQj^{*}/ \sum_{j=1}^n CjQj^{*} = (W/E) Qj^{*}1279
$$

Sebagai contoh jenis benang 20S = (100/408,29) x 1279 = 314

Kebutuhan Luas Ruang Penyimpanan (EOQJ\* x 0.67375)  $(m^3)$ 

jenis benang  $20S = 314/12 \times 0,67375 = 17,59 \text{ m}^3$ 

Selanjutnya untuk benang yang lain tersaji dalam tabel 4.25 berikut:

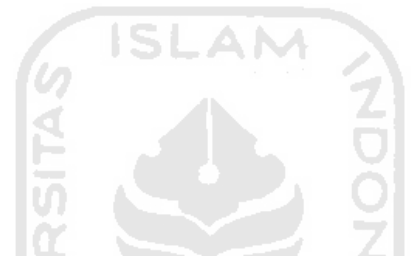

# **Tabel 4.25 Kebutuhan Volume Gudang**

# **Dengan Keterbatasan Volume Gudang**

ъI

13.

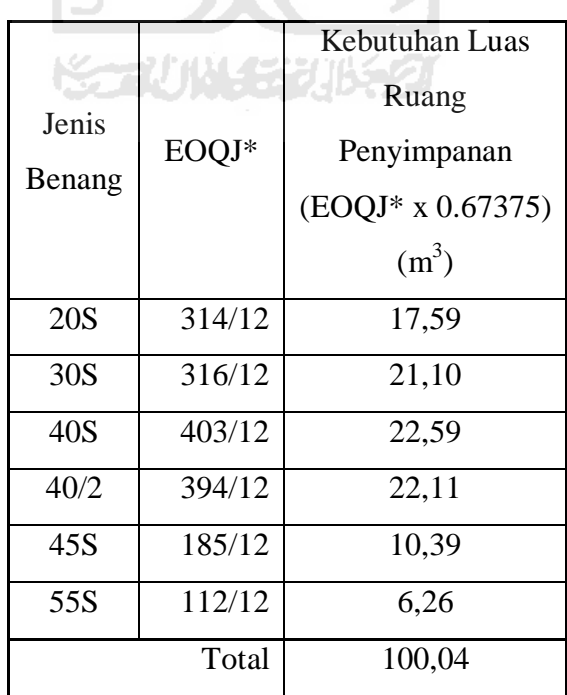

Jadi hasil kebutuhan ruang penyimpanan tanpa adanya keterbatasan ruang penyimpanan sebesar 100,04 m<sup>3</sup>

*Total Inventory Cost* untuk semua jenis benang dengan keterbatasan investasi menggunakan metode LIMIT adalah:

$$
TC = \sum_{j=1}^{n} (Aj.Dj / Qj + ijCj.Qj / 2)
$$

Perhitungan Total Cost untuk benang 20S tanpa keterbatasan investasi adalah

TC Benang 20S = (Aj.Dj / Qj + ijCj.Qj / 2) = (525000 x 9888 / 314 + 6353,12 x 314 /2) = Rp. 17.529.923 

<u> 12. septembri - </u>

**Tabel 4.26 Total Cost Dengan Keterbatasan Gudang**

 $\sim$  10

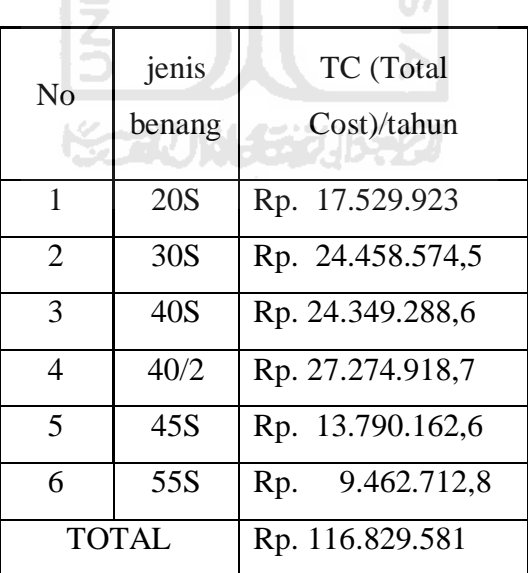

Jadi *Total Inventory Cos*t dengan keterbatasan Luas Gudang menggunakan metode LIMIT adalah = Rp. 116.829.581

## *4.4 Reorder Point*

Setelah diketahui berapa kuantitas pemesanan maka perlu diketahui pula kapan pemesanan tersebut dilakukan atau yang sering disebut titik pemesanan kembali (*reoder point*). Pemesanan harus dilakukan sebelum tingkat persediaan menjadi nol. Titik pemesanan ulang dihitung dengan mengalikan Lead time dengan permintaan tiap minggu ditambahkan dengan *safety stock*.

Running *Reorder Point* adalah 15 LAM

\n
$$
R = L\frac{D}{54} + \text{Safety Stock}
$$
\nContoh *Reorder Point* untuk benang 30 S adalah

\n
$$
= 1x \frac{9888}{54} + 484
$$
\n
$$
= 668
$$

Berikut adalah tabel *Reorder Point* untuk semua jenis benang :

| <b>Tabel 4.27 Reorder Point (Cones)</b> |  |  |  |
|-----------------------------------------|--|--|--|
|-----------------------------------------|--|--|--|

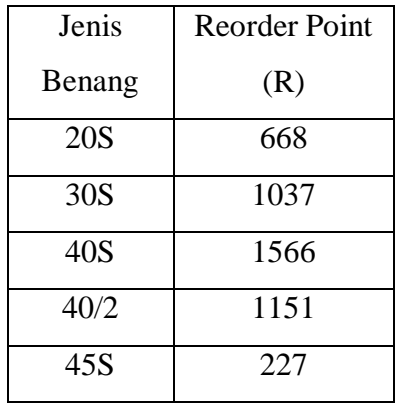

### **BAB V**

**PEMBAHASAN**

## **5.1 Pembahasan Peramalan**

Peramalan dilakukan untuk mengetahui kebutuhan benang di PT. Sendi Pratama pada 12 periode mendatang yang didapatkan dari permintaan bahan baku benang 12 periode yang lalu. PT. Sendi Pratama sendiri menerapkan sistem produksi Make to Stock, yang berarti barang yang dibuat dan jumlah bahan baku yang dibeli lebih cenderung berdasarkan data historis maupun data dari peramalan perusahaan. Yang jumlahnya tidak selalu sama dengan periode yang lalu. Kenyataan itulah yang menyebabkan perusahaan harus memiliki sistem inventori yang baik.

Dengan melihat kondisi diatas, maka perlu ada pendekatan beberapa metode peramalan yang nanti akan digunakan. Peramalan yang dilakukan mengacu data masa lalu (time series), asumsi ini dipakai dengan alasan bahwa kemungkinan jumlah permintaan masa lalu akan terulang dimasa yang akan datang. Data yang diperoleh dari bagian produksi selama periode Rabbiul Awal 1431 sampai dengan Safar 1432 menunjukkan suatu jenis pola data musiman. Teknik yang digunakan untuk menentukan jenis pola data yang musiman adalah metode rata-rata bergerak (MA), Weight Moving Average (WMA), Simple Eksponensial Smooting (SES) serta Winter Metode. Tetapi dalam penelitian ini hanya menggunakan metode Moving Average serta Weight Moving Average (WMA) saja tidak menggunakan Winter Metode dikarenakan untuk menggunakan metode tersebut dibutuhkan data historis selama 2 periode sedangkan data historis yang ada hanya 1 periode.

Parameter lain yang penting adalah menentukan periode rata-rata bergerak pada Moving Average. Periode rata-rata bergerak yang peneliti gunakan adalah Moving Average 3, 4, 5 dan 6 dengan asumsi bahwa n-periode sebesar 3, 4, 5 dan 6 yang diperkirakan tepat.

Peramalan disini menggunakan Software WINQSB. Dari hasil peramalan menggunakan teknik peramalan diatas akan dicari nilai-nilai kesalahan terkecil. Dari hasil Software WINQSB yang digunakan untuk mengolah data historis akan langsung menunjukkan nilai nilai MAD, MSE dan Tracking Signal. Adapun kriteria kesalahan peramalan dalam perhitungan ini adalah MAD. Dimana peramalan kebutuhan jenis benang dengan mencari metode peramalan yang optimal yang didasarkan pada kriteria peramalan dengan nilai MAD terkecil.

Dari data didapatkan total kebutuhan benang berdasarkan hasil peramalan sebesar 69.828 cones yang terdiri dari 9.888 cones untuk benang 20S, 16.524 cones untuk benang 30S, 17.628 cones untuk benang 40S, 19.308 cones untuk benang 40/2, 4.584 cones untuk benang 45S dan 1896 cones untuk benang 55S. Data hasil peramalan dijadikan data acuan untuk mengolah data sesuai dengan rancangan model yang dibuat.

# **5.2 Pembahasan Kuantitas Pemesanan dan Nilai Investasi tanpa keterbatasan Investasi**

Dasar untuk mencari jumlah pemesanan optimum adalah meminimumkan total biaya persediaan yang harus dikeluarkan PT. Sendi Pratama. Nilai EOQ dapat dicari dengan input data berupa hasil peramalan rata-rata permintaan kebutuhan benang selama satu tahun dengan variabel-variabel data biaya pembelian, biaya pesan dan biaya simpan. Dimana variabel-variabel biaya tersebut dianggap konstan dan tidak mengalami perubahan yang berarti.

Tanpa memperhatikan keterbatasan investasi, total investasi yang dikeluarkan PT. Sendi Pratama untuk inventori benang adalah sebesar Rp. 573.142.950, tetapi dengan adanya asumsi bahwa investasi maksimum untuk inventori banang adalah sebesar Rp 500.000.000 membuat PT. Sendi Pratama mengeluarkan biaya lebih sebesar Rp. 73.142.950. Terlihat bahwa alokasi dana untuk pembelian melebihi batasan investasi yang dimiliki PT. Sendi Pratama.

# **5.3 Pembahasan Kuantitas Pemesanan dan Nilai Investasi dengan keterbatasan Investasi Menggunakan Metode Lagrange Multiplier**

Untuk menghasilkan pemesanan yang optimum sendiri didapatkan dengan cara menerapkan nilai λ\* (*multiplier*) dengan menggunakan metode Lagrange

Multiplier. Perhitungan yang dilakukan dengan memperhatikan batasan modal sebesar Rp 500.000.000 dengan menghitung berdasarkan rumus didapatkan nilai  $\lambda^*$  sebesar  $0.015$  Nilai  $\lambda^*$  yang diperokeh dijadikan input untuk menentukan jumlah pemesanan yang optimal. Dimana dengan adanya  $\lambda^*$  besarnya EOQ menjadi berubah lebih sedikit yang akan membuat nilai investasipun berkurang. Dibawah ini adalah tabel EOQ sebelum menerapkan nilai λ<sup>\*</sup> (*multiplier*) dan setelah menerapkan nilai λ<sup>\*</sup> (*multiplier*)

**Tabel 5.1 Kebutuhan Investasi Bahan Baku**

| Jenis           | Harga                     |                    | Investasi            |
|-----------------|---------------------------|--------------------|----------------------|
| Benang          | (C <sub>i</sub> )         | $EOQ$ <sup>*</sup> | $(Cj \times EOQJ^*)$ |
| 20S             | 67.300<br>Rp              | 1279               | 86.076.700<br>Rp.    |
| 30 <sub>S</sub> | 78.125<br>Rp <sub>1</sub> | 1534               | Rp. 119.843.750      |
| 40S             | 72.800<br>Rp              | 1642               | Rp. 119.537.600      |
| 40/2            | Rp 83.200                 | 1607               | Rp. 133.702.400      |
| 45S             | 89.500<br>Rp              | 755                | 67.572.500<br>Rp.    |
| 55S             | Rp 102.000                | 455                | 46.410.000<br>Rp.    |
|                 | Jumlah                    |                    | Rp. 573.142.950      |

**Tanpa Keterbatasan Investasi**

### **Tabel 5.2 Kebutuhan Investasi Bahan Baku**

## **Dengan Metode Lagrange Multiplier**.

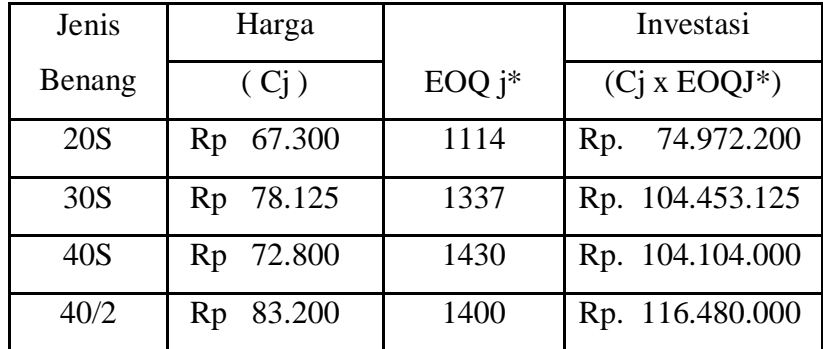

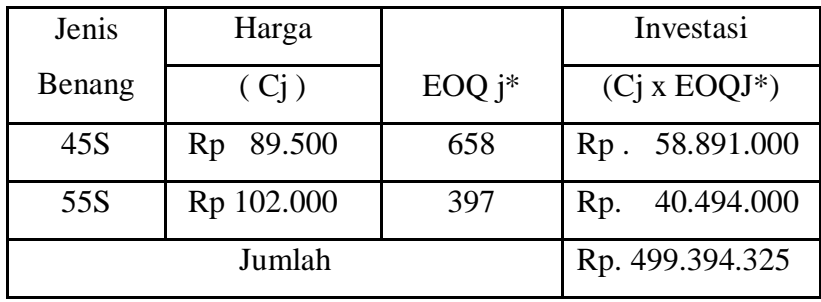

Dari data terlihat untuk investasi awal yang sebelumnya berjumlah Rp. 573.142.950 menjadi Rp. 499.394.325 dengan metode Lagrange Multiplier.

# **5.4 Pembahasan Kuantitas Pemesanan dan Nilai Investasi dengan keterbatasan Investasi Menggunakan Metode LIMIT**

Keterbatasan investasi juga dapat diselesaikan dengan model LIMIT (*Lot Size Inventory Management Interpolation*). Dengan model ini dana investasi yang tersedia dibandingkan dengan investasi awal dikalikan dengan EOQ awal. Jadi dana investasi yang tersedia dari perusahaan sebesar Rp 500.000.000 dibagi dengan Rp. 573.142.950 dikalikan dengan 1279 untuk benang 20S sehingga menjadikan EOQ hasil model LIMIT untuk benang 20S menjadi 1.116 cones. Berikut adalah tabel jumlah EOQ dengan model LIMIT beserta jumlah investasinya.

### **Tabel 5.3 Kebutuhan Investasi Bahan Baku**

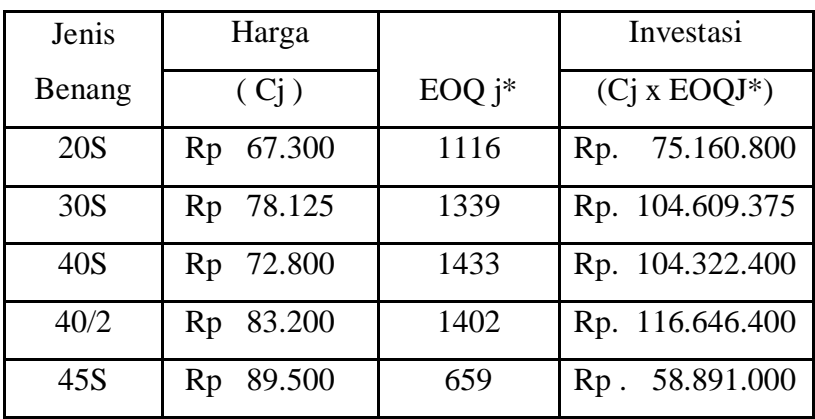

## **Dengan Model LIMIT**

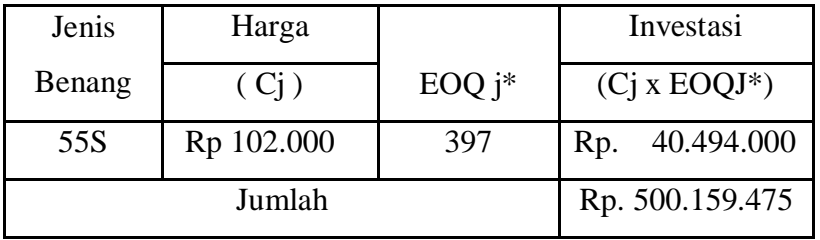

# **5.5 Pembahasan Kuantitas Pemesanan dan Nilai Investasi dengan keterbatasan Gudang**

Kemudian dari EOQ awal yang sudah diketahui dibagi dengan 12 cones perkardus. Sebagai contoh untuk benang 20S dengan EOQ 1321 cones dibagi dengan 12 cones perkardus sama dengan 111 kardus. Setelah diketahui jumlah kebutuhan kardus kemudian dibagi dengan volume kardus tersebut yaitu 0,67375 m<sup>3</sup> sehingga kebutuhan untuk semua jenis benang tanpa adanya keterbatasan luas gudang memerlukan ruang penyimpanan sebesar 408,29 m<sup>3</sup> tetapi karena luas gudang PT. Sendi Pratama yang tidak memenuhi yaitu hanya sekitar 100 m<sup>3</sup> dengan menggunakan metode LIMIT ruang penyimpanan yang dibutuhkan menjadi 100,04 m<sup>3</sup> Dimana dengan luas 100,04 m<sup>3</sup> besarnya EOQ menjadi 5308 cones yang terdiri dari 314 cones untuk benang 20S, 316 cones untuk benang 30S, 403 cones untuk benang 40S, 394 cones untuk benang 40/2, 185 cones untuk benang 45S dan 112 cones untuk benang 55S.

## **5.6 Analisis Total Cost**

Total Cost merupakan biaya total yang dikeluarkan dalam persediaan yang merupakan penjumlahan dari biaya simpan dan biaya pesan. Total biaya disini terdiri dari total biaya persediaan yang dikeluarkan tanpa keterbatasan investasi yaitu sebesar Rp. 11.015.897,08 sedangkan dengan keterbatasan investasi menggunakan metode Lagrange Multiplier total biaya yang dikeluarkan menjadi Rp. 54.596.927,68 dengan metode LIMIT total biaya yang dikeluarkannya menjadi sebesar Rp. 54.549.457,3. Dan untuk keterbatasan luas gudang total inventory cost sebesar Rp. 116.829.581.

Terjadi kenaikan total biaya yang dikeluarkan padahal jumlah kuantitas yang dipesan lebih kecil. Hal ini dikarenakan semakin besar biaya pesannya dan semakin kecil biaya simpannya sehingga menyebabkan total costnya semakin tinggi. Sebagai contoh benang 20S dengan EOQ yang berbeda-beda (1116, 1114 dan 314) mempunyai biaya pesan (Rp. 4.651.612,9 Rp. 4.659.964,09 dan Rp. 16.532.484,08) serta biaya simpan (Rp. 3.545.040,96 Rp. 3.538.687,84 dan Rp. 997.439,84) akan menghasilkan total biaya yang berbeda-beda juga (Rp. 1.199.106,27 Rp. 1.215.027,279 dan Rp. 1.248.806,534) U)

Dari contoh bisa dilihat semakin kecil EOQ semakin besar total biaya yang dikeluarkan dikarenakan biaya pesan yang bertambah walaupun biaya simpannya berkurang. Karena itu kebijakan pengendalian persediaan ini akan menghasilkan kombinasi kuantitas pemesanan yang berbeda untuk setiap masing-masing item produk.

#### **5.7 Pembahasan** *Reorder Point*

Titik pemesanan kembali (*Reorder Point*) adalah pada persediaan berapakah manajemen sudah harus memesan kembali dengan tidak harus menunggu jumlah persediaan nol. Titik pemesanan ulang dihitung dengan mengalikan Lead time dengan permintaan tiap minggu ditambahkan dengan *safety stock*. *Safety stock* disini untuk mengantisipasi fluktuasi permintaan bahan baku pada saat *lead time* sehingga perusahaan tidak mengalami kekurangan persediaan.

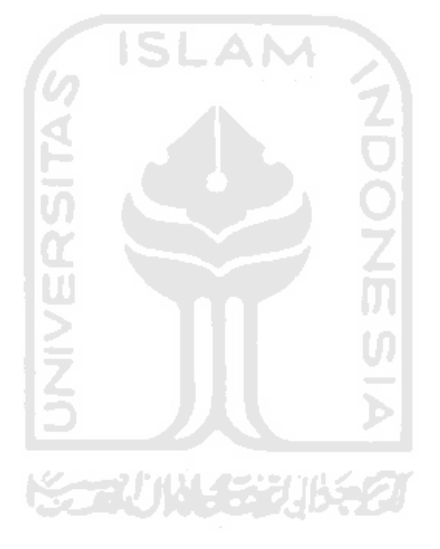

**BAB VI**

# **KESIMPULAN DAN SARAN**

# **6.1 Kesimpulan**

Dari hasil penelitian yang telah dilakukan, dapat diambil kesimpulan sebagai berikut:

- 1. Kuantitas pemesanan optimal pada benang dengan kendala investasi dengan menggunakan metode Lagrange Multiplier adalah sebanyak 6.336 cones yang terdiri dari 1114 cones untuk benang 20S, 1337 cones untuk benang 30S, 1430 cones untuk benang 40S, 1400 cones untuk benang 40/2, 658 cones untuk benang 45S dan 397 cones untuk benang 55S. Sedangkan dengan menggunakan metode LIMIT sebanyak 6.346 cones yang terdiri dari 1116 cones untuk benang 20S, cones untuk benang 30S, 1433 cones untuk benang 40S, 1402 cones untuk benang 40/2, 659 cones untuk benang 45S dan 397 cones untuk benang 55S. Untuk kuantitas pemesanan optimal pada benang dengan kendala luas gudang adalah sebanyak 1724 cones yang terdiri dari 314 cones untuk benang 20S, 316 cones untuk benang 30S, 403 cones untuk benang 40S, 394 cones untuk benang 40/2, 185 cones untuk benang 45S dan 112 cones untuk benang 55S.
- 2. Dengan total inventory cost sebesar Rp. 54.596.927,68 untuk metode Lagrange Multiplier, sedangkan dengan metode LIMIT total inventori costnya Rp. 54.549.457,3. Dan untuk keterbatasan luas gudang total inventory cost sebesar Rp. 116.829.581.
- 3. Pemesanan kembali dilakukan ketika benang 20S yang tersedia sebanyak 668 cones, benang 30S sebanyak 1037 cones, benang 40S sebanyak 1566, benang 40/2 sebanyak 1151 cones, benang 45S sebanyak 227, benang 55S sebanyak 112 cones.

### **6.2 Saran**

Berdasarkan kesimpulan diatas, saran yang dapat diberikan adalah:

- 1. PT. Sendi Pratama sebaiknya mengaplikasikan metode Lagrange Multiplier atau LIMIT untuk mencukupi kebutuhan investasi, karena dapat menghemat investasi walaupun memperbesar total biaya inventori.
- 2. Penelitian ini hendaknya dikembangkan dengan beberapa system persediaan yang ada, misal *lead time* dan variable-variable biaya yang berfluktuasi.

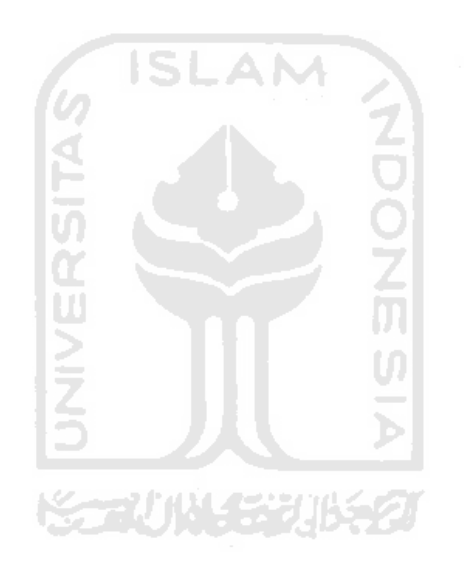

## **DAFTAR PUSTAKA**

Allif, (2005). Ukuran Lot Ekonomis pada Produk Multi Item Single Supplier yang Responsip terhadap Permintaan Dinamis menggunakan Model Simulasi. Tugas Akhir FTI UII, Yogyakarta.

Baroto, T., (2002). Perencanaan dan Pengendalian Produksi. Ghalia Indonesia, Jakarta.

- Elsayed, A., Elsayed dan Thomas, O., Boucher., (1994). *Analysis and Control of Production System*, Edisi 2, Prentice Hall, New Jersey.
- Fogarty, D., (1991). *Production and Inventory Management*, Edisi 2, South-Western Publishing, Cincinati, Ohio.
- Gaspers, V., (1998). *Production Planning and Inventory Control Berdasakan Pendekatan Sistem Terintegrasi MRP II dan JIT Menuju Manufakturing 21*, PT Gramedia , Jakarta.
- Handoko, T. Hani., 1994. *Manajemen Produksi dan Operasi*. BPFE Yogyakarta, Yogyakarta.
- Khomaeni, Taufiq, (2003). analisa pengendalian persediaan produk jadi multi item untuk mengoptimalkan pemesanan dan meminimalkan biaya inventori M menggunakan metode lagrange. Jogjakarta. m
- Kusrini, Elisa, (2005). joint oder pada inventory multi item dengan multiple interval order. *Jurnal Teknologi Industri*.
- Narasimhan, S., (1995). *Production and Inventory Control*, Edisi 2, Prentice Hall, New Jersey.
- Nugraha, K.Y., Izaak, (2006). *Joint Replenishment Multi Item Single Supplier* dengan metode pendekatan lagrangean multiplier. Jogjakarta. Skripsi, tidak diterbitkan. Yogyakarta: Fakultas Teknologi Universitas Islam Indonesia.

Pujawan. Nyoman., (2005). *Supply Chain Management*. Penerbit Guna Widya, Surabaya.

Rangkuti, Fredi., (2002). *Manajemen Persediaan: Aplikasi Dibidang Bisnis*. RajaGrafindo Persada, Jakarta.

Ristono. Agus., (2009). Manajemen Persediaan. Graha Ilmu., Jakarta.

- Makridakis, SC Wheelwright, VE Mcgee, (1995), *Metode dan Aplikasi Peramalan*, Erlangga, Jakarta.
- Tersine, R., (1994). *principles of inventory and materials management*. Fourth edition, Prentice-Hall International, Inc, New Jersey.
- Utama, N. P. S. 2007. Prakiraan Kebutuhan Tenaga Listrik Propinsi Bali Sampai Tahun 2018 dengan Metode Regresi Berganda Deret Waktu. Jurnal Teknologi lektro, Vol 6 No 1. Universitas Udayana, Bali.

Yamit, Z. (1999) Manajemen Persedian, Bidang Penerbitan UII, Yogyakarta.

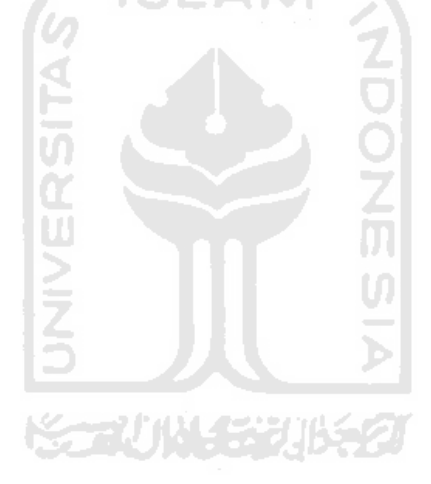

Lampiran Software terpilih

Benang 20S

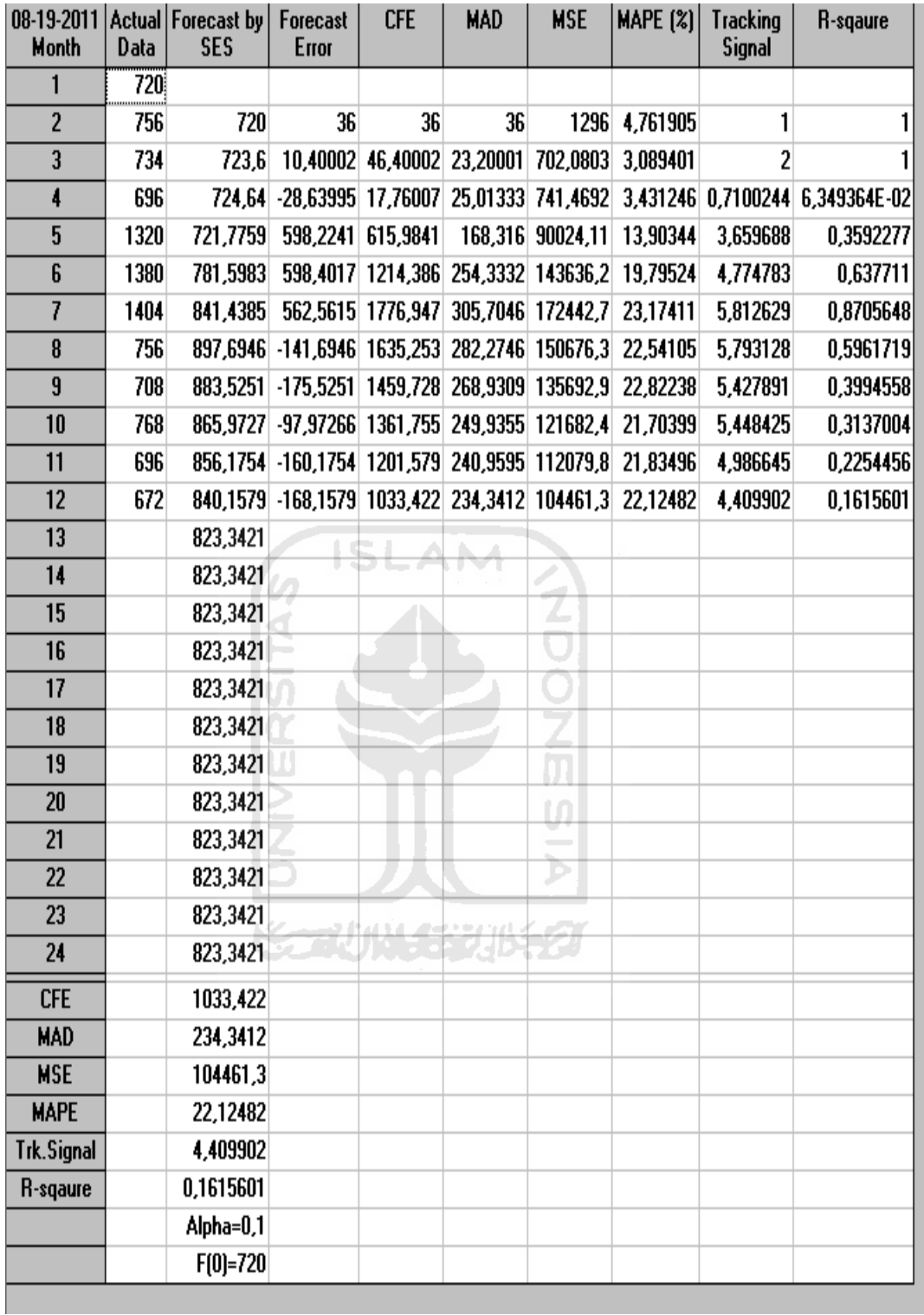

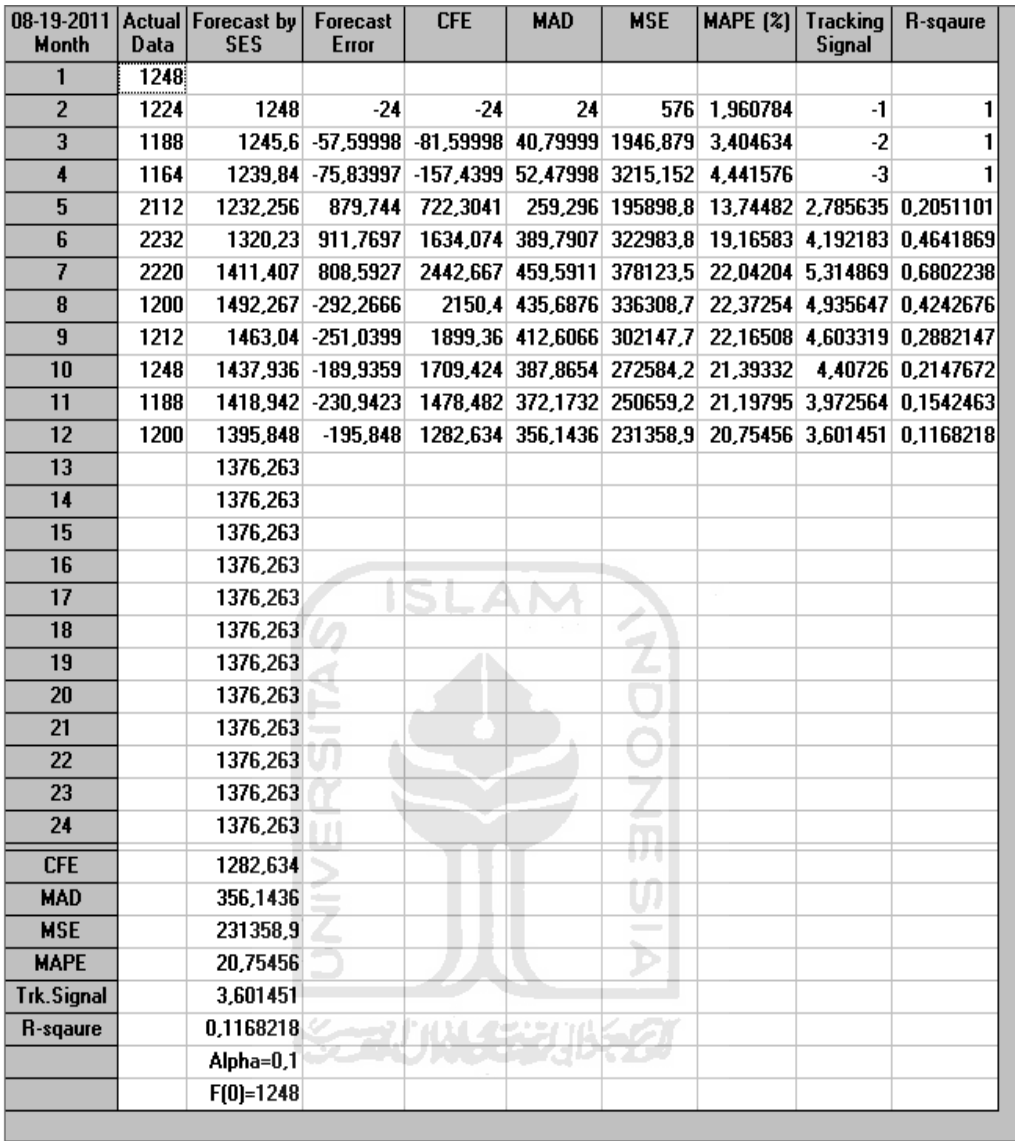

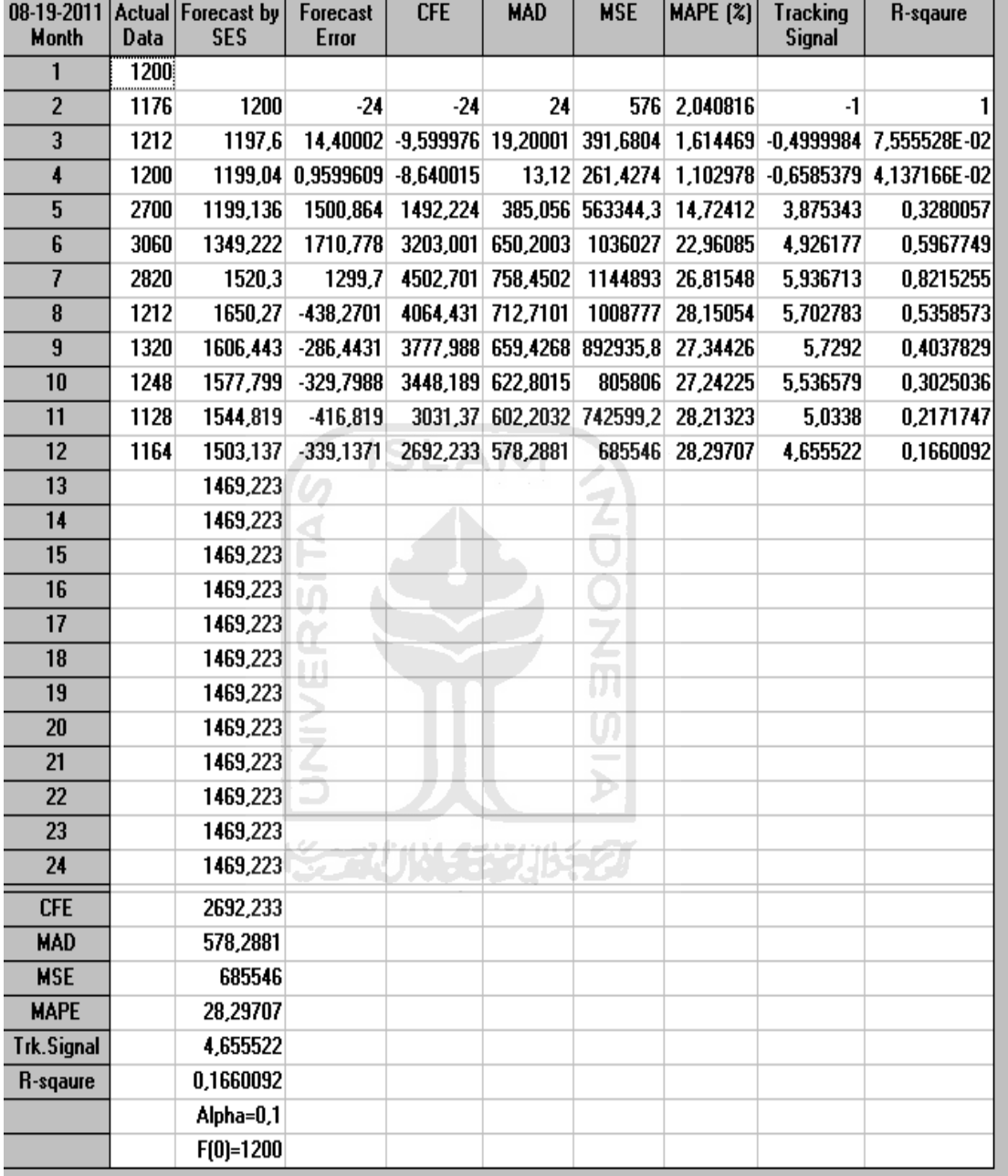
## Benang 40/2

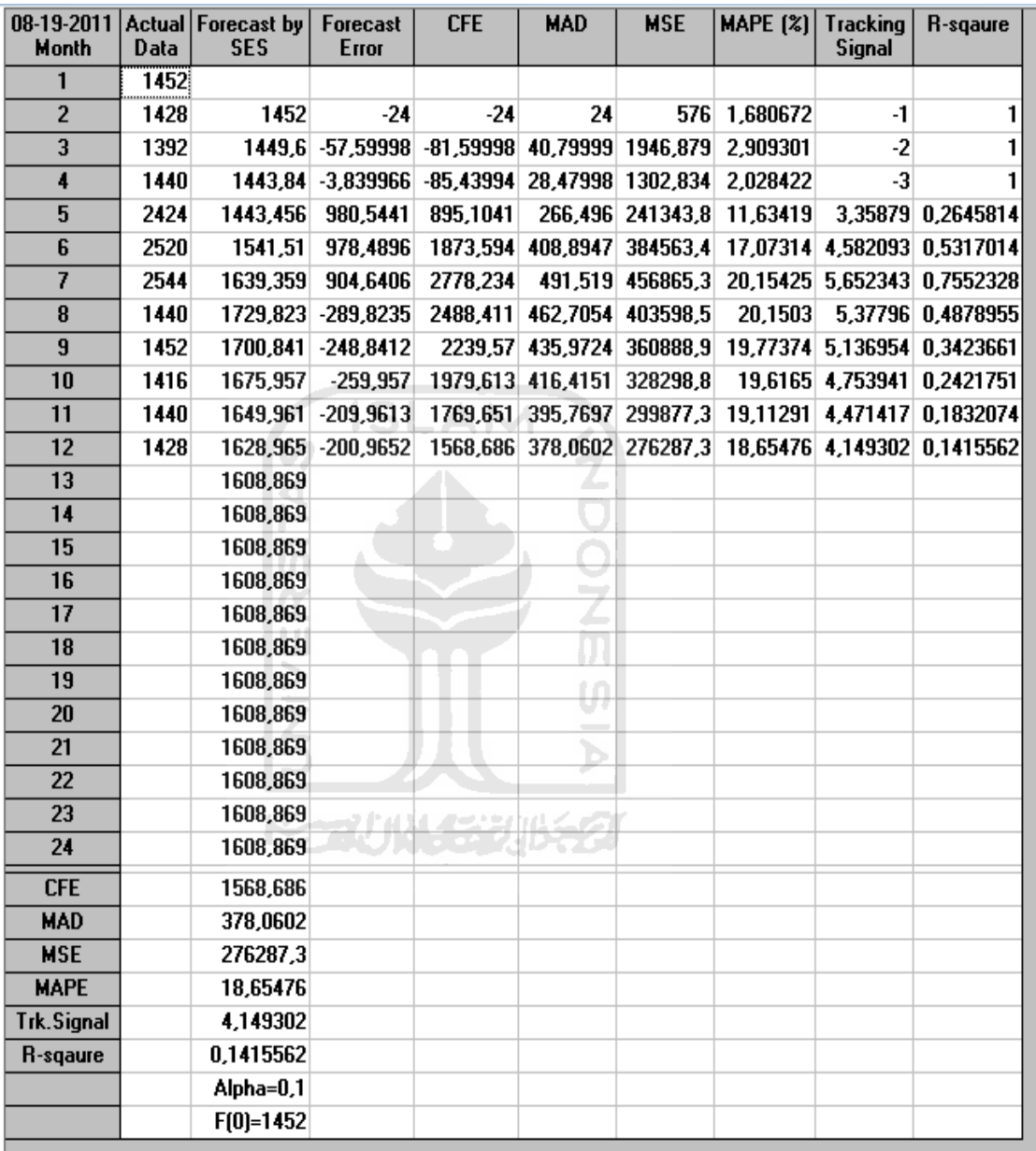

## Benang 45S

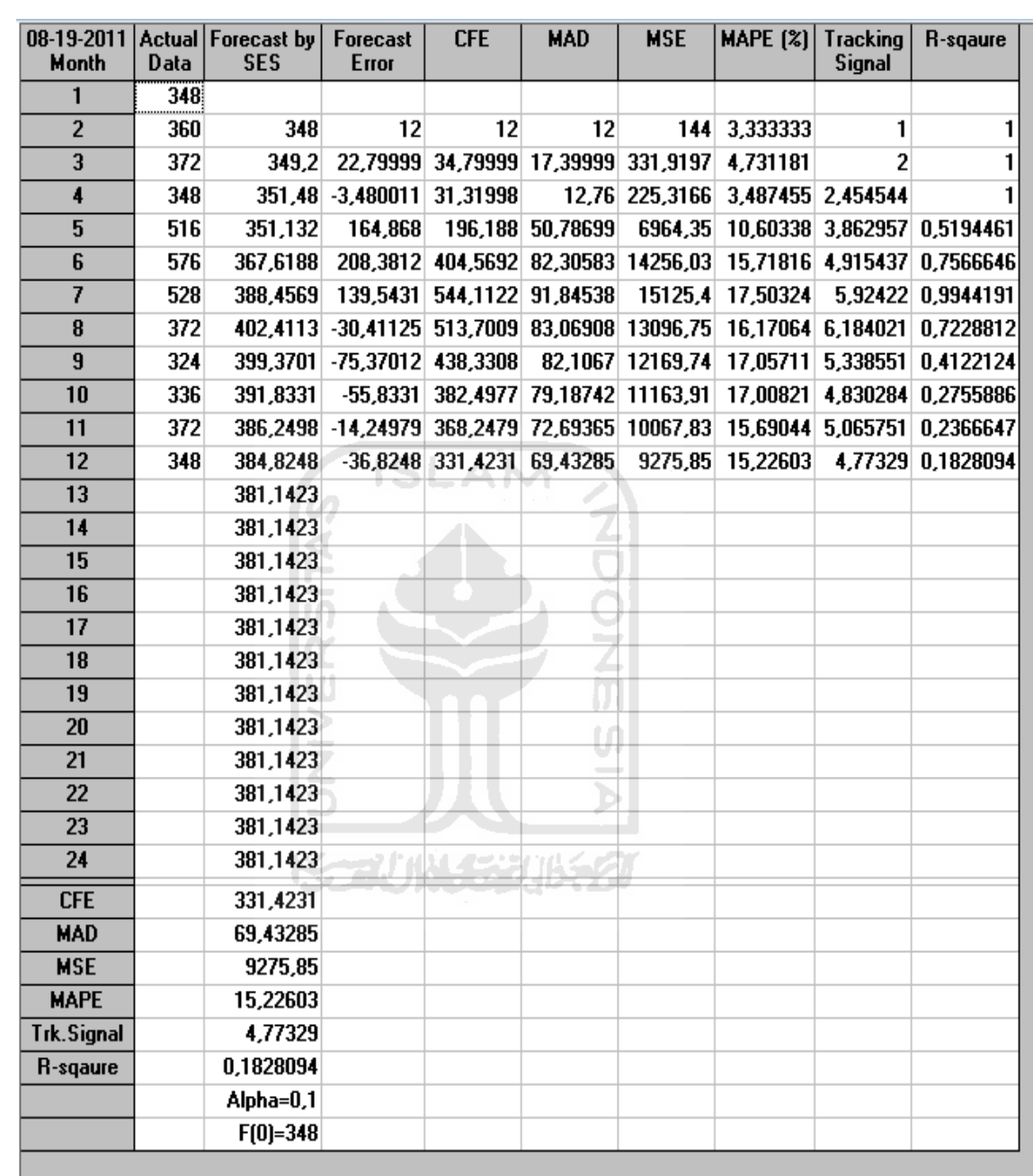

## Benang 55S

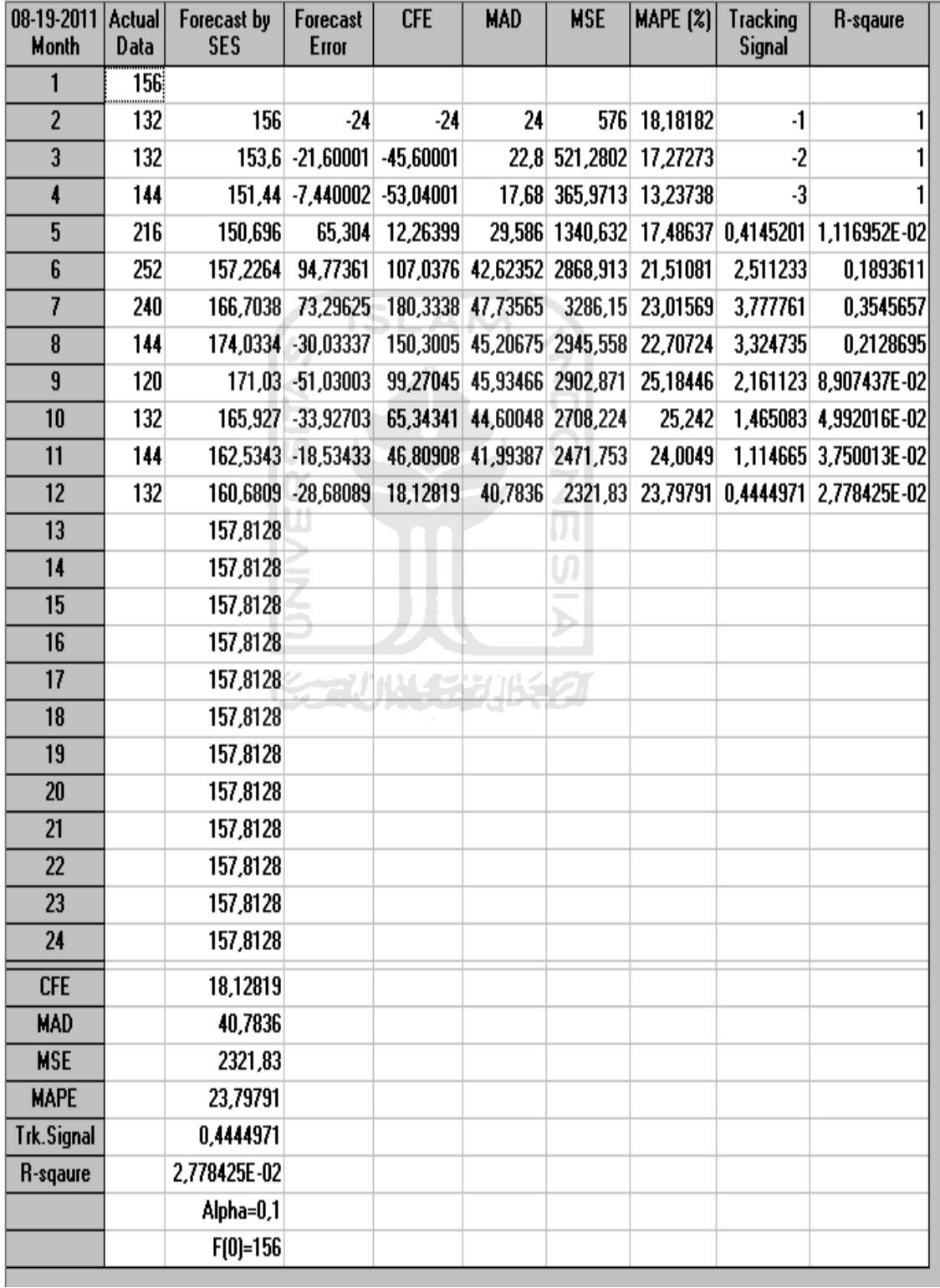

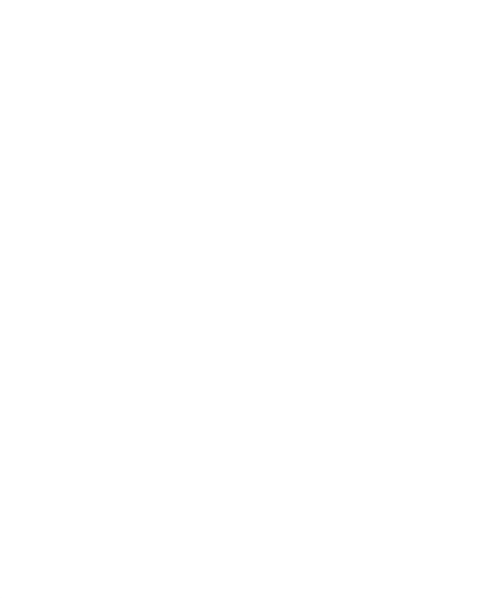